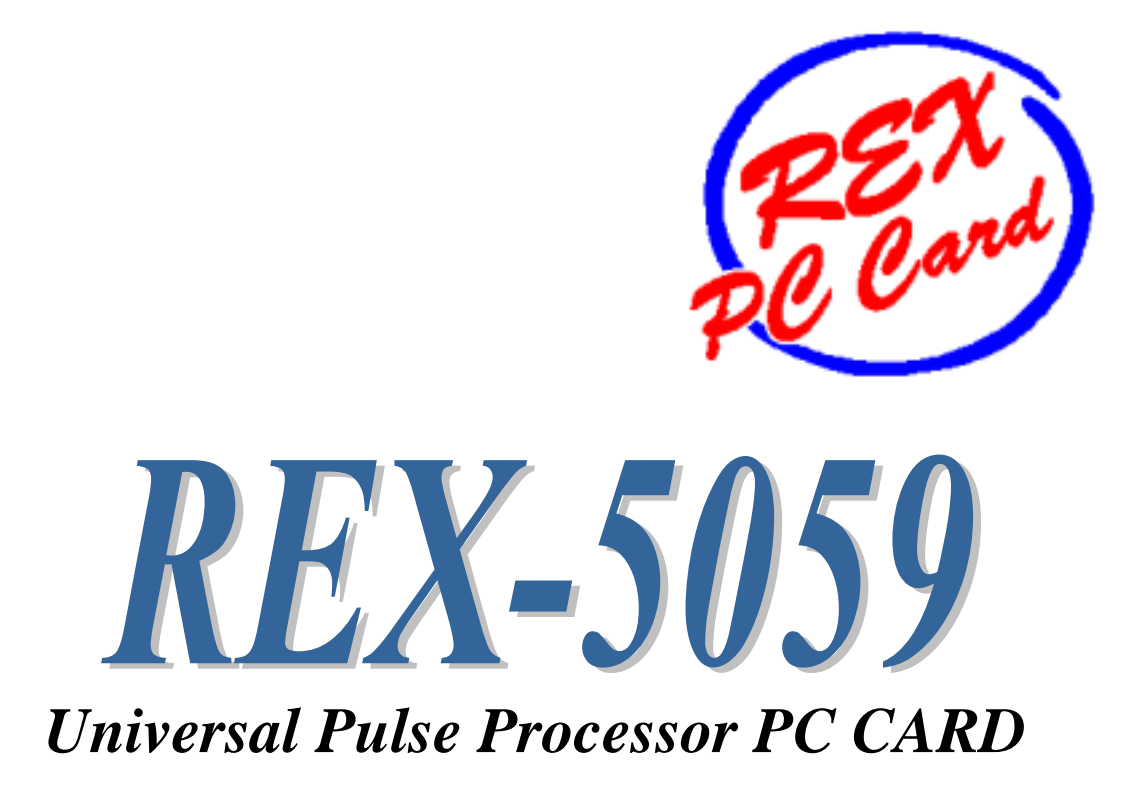

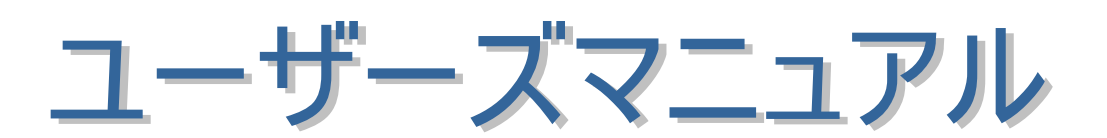

 $2002$  11

第 2.0 版

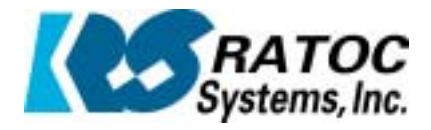

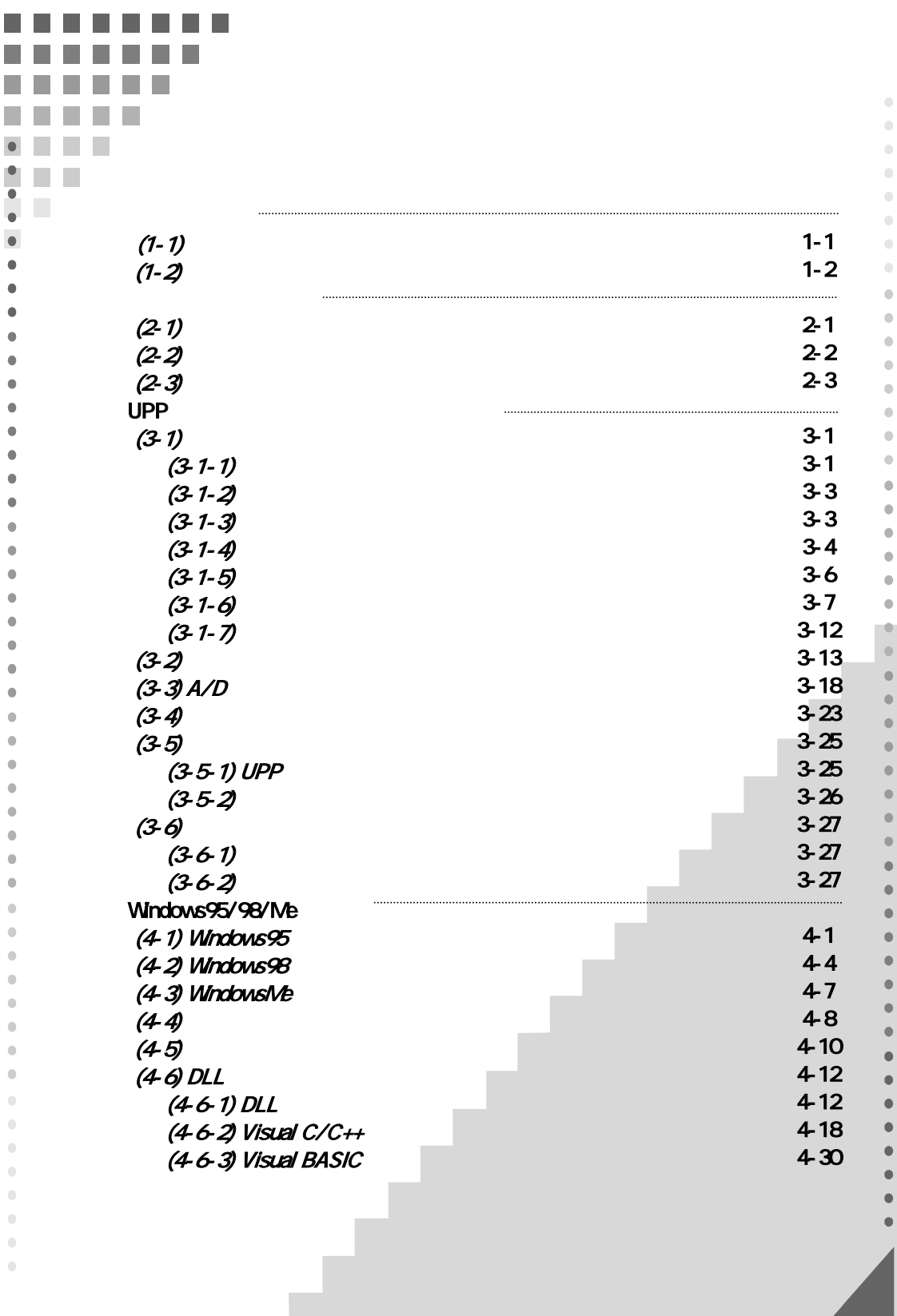

. . . . . . . . F. P. a s ш  $\overline{\phantom{a}}$ **Tale I**  $\mathcal{C}^{\mathcal{A}}$ a s a a ш **THE**  $\bullet$  $\mathcal{C}^{\mathcal{A}}$  $\mathcal{L}_{\mathcal{A}}$  $\overline{a}$ Windows2000/XP  $\bullet$  $(5-1)$ 5-1 (5-1-1) Windows2000 5-1 (5-1-2) WindowsXP 5-3 ö  $(5 - 1 - 3)$ 5-4  $(5-1-4)$ 5-5  $(5-2)$  Visual C 5-7  $(5-2-1)$  DLL 5-7  $(5-2-2)$  Visual C 5-11 (5-3) Visual BASIC 5-20  $(5-3-1)$  DLL Declare 5-20  $(5-3-2)$ 5-21  $(5-3-3)$  Visual BASIC 5-24 MS-DOS/Windows3.1  $\ddot{\phantom{0}}$ (6-1) MS-DOS/Windows31 6-1  $(6-1-1)$ 6-1 (6-1-2) DOS/V 6-3 (6-1-3) DOS/V 6-6  $(6-1-4)$  PC-98 6-7  $(6-2)$  MS-DOS 6-10  $(6-2-1)$  NS-DOS 6-10 (6-2-2) MS-DOS 6-12 (6-3) Windows31 6-15  $(6-3-1)$  Windows 3.1 DLL 6-16  $\triangle$ 

REX-5059 Universal Pulse Processor PC Card

第1章 はじめに

### (1-1) 概要

REX5059 は DOS/V,PC-9800 シリーズに対応した PC カード TYPE II のパルス入出力カ ードです。コアプロセッサーに日立製高機能パルス制御プロセッサーHD63140(UPP : Universal Pulse Processor)を搭載することにより、複雑なパルス制御を自動的に行わせる ことができ、CPU の処理を軽減できます。ノート PC を使った Plug & Play 対応の FA/LA シ ステムを提供します。

ユニバーサルパルスプロセッサコア(UPC)

- ●パルスの入出力機能として、15 種類の専用コマンドがあります。
- ●パルスの入出力端子を 16 本、入出力用内部レジスタを 8 本内蔵しています。パラ レルの入出力としても使用可能です。
- ●同時に最大 16 ファンクションのコマンドを実行可能です。
- ●パルス分解能は、実行するファンクション数によって決まります。
- $\Rightarrow$  1 ファンクション実行時 :0.5  $\mu$  sec
- => 16 ファンクション実行時 : 5.0  $\mu$  sec

注)パルス分解能より短かいパルスの検出や出力はできません。

- ●全パルス信号の立ち上がり、または立ち下りエッジの検出で、割り込み発生が可 能です。
- ●16 ビット×24 の汎用レジスタがあり、カウンタ・シフタ・コンペア・キャプチャレジスタ として使用できます。

#### A/D コンバータ

- ●10 チャンネルの 10 ビット逐次比較型 A/D コンバータを内蔵しています。
- ●最大 4 チャンネルまでスキャン動作可能です。
- ●変換終了で割り込み発生が可能です。
- ●変換時間は、1チャンネルあたり 42  $\mu$  sec です。
- ●電圧レンジは 0~5V固定です。

#### 消費電力

●Typical 5V 0.3A

#### パルス入出力コネクタ

**●ボックス側 アンフェノール 50 ピン(DDK 57LE40500-77C0)** 

### (1-2) 添付品

製品には PC カードと下記添付品が添付されています。ご使用前にご確認願います。

☑コネクタボックス(アンフェノール 50 ピンメス、ケーブル長 50cm)

☑アンフェノール 50 ピンオス側コネクタ

☑ドライバー・ライブラリディスク 1.44MB 3.5" (2 枚)

☑ユーザーズマニュアル

☑日立 HD63140 UPP データシート

☑ご愛用者登録はがき・保証書

ご愛用者カードは保証書を切り離した後、必要事項を記入の上、必ずご返送ください。 ご返送頂けない場合、バージョンアップ等のサポートサービスは受けられませんのでご注意ください。

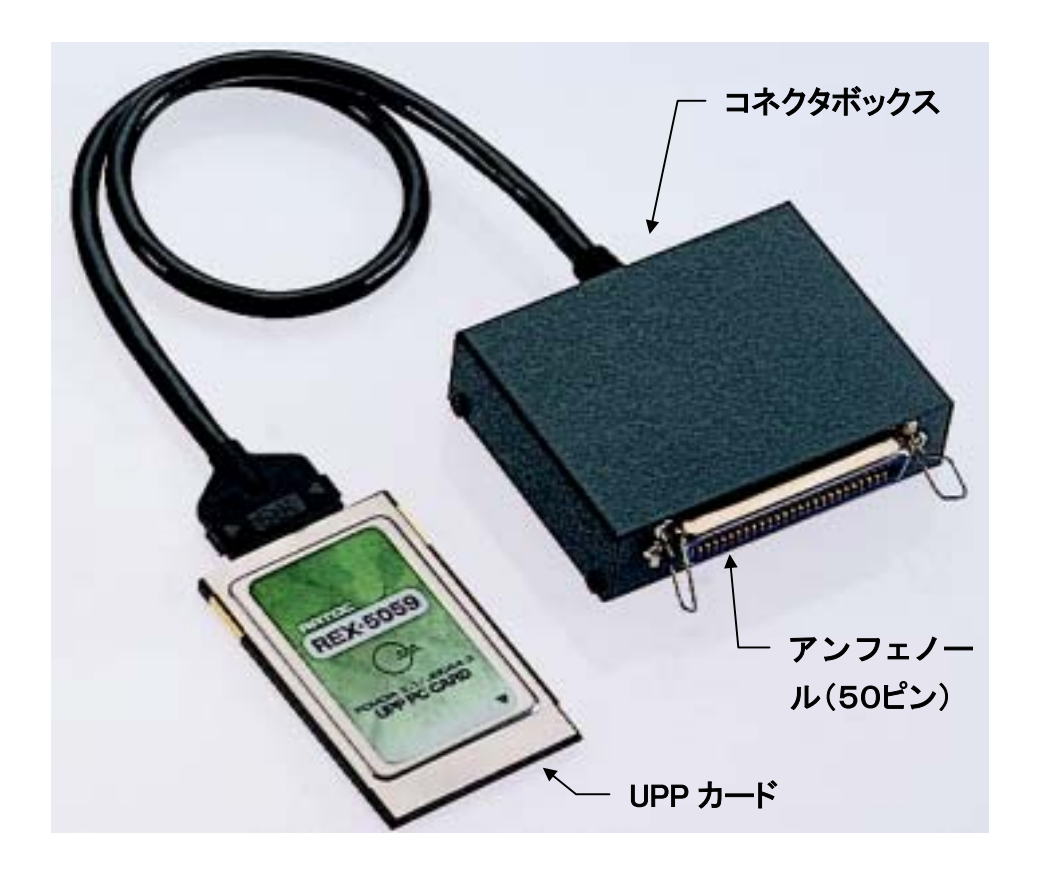

第2章 ハードウェア仕様

 $(2-1)$ 

|  | $\prime$ |  | $\prime$ |  |
|--|----------|--|----------|--|
|  | $\prime$ |  | ľ        |  |
|  | $\prime$ |  |          |  |
|  |          |  |          |  |
|  |          |  |          |  |
|  |          |  |          |  |
|  |          |  |          |  |
|  |          |  |          |  |
|  |          |  |          |  |
|  |          |  |          |  |
|  |          |  |          |  |
|  |          |  |          |  |
|  |          |  |          |  |
|  |          |  |          |  |

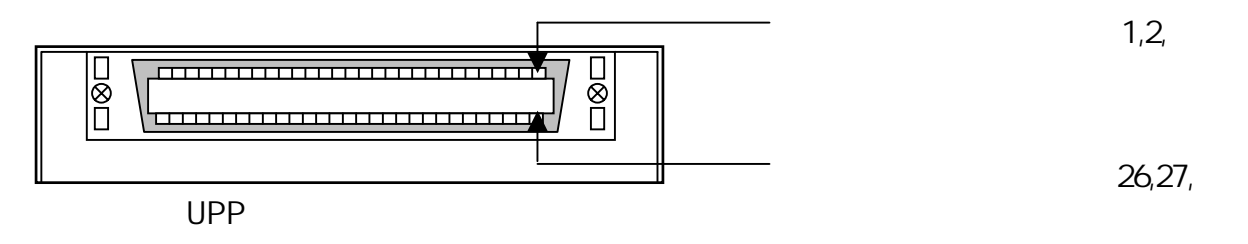

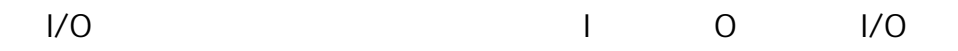

- WDT (A-2) UPP
- U0 U7 TTL U8 U15  $8Mhz$

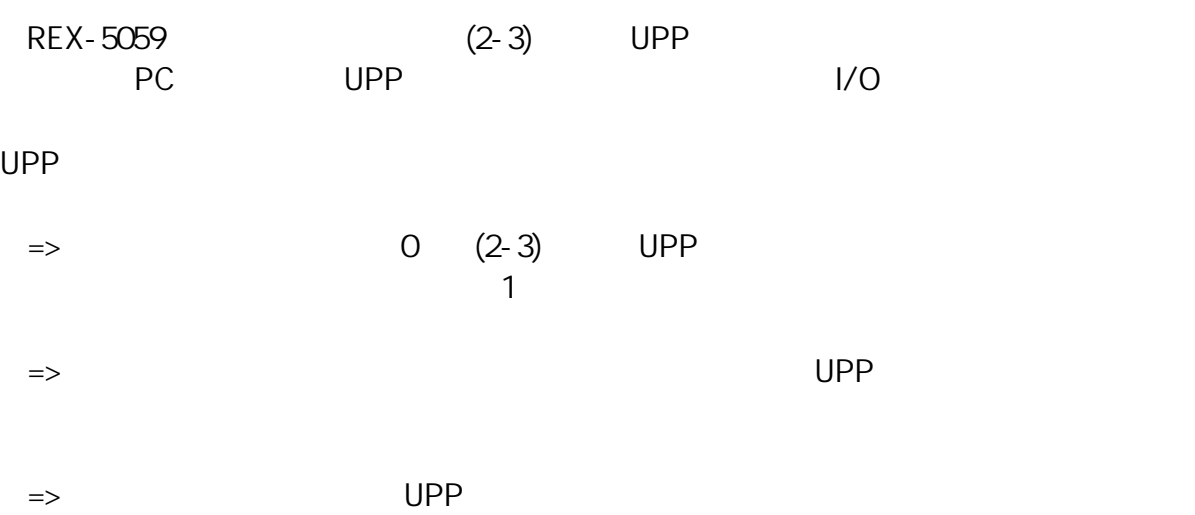

REX-5059

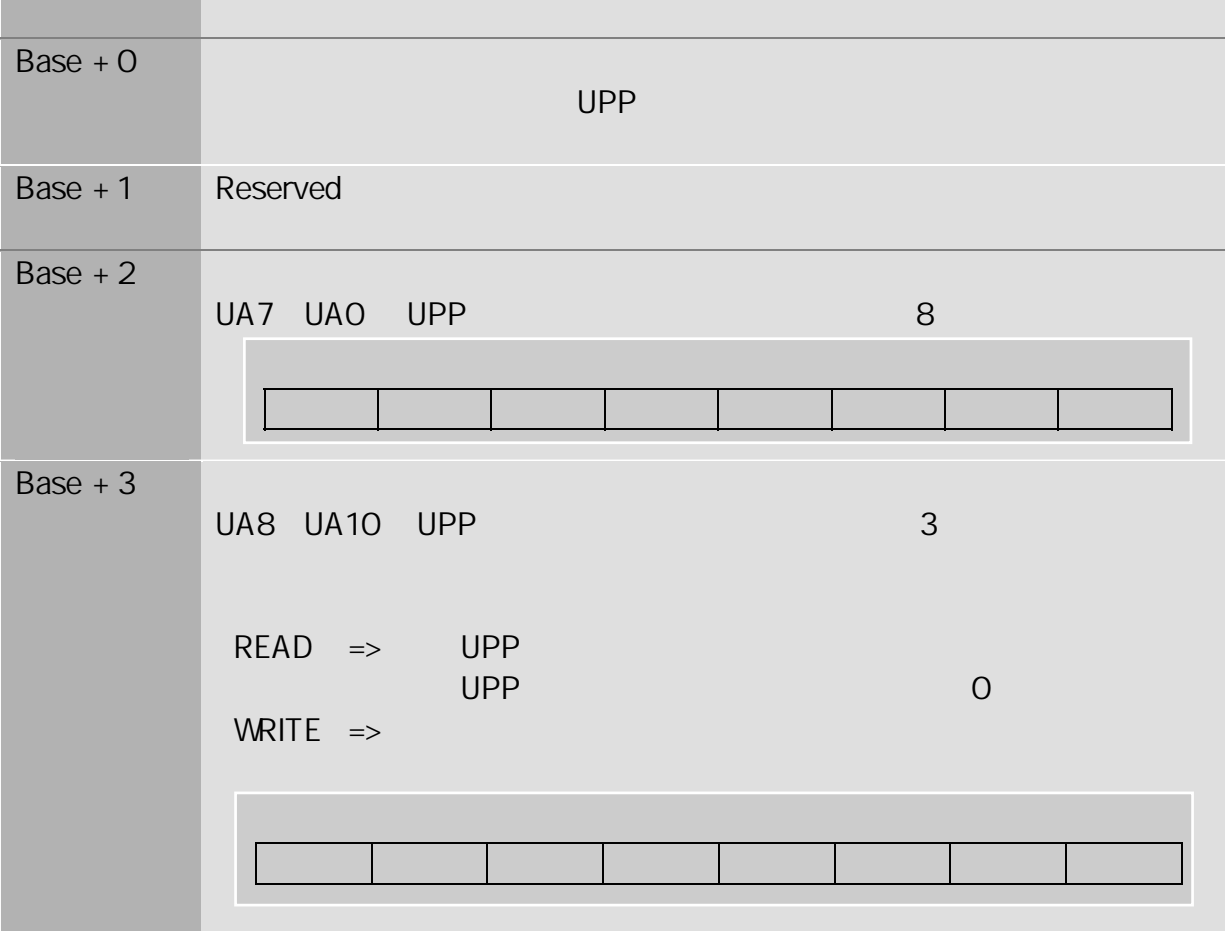

 $2 - 3$ 

### HD63140

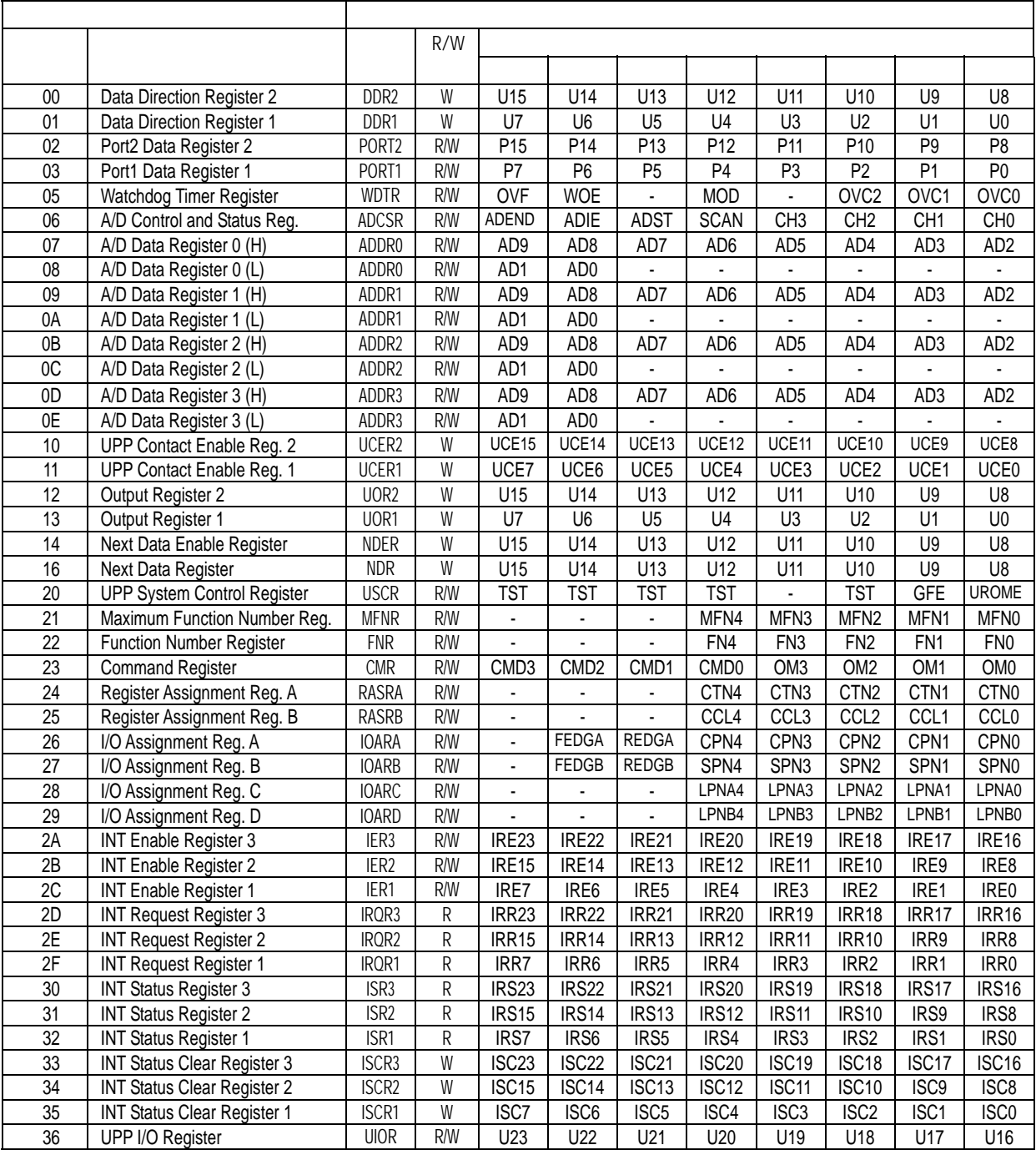

l.

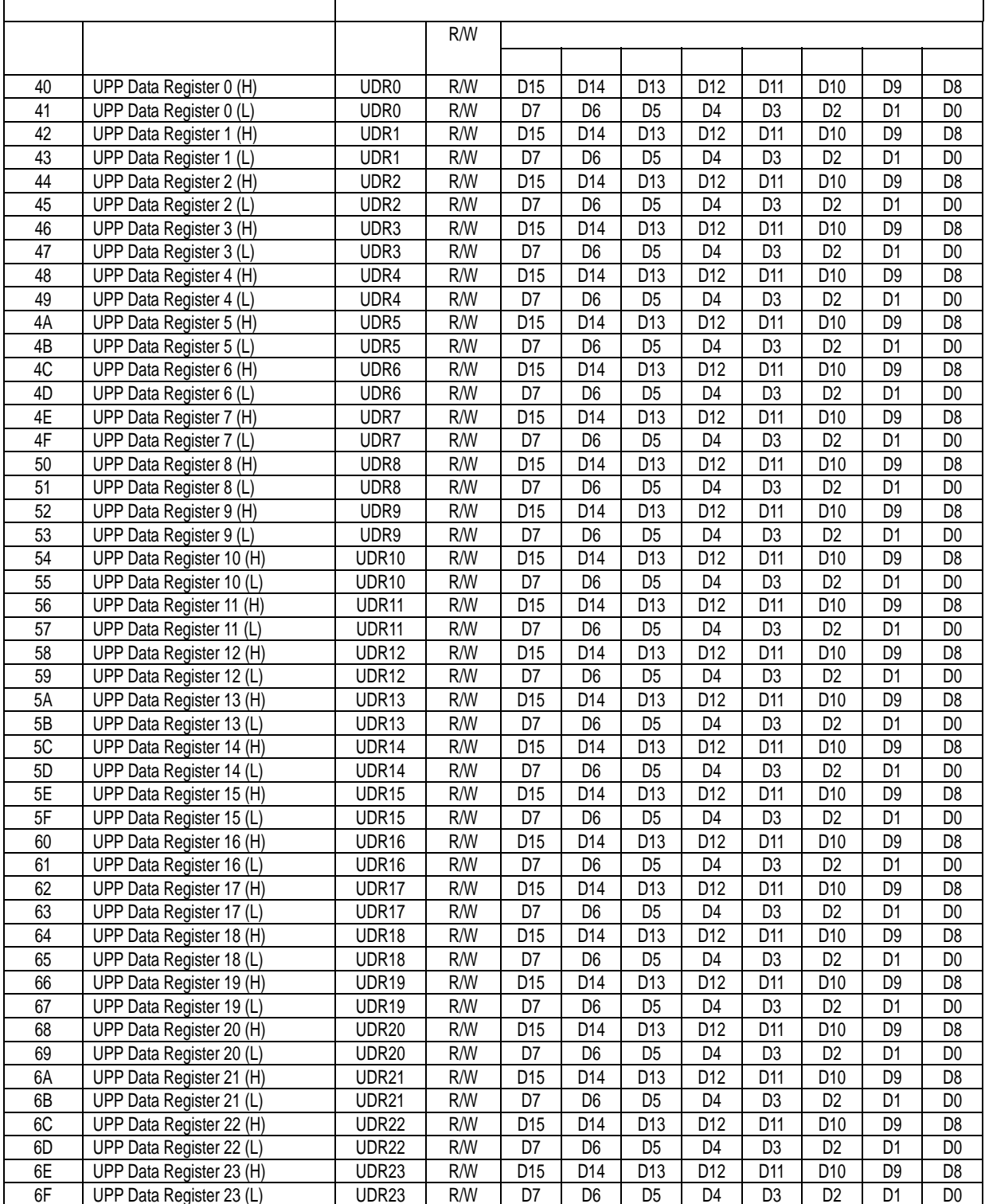

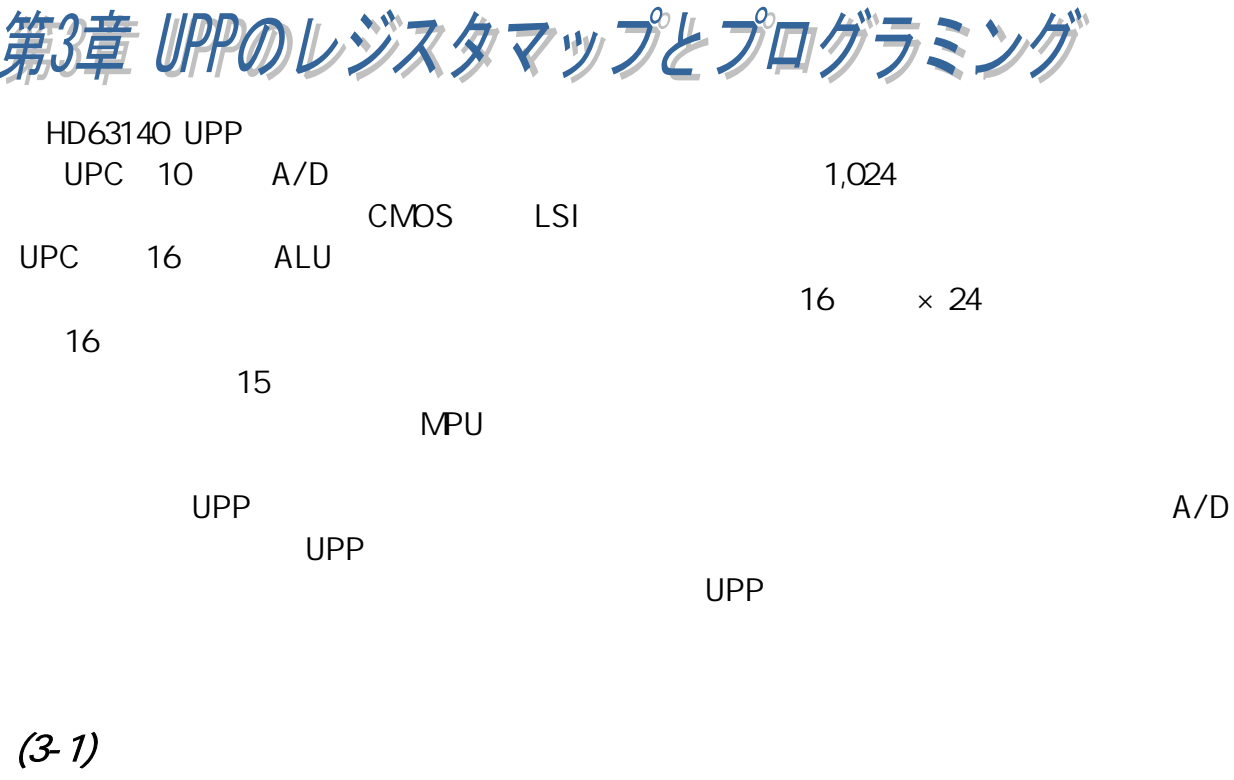

 $(3-1-1)$ 

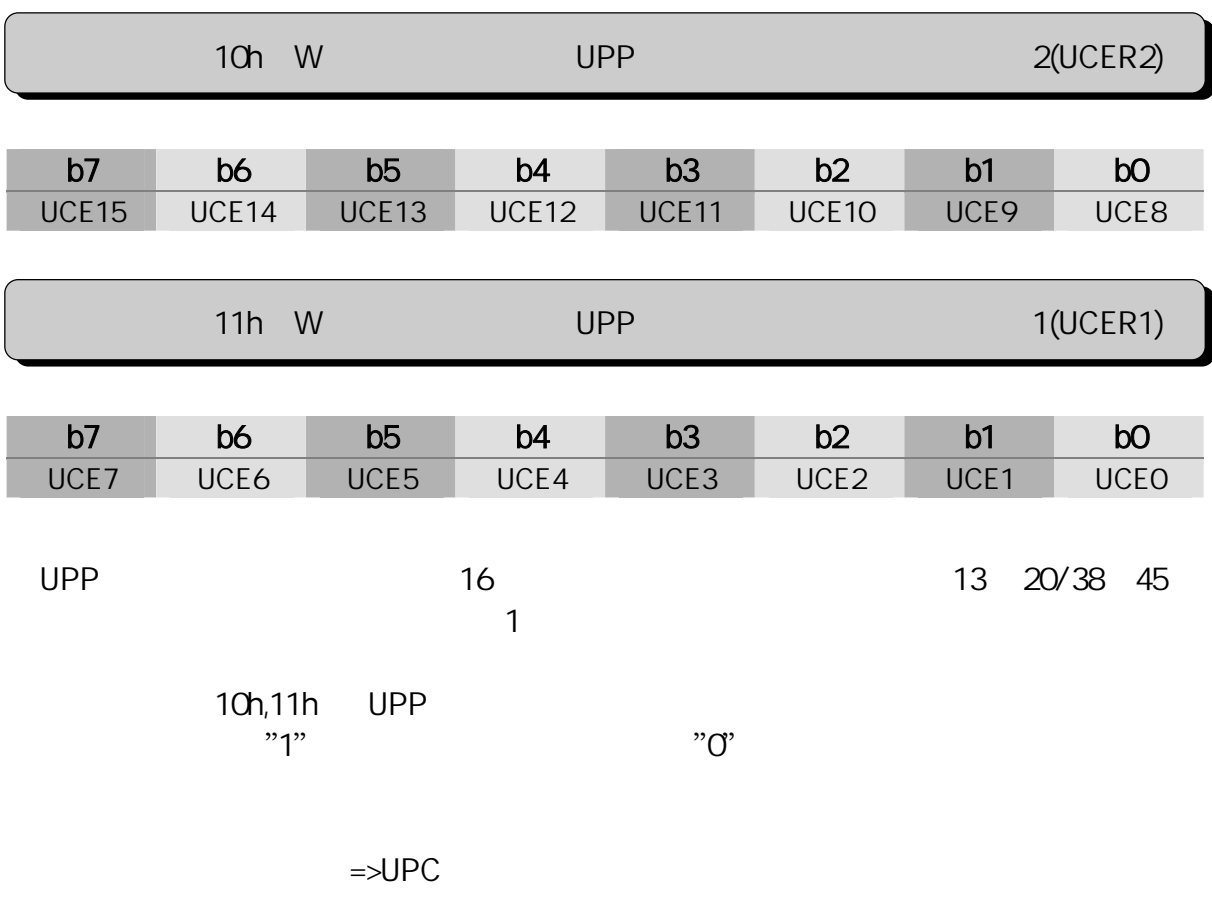

 $\Rightarrow$ MPU

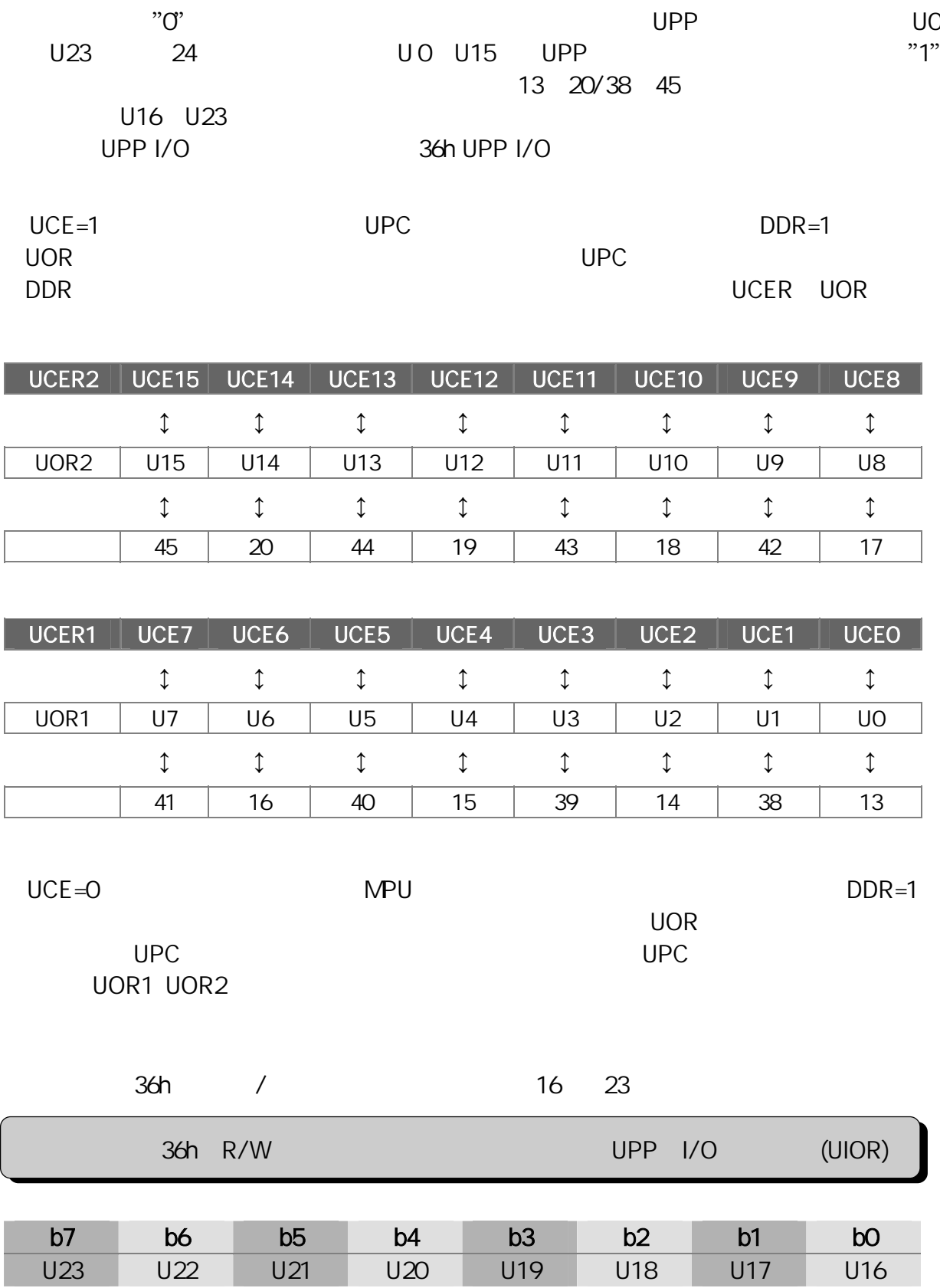

## $(3-1-2)$

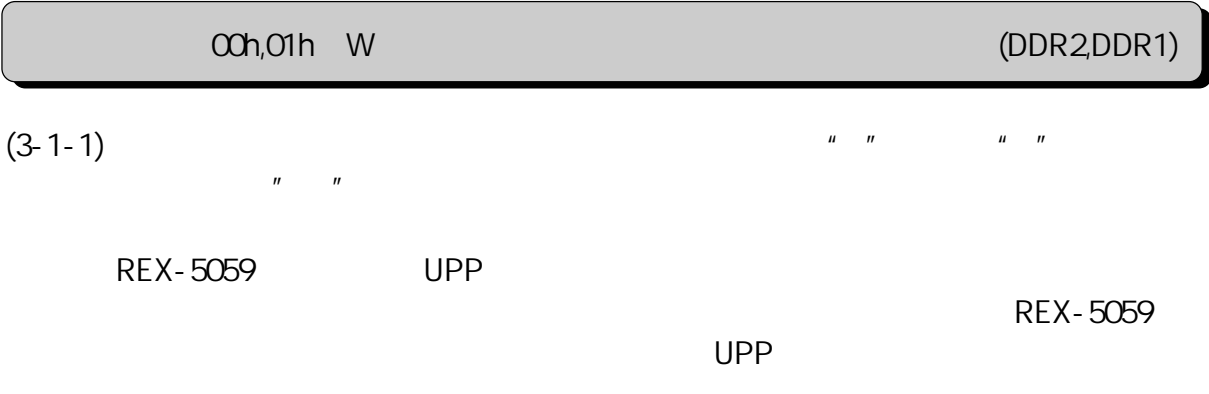

## $(3 - 1 - 3)$

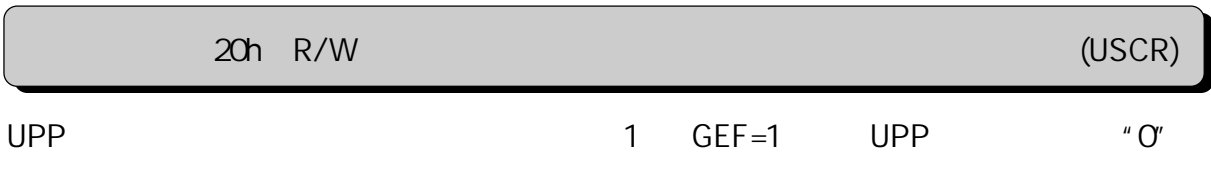

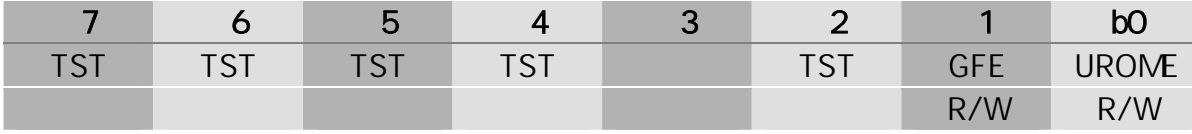

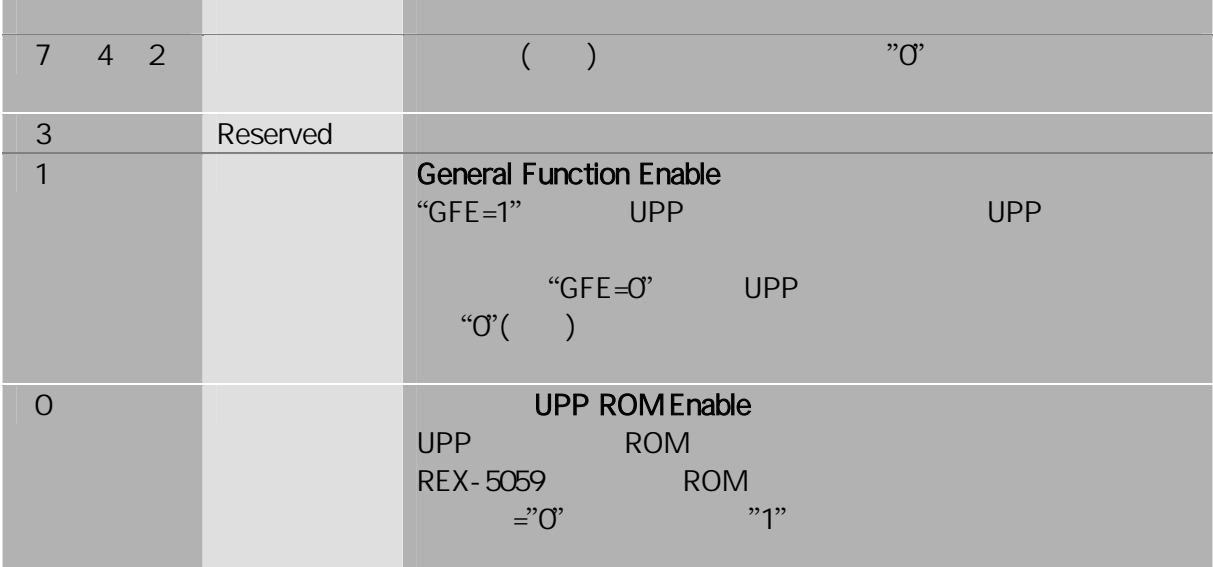

 $(3-1-4)$ 

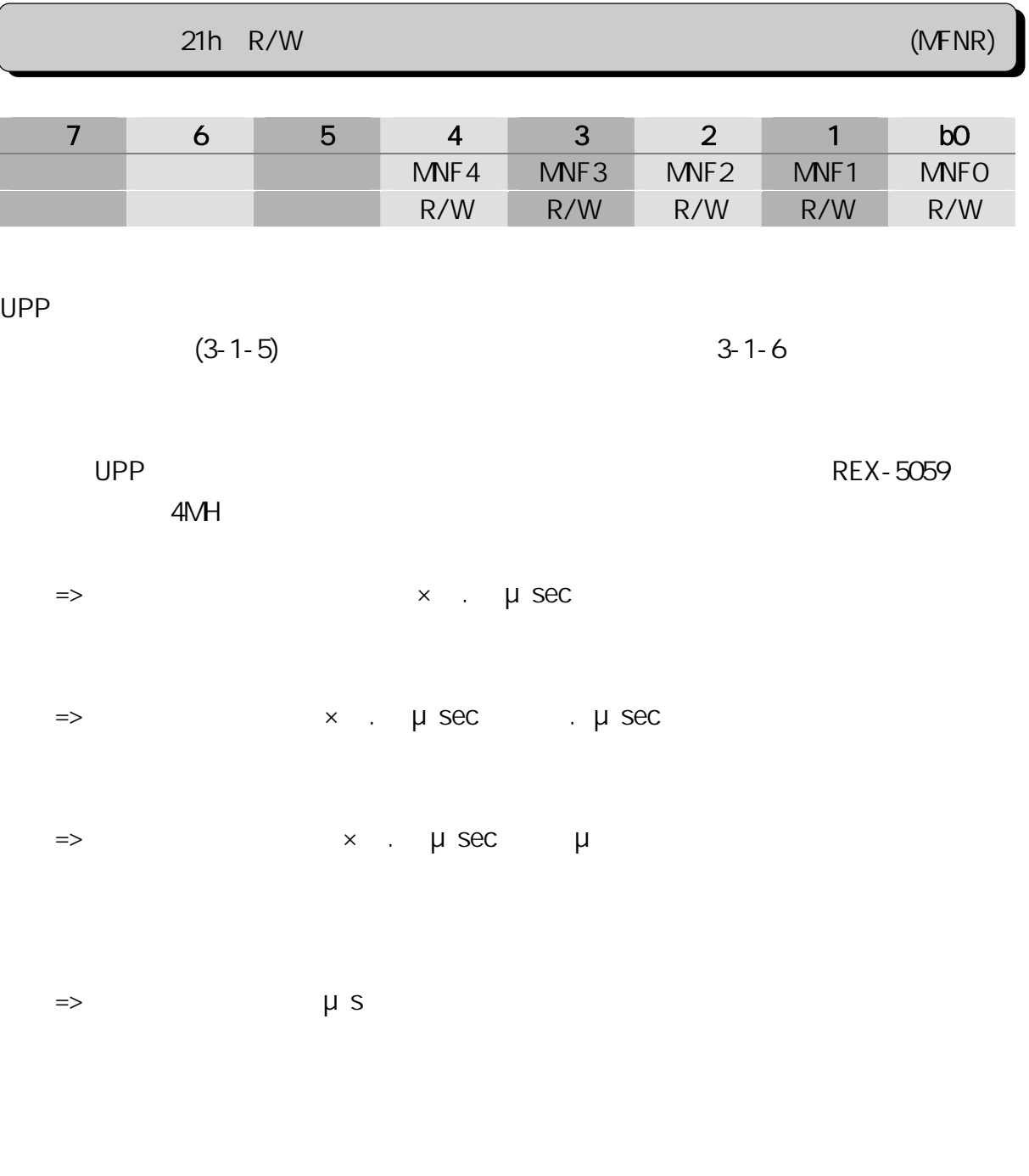

 $3-1-4$ 

**NFNR** 

### 3-1-4.MFNR

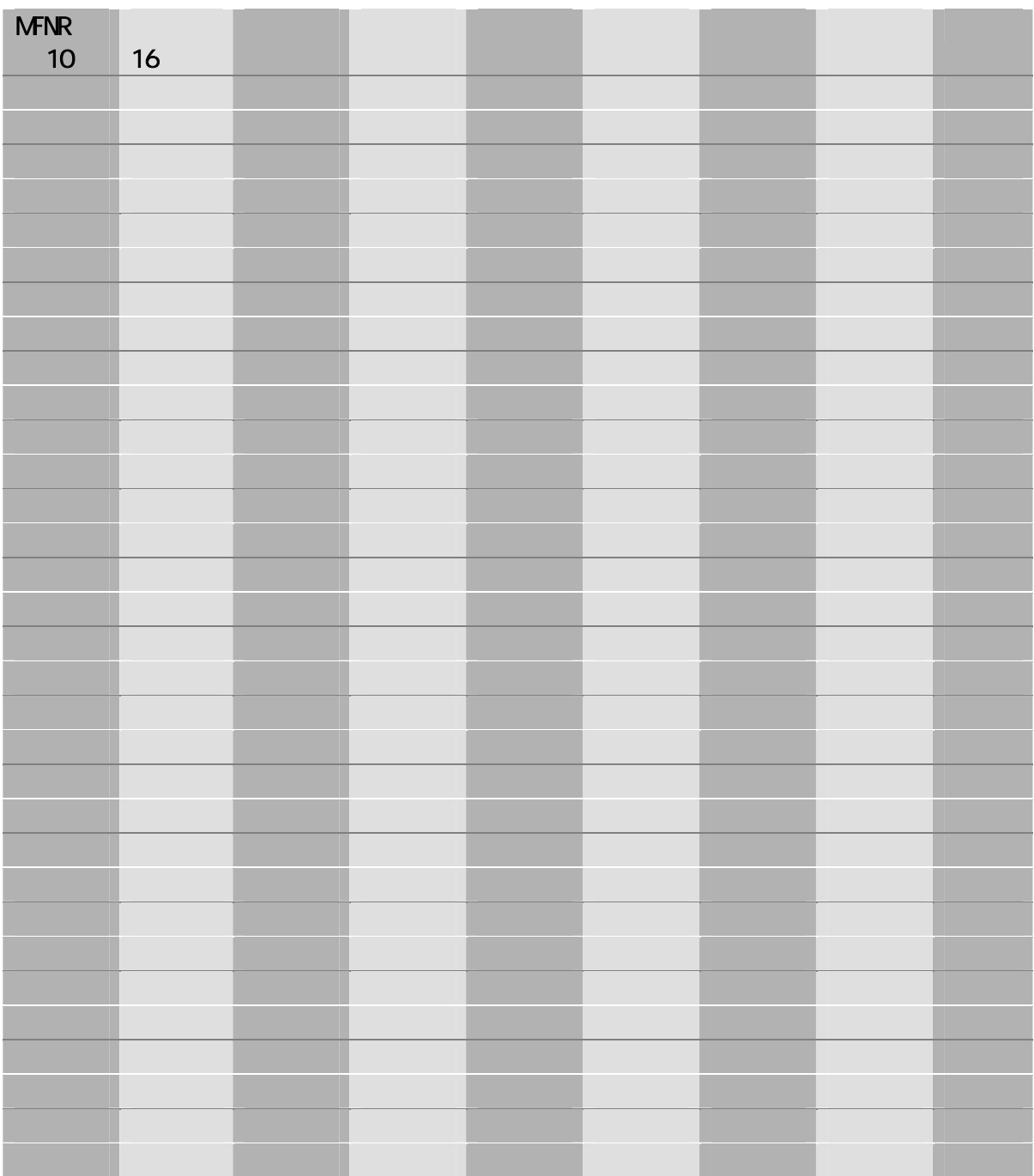

 $\mathsf{NFNR}$ 

意ください。また、MFNR=14 から 1F(16 進数)までは実行されるファ クションの 数は 16 です。

 $(3 - 1 - 5)$ 

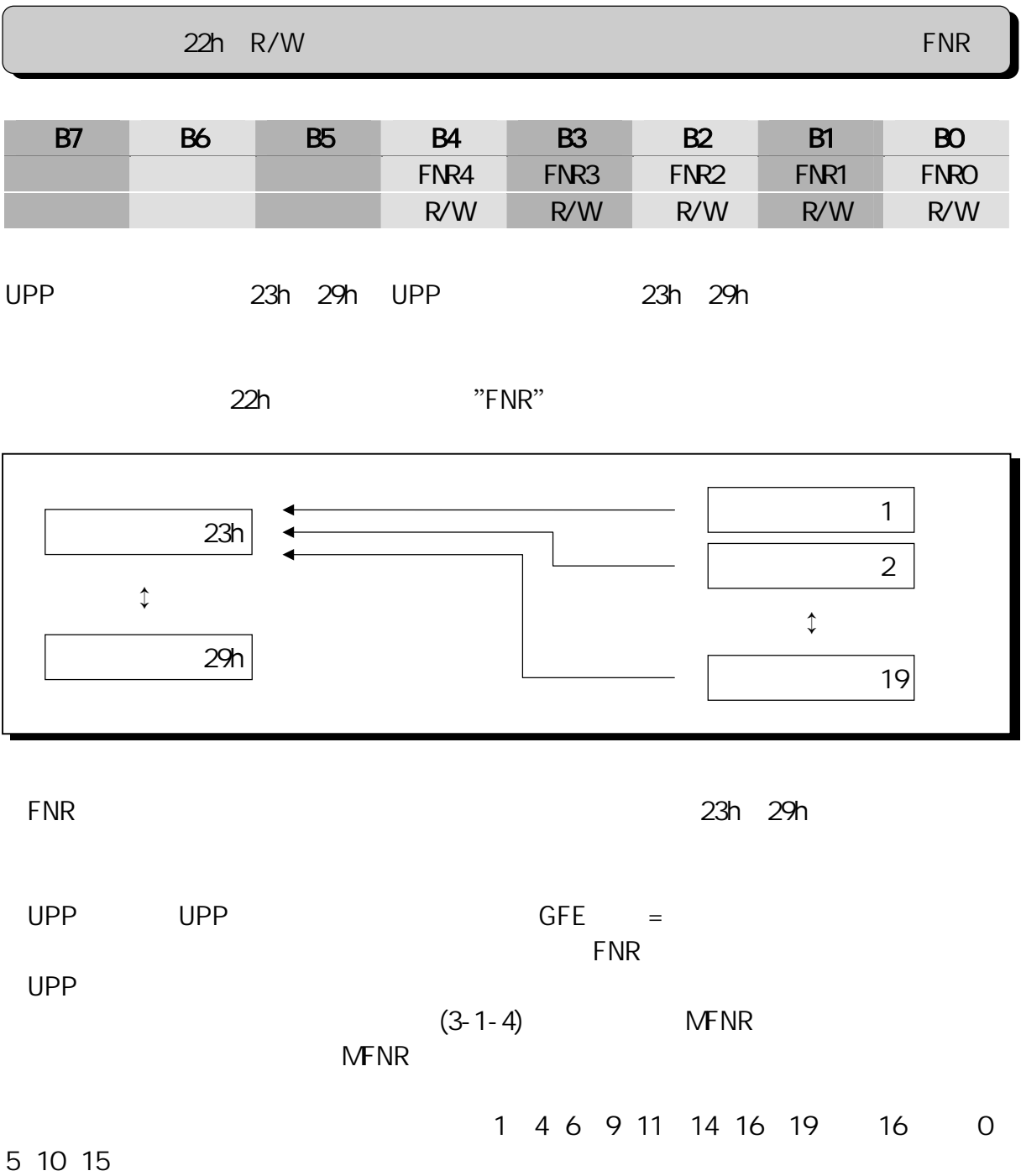

## $(3 - 1 - 6)$

 $UPP$ 

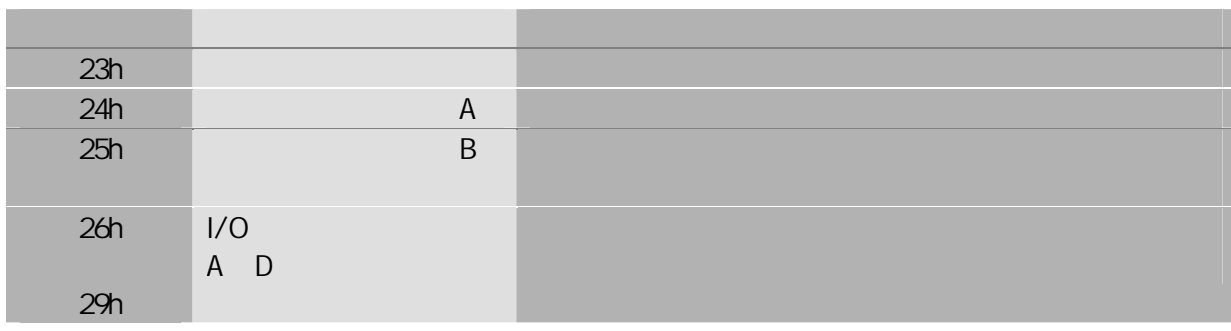

### $\Rightarrow$ UPP

 $UPP$ 

~頁 36 を参照してください。

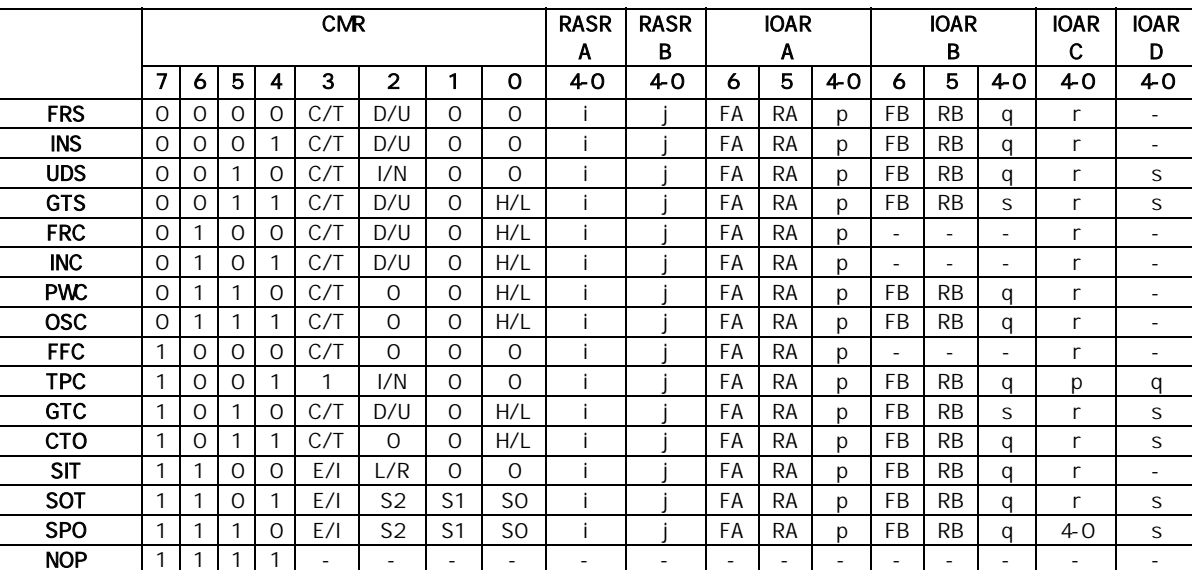

 $UPP$  26

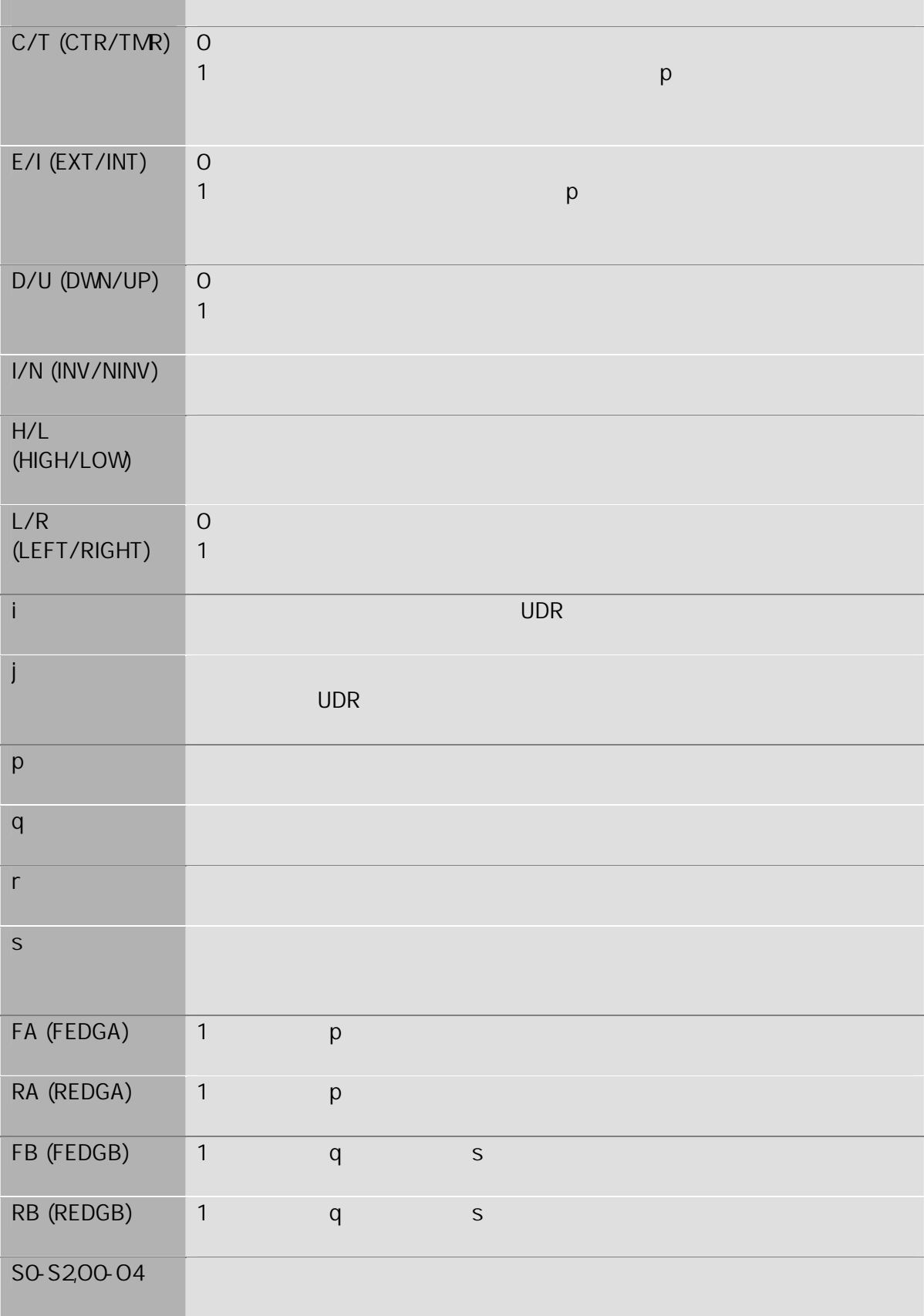

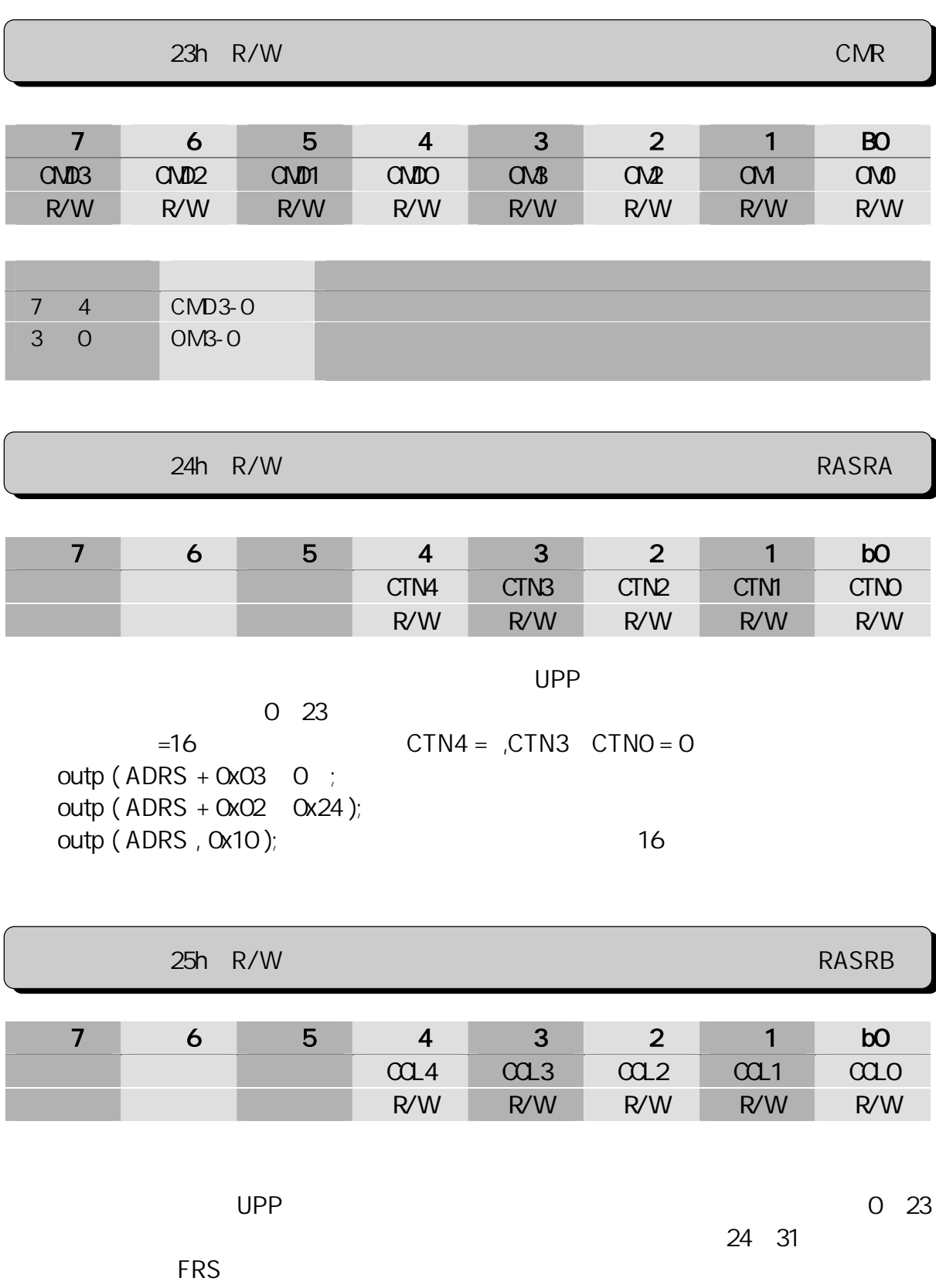

RASRB 24  $\mu$ 

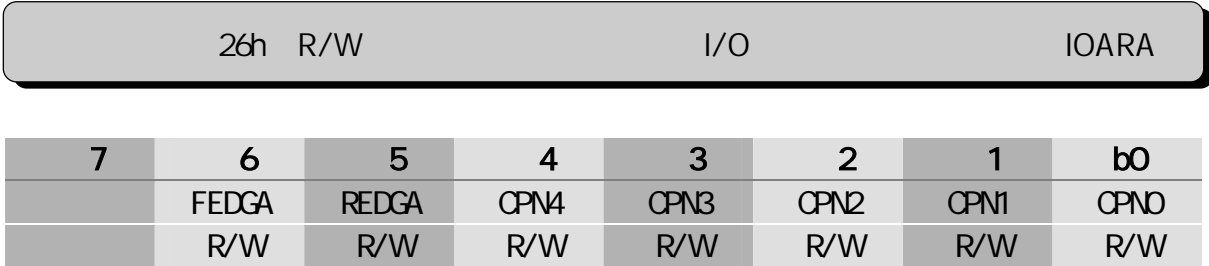

#### RASRA 24h

 $(\equiv 1, \ldots, \equiv 1, \ldots, \equiv 1$ 

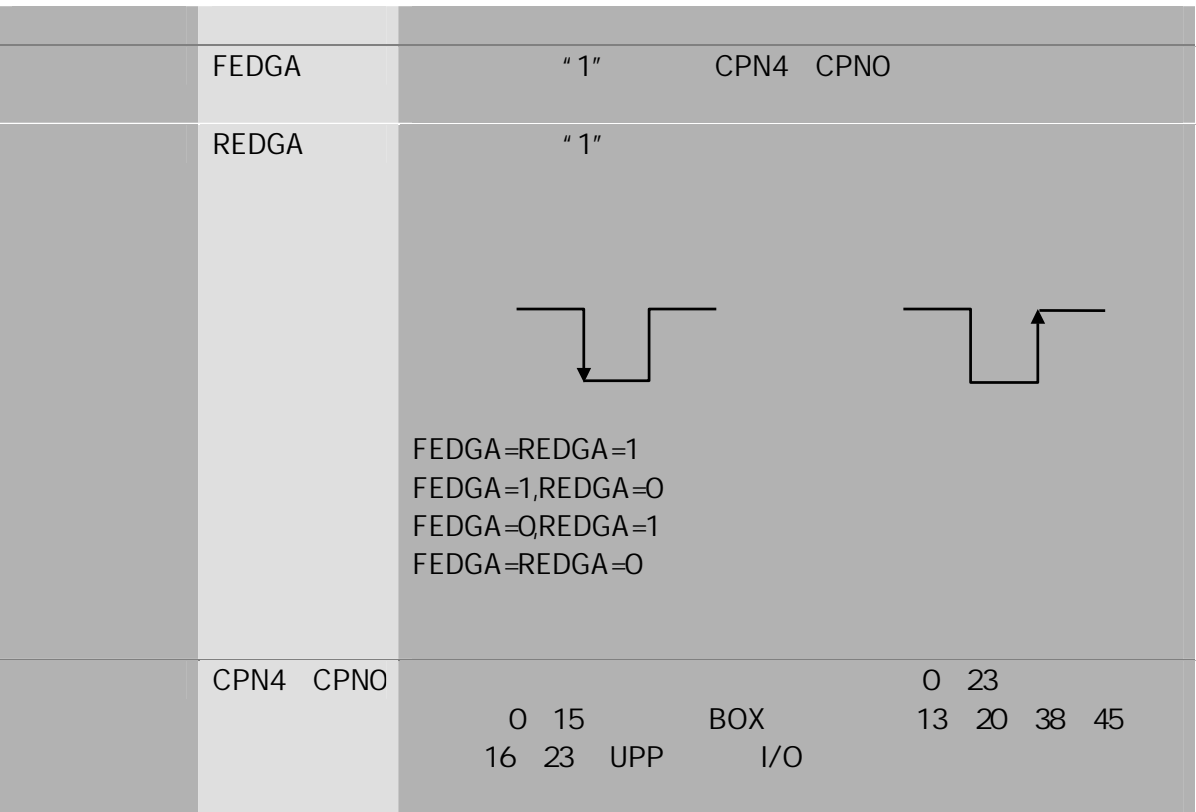

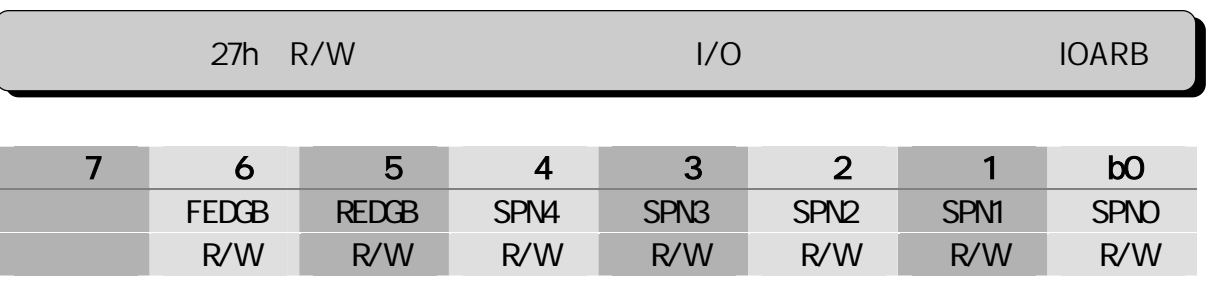

です。b6~b5 は、パルスの ッジ指定、b4~b0 は、パル 入力 入力ピ 番号 指定  $\overline{7}$  is the property of  $\overline{7}$ 

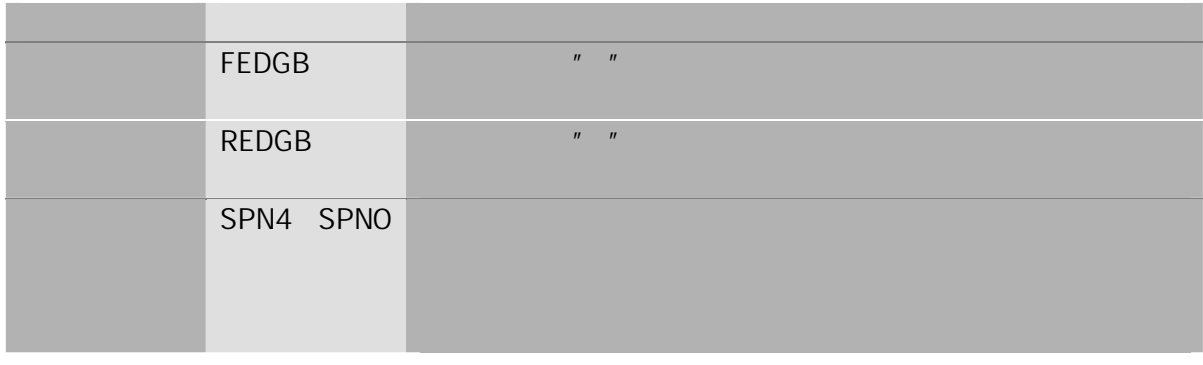

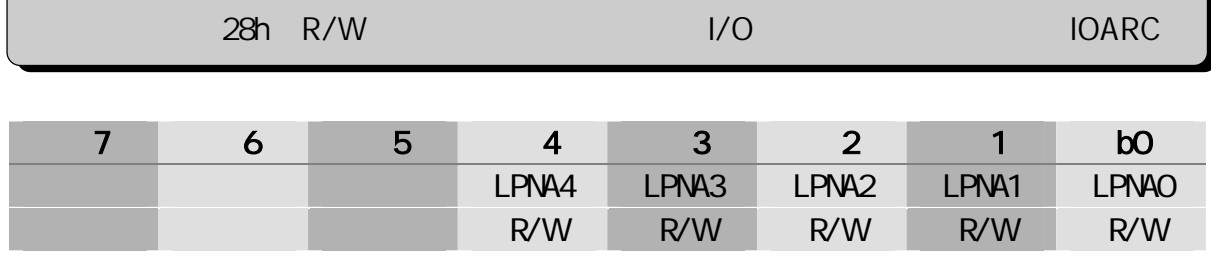

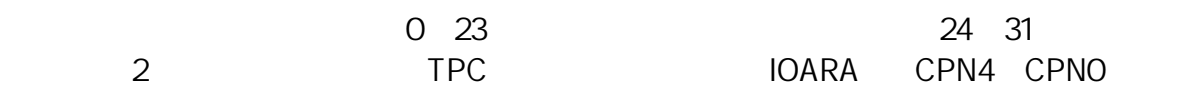

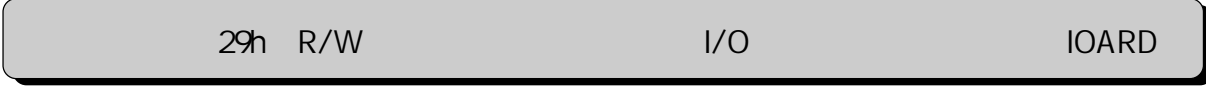

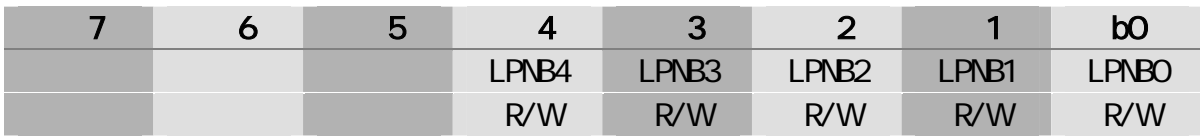

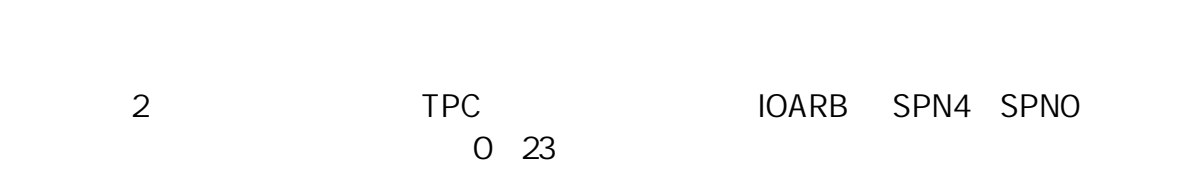

## $(3 - 1 - 7)$

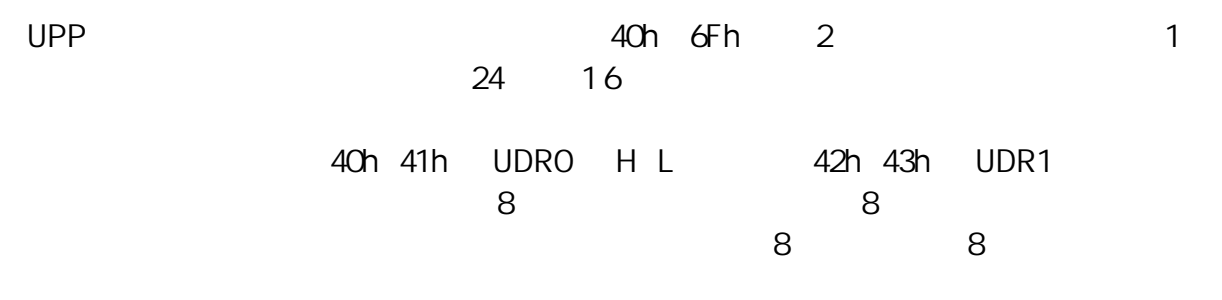

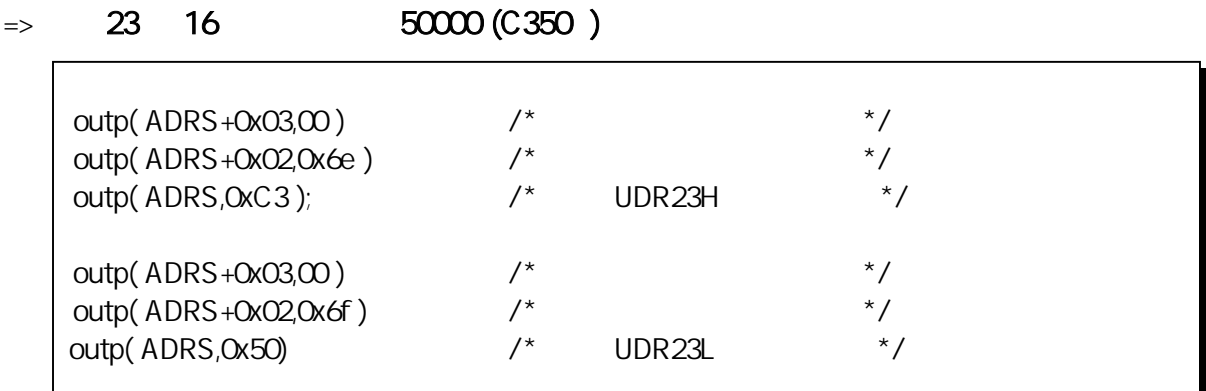

#### OutUpp()

OutUpp (ADRS, 0x6e, 0xC3) OutUpp (ADRS, 0x6f, 0x50)

 $\Rightarrow$  0 16

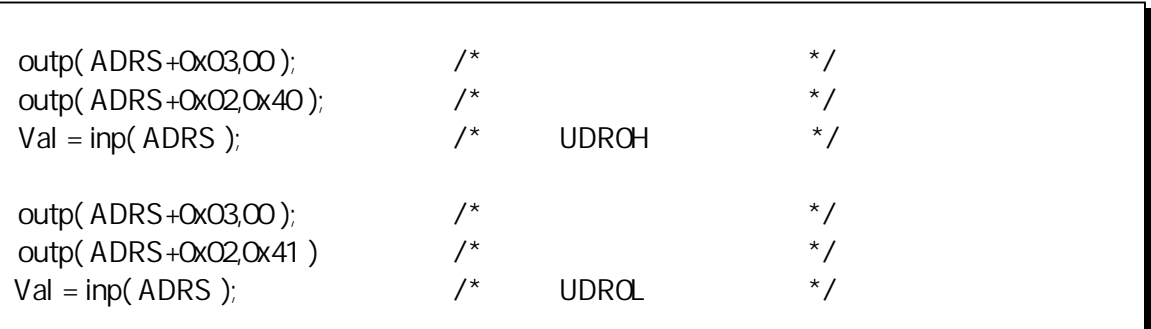

### InUpp()

 $Val = InUpp (ADRS, Ox40)$  $Val = InUpp (ADRS, Ox41)$ 

# $(3-2)$

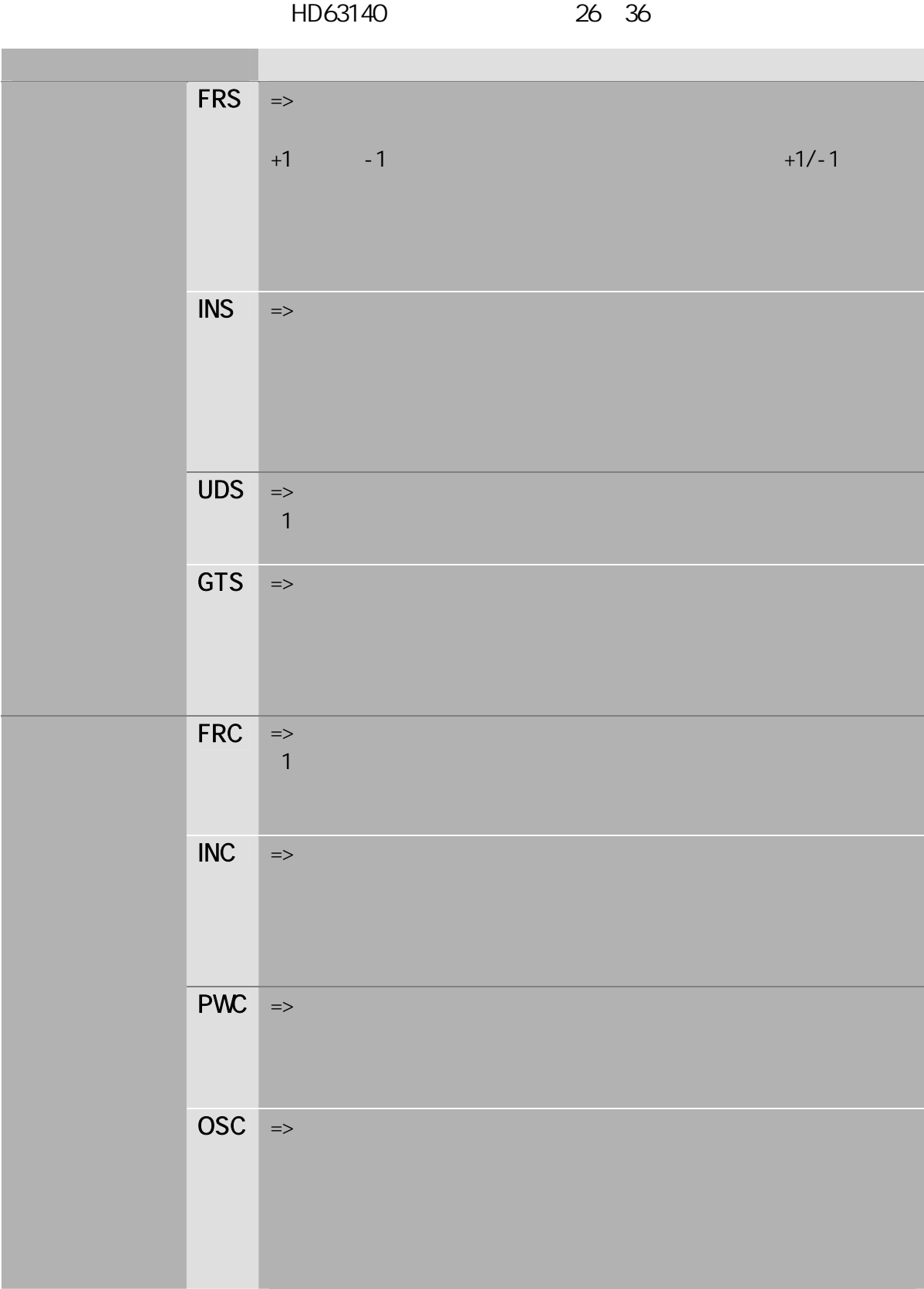

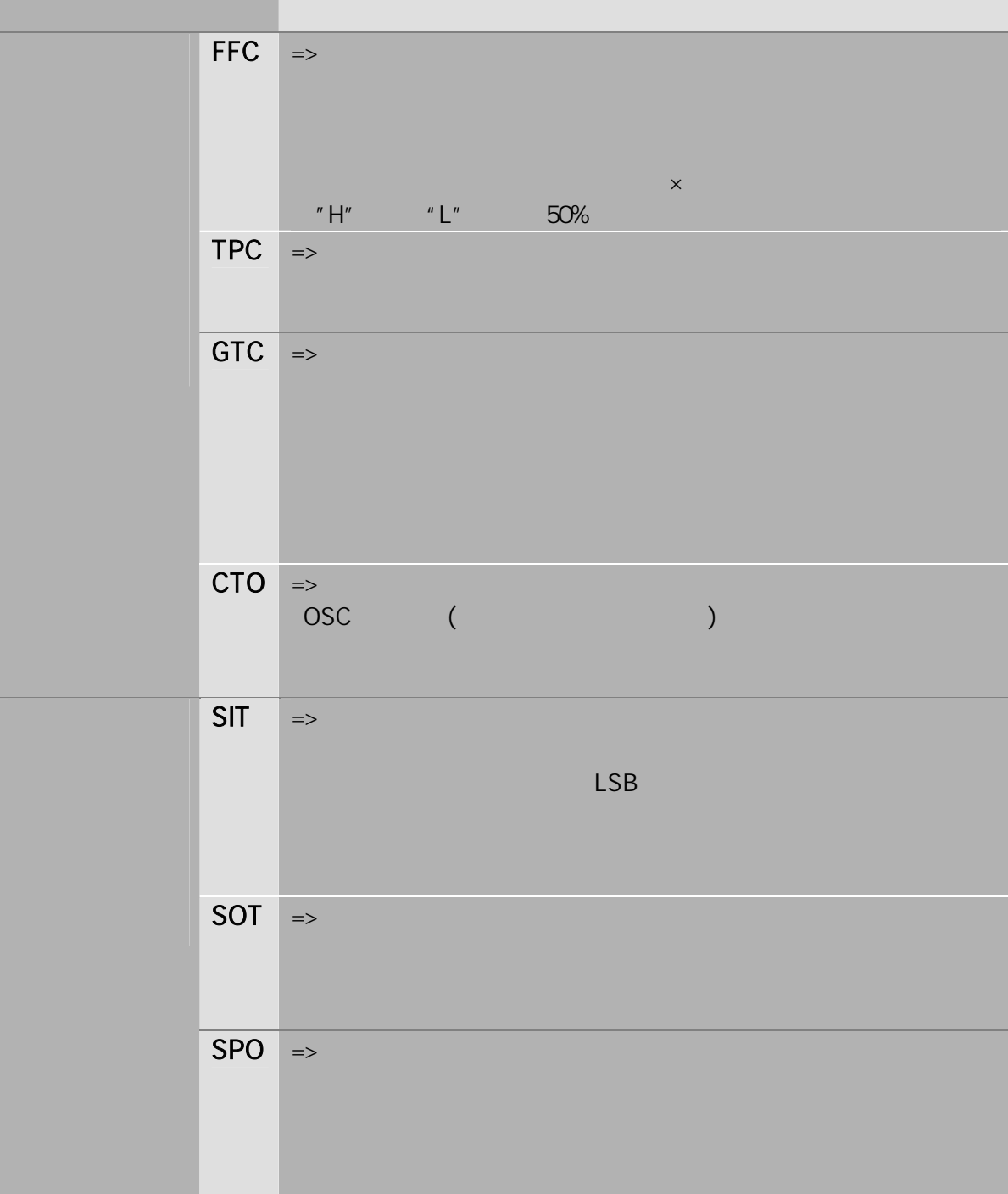

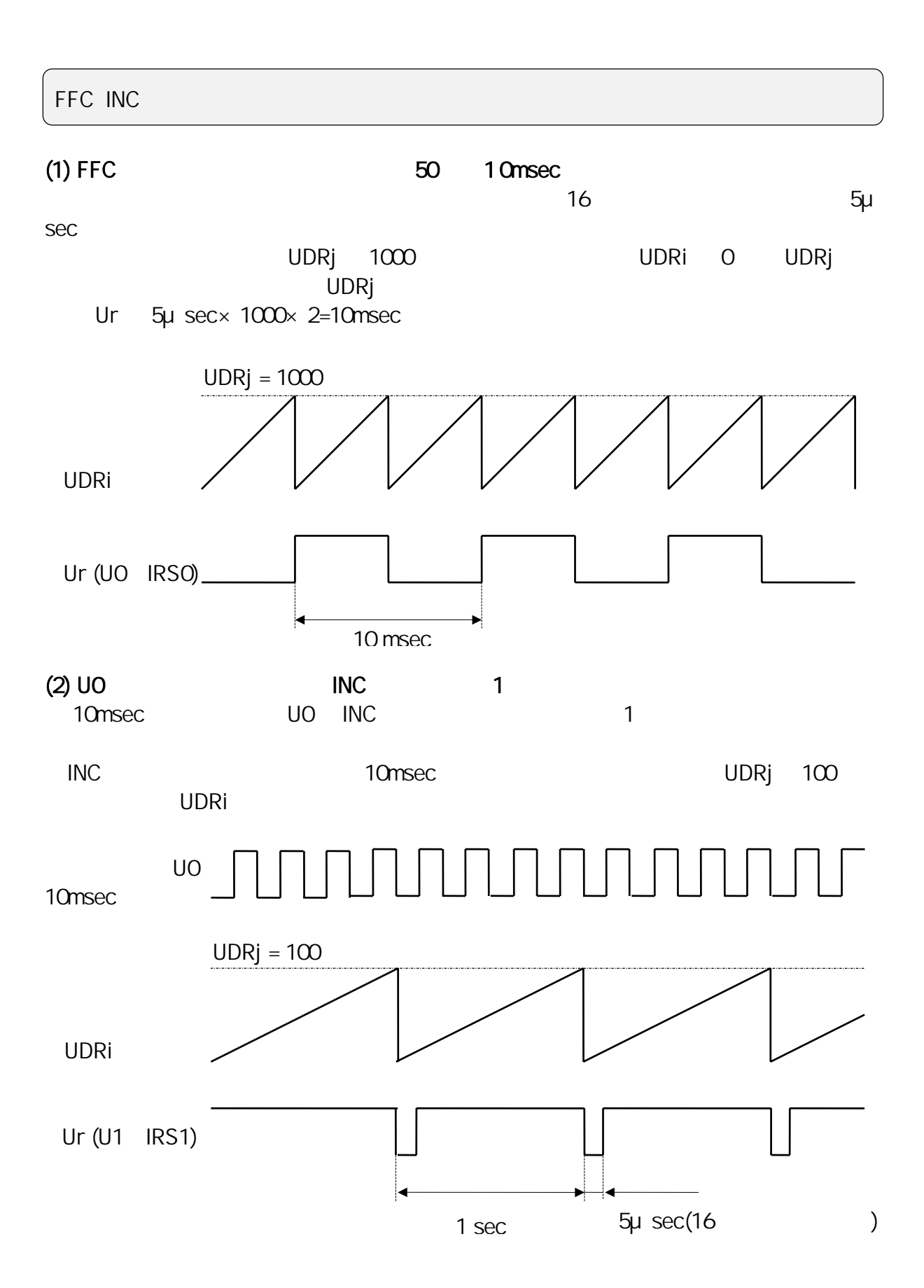

 $\overline{\text{INC}}$ 

 $\blacksquare$ 

```
#include < stdio.h >
\#include < conio.h >
\#include < time.h >
#include "UPPLIB.H"
BYTE fdata[16][8] = \{/*FNR, CMR,RASRA,RASRB,IOARA,IOARB,IOARC,IOARD*/
        \{ 1, 0x80, 1, 0, 0xff, 255, 0, 255 }, /*FFC \frac{x}{1}\{ 2, 0x58, 3, 2, 0x20, 255, 1, 255 }, /*INC \frac{*}{}{ 3, 0xff, 255, 255, 0xff, 255, 255, 255 }, { 4, 0xff, 255, 255, 0xff, 255, 255, 255 },
        { 6, 0xff, 255, 255, 0xff, 255, 255, 255 }, { 7, 0xff, 255, 255, 0xff, 255, 255, 255 },
        { 8, 0xff, 255, 255, 0xff, 255, 255, 255 }, { 9, 0xff, 255, 255, 0xff, 255, 255, 255 },
        { 11, 0xff, 255, 255, 0xff, 255, 255, 255 }, { 12, 0xff, 255, 255, 0xff, 255, 255, 255 },
       { 13, 0xff, 255, 255, 0xff, 255, 255, 255 }, { 14, 0xff, 255, 255, 0xff, 255, 255, 255 },
        { 16, 0xff, 255, 255, 0xff, 255, 255, 255 }, { 17, 0xff, 255, 255, 0xff, 255, 255, 255 },
        { 18, 0xff, 255, 255, 0xff, 255, 255, 255 }, { 19, 0xff, 255, 255, 0xff, 255, 255, 255 } 
};
void main( void )
{
        time t start, finish;
        WORD IOBase, count1, count2, fun, reg, udr;
        do{
                 printf( "\lambdax0c\qquad \qquad cscanf( "%x", &IOBase );
        }while( ( IOBase<0x120) ¦¦ ( IOBase > 0x350 ) );
        OutUpp( IOBase, USCR, 0x00 ); \frac{y}{x} /* \frac{x}{y}OutUpp( IOBase, IER3, 0x00); /* (UPP IER3)*/
        OutUpp( IOBase, IER2, OxOO ); /* (UPP IER2)*/
        OutUpp( IOBase, IER1, OxOO ); /* (UPP IER1)<sup>*</sup>/
        OutUpp( IOBase, UOR2, 0x00); /*UPP Output Reg.2 Output Clear*/
        OutUpp(IOBase, UOR1, 0x00); /*UPP Output Reg.1 Output Clear*/
        OutUpp( IOBase, MFNR, 1 ); /*Maximum Function Number Reg. (0 Function)*/
        OutUpp(IOBase, FNR, 0x00); /*Function Number Reg. CLEAR*/
        OutUpp( IOBase, USCR, 0x02 ); /*UPC動作(サンプ ングフリップ ロップクリア)*/
        OutUpp( IOBase, USCR, 0x00); \frac{1}{2} /* \frac{1}{2} /
        OutUpp(IOBase, DDR2, Oxff); /*Data Direction Reg.2 ALL OUTPUT*/
        OutUpp( IOBase, DDR1, 0xff ); /*Data Direction Reg.1 ALL OUTPUT*/
        OutUpp( IOBase, UCER2, Oxff); /*UPP Contact Enable Reg.2 Pulse I/O Enable*/
        OutUpp( IOBase, UCER1, Oxff); \gamma<sup>*</sup>UPP Contact Enable Reg.1 Pulse I/O Enable*/
        OutUpp( IOBase, MFNR, 20); /*Maximum Function Number Req. (16 Function 5us)*/
        for( fun=0;fun<=15;fun++ )
                  for( reg=0;reg<=7;reg++ )
                          OutUpp( IOBase, FNR+reg, fdata[fun][reg]); /*
```
}

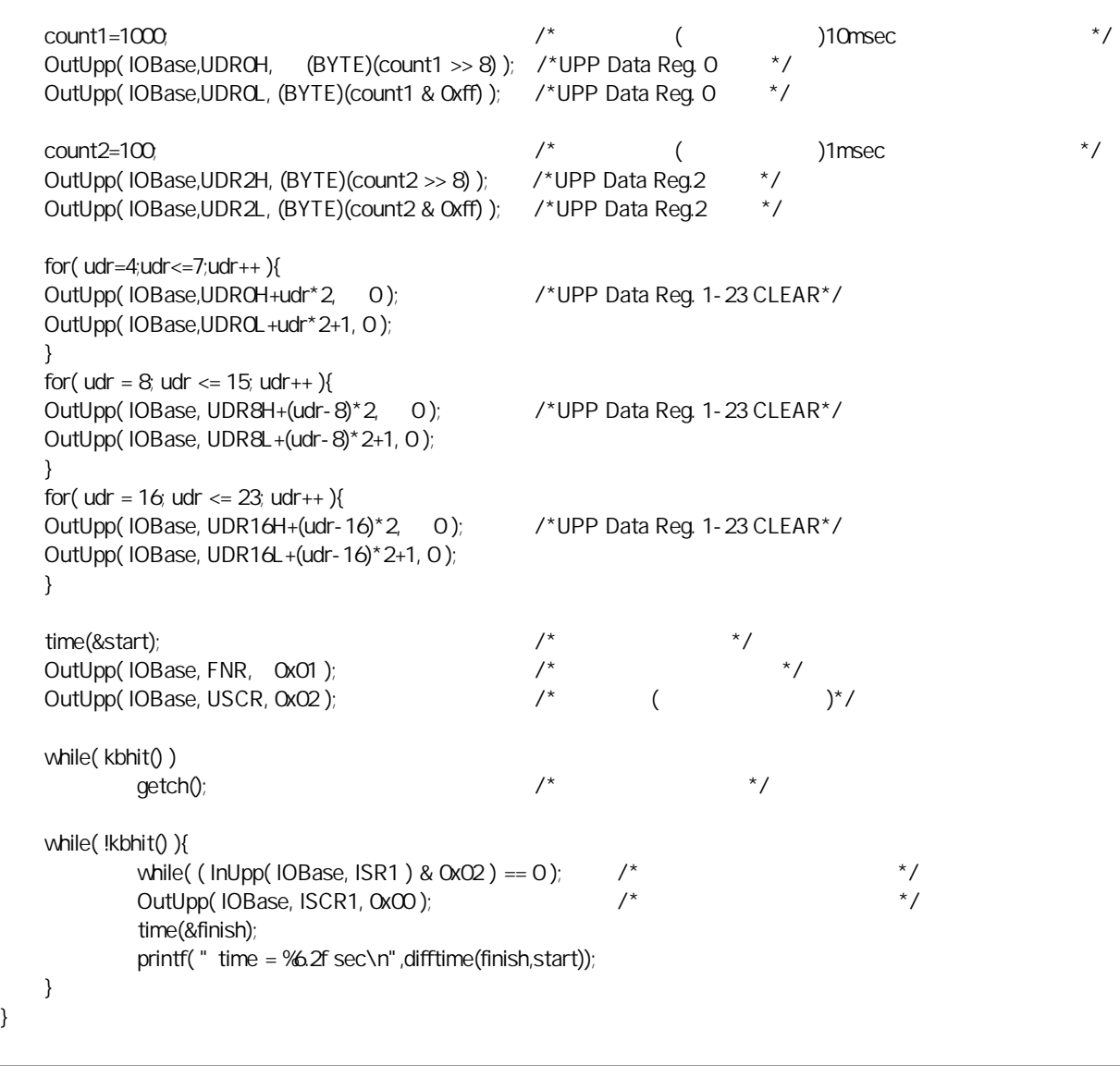

# $(3-3)$  A/D

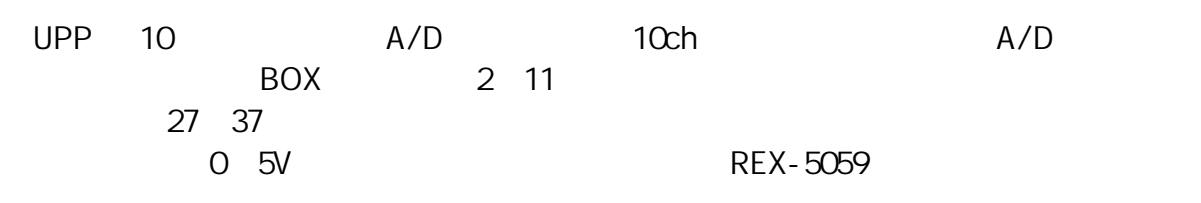

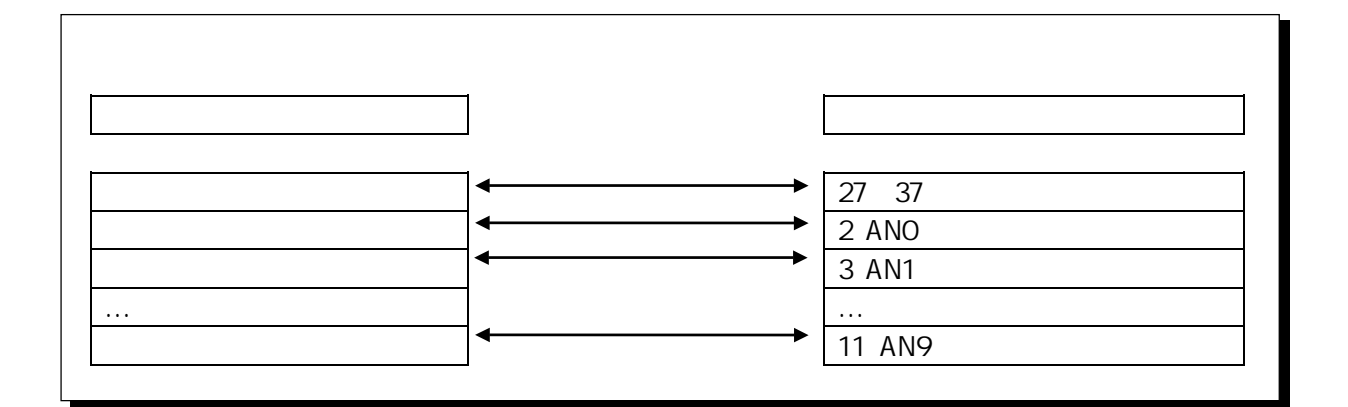

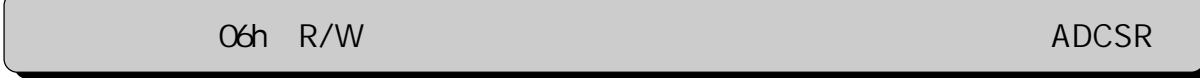

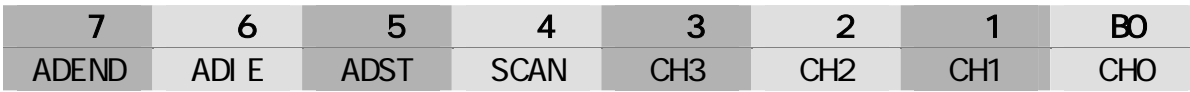

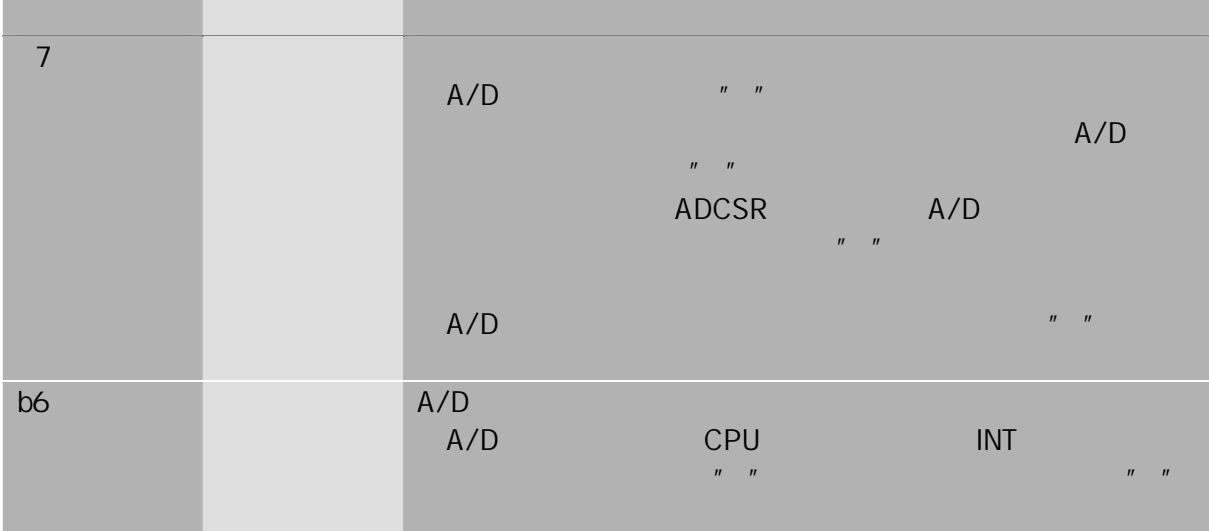

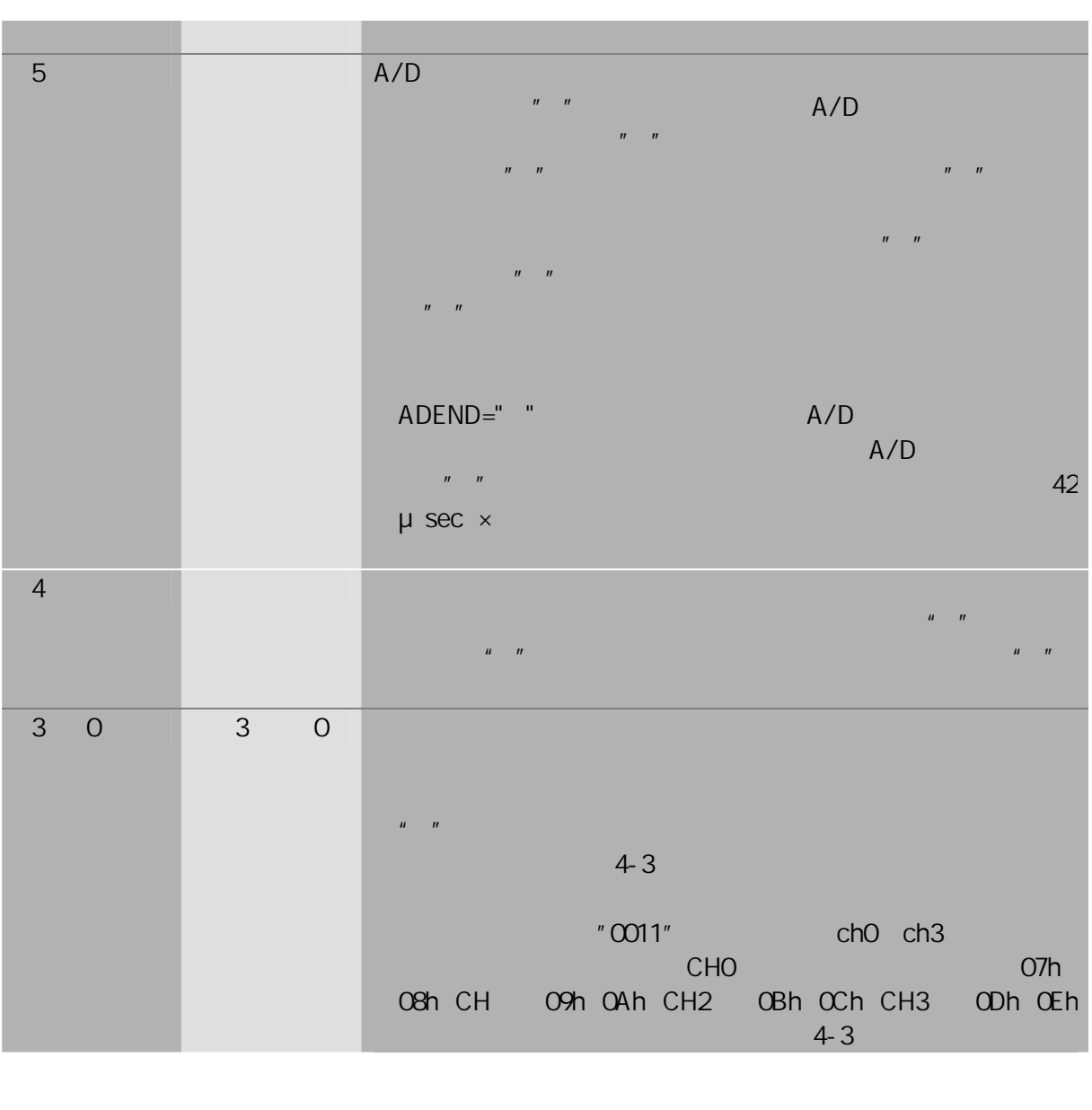

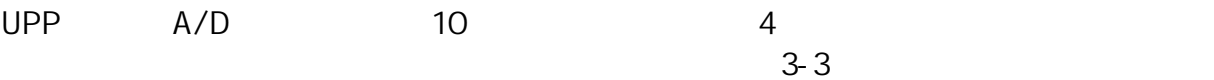

 $3 - 3A/D$ 

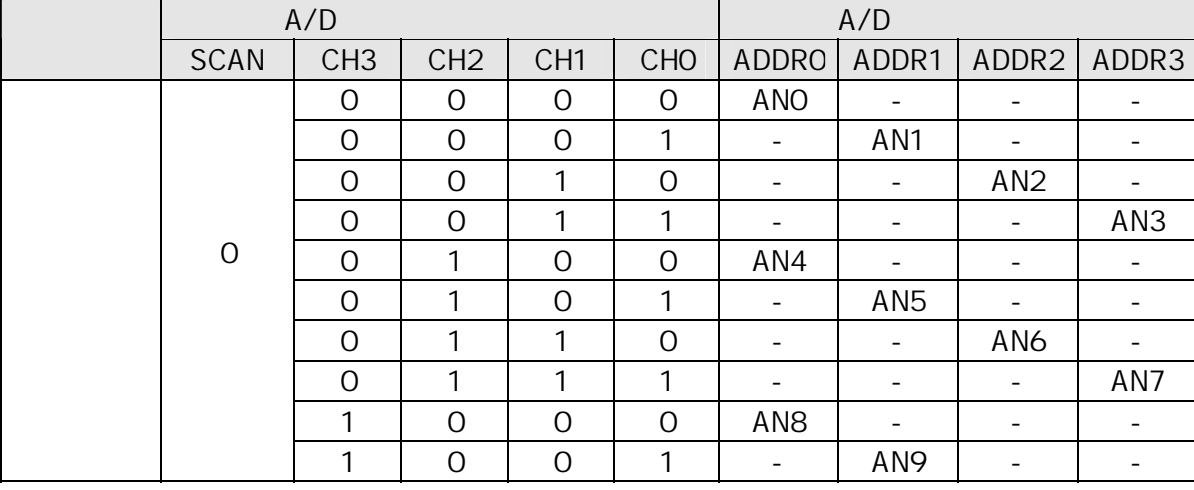

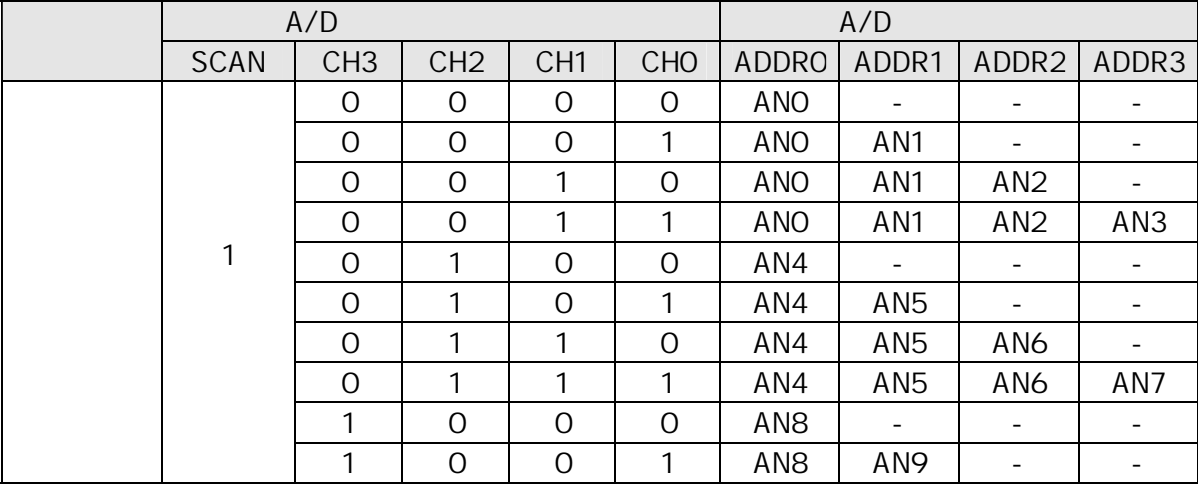

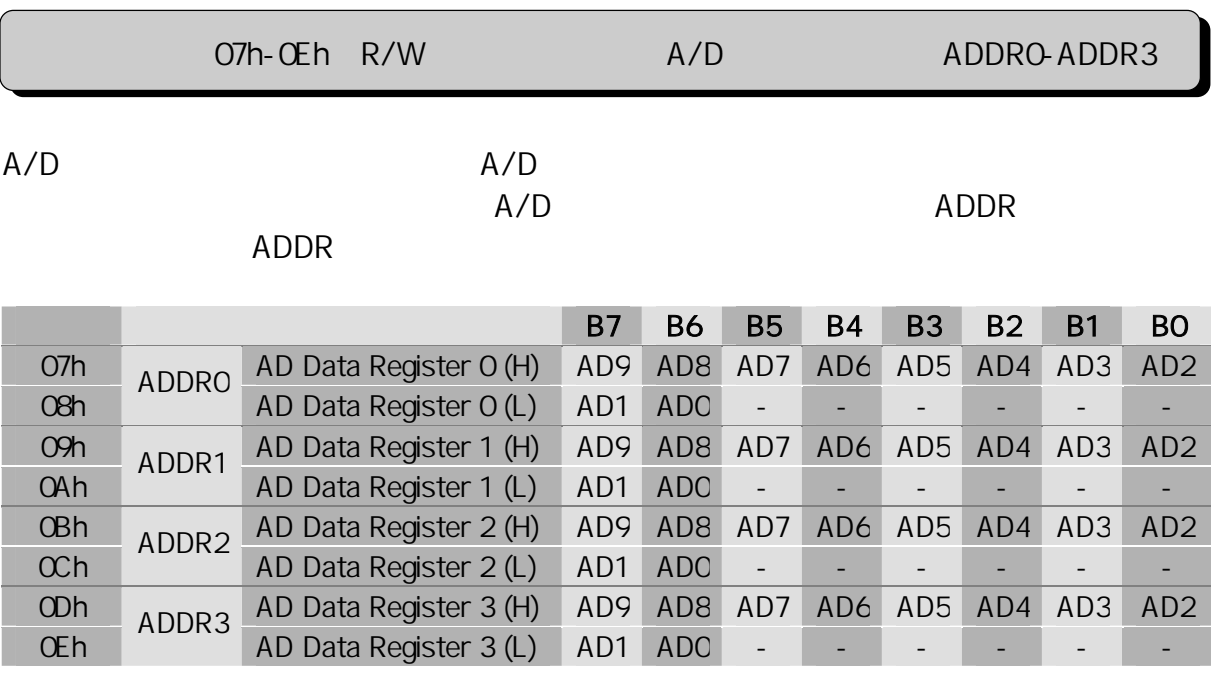

A/D ADDR ADDR SAMPLE

 $10$ 

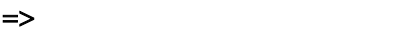

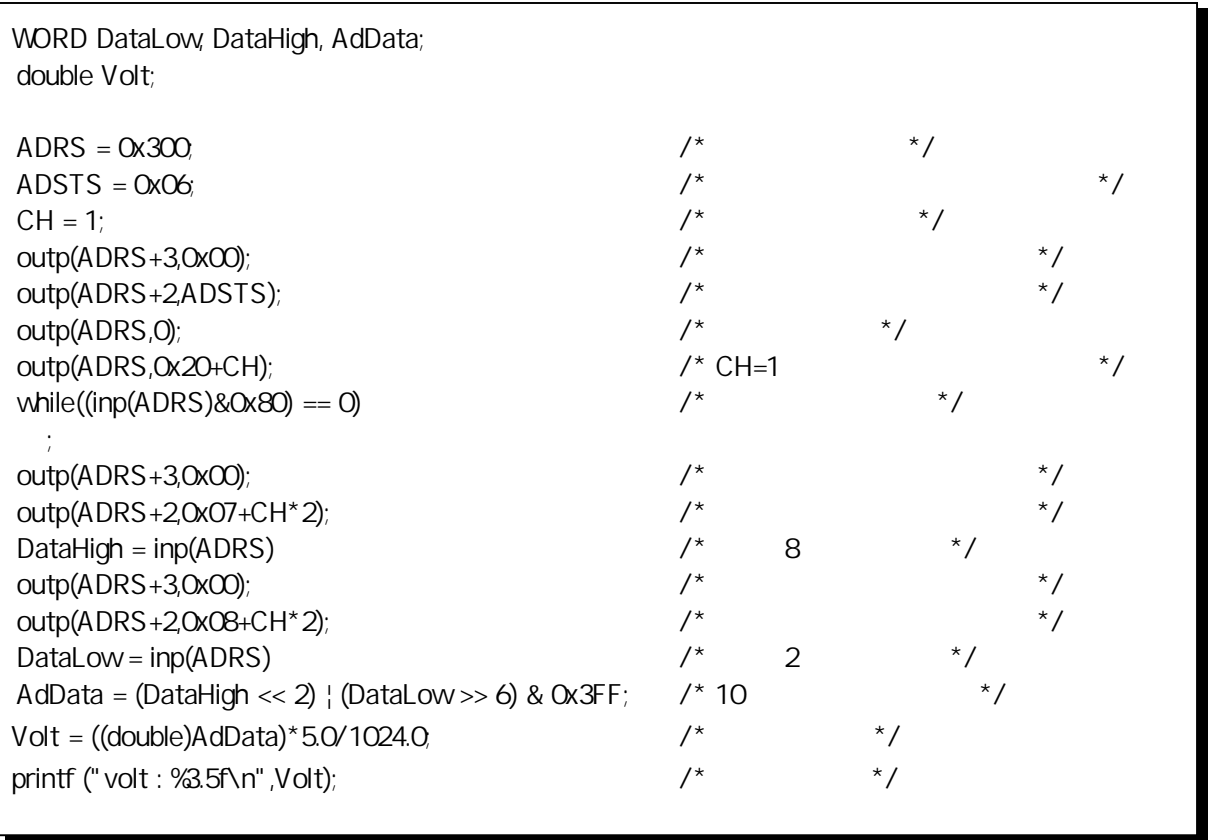

ī.

 $\Rightarrow$ 

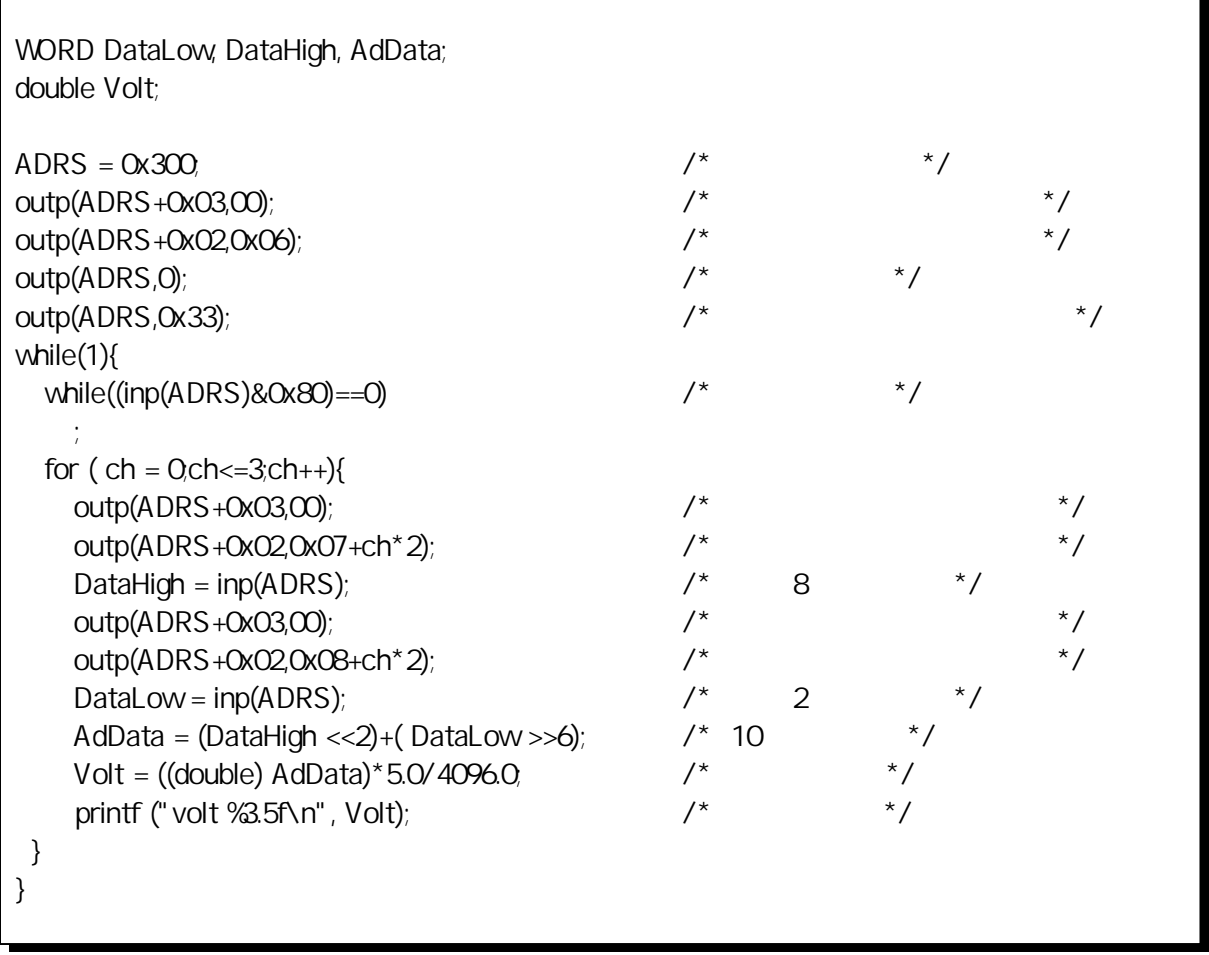

# $(3-4)$

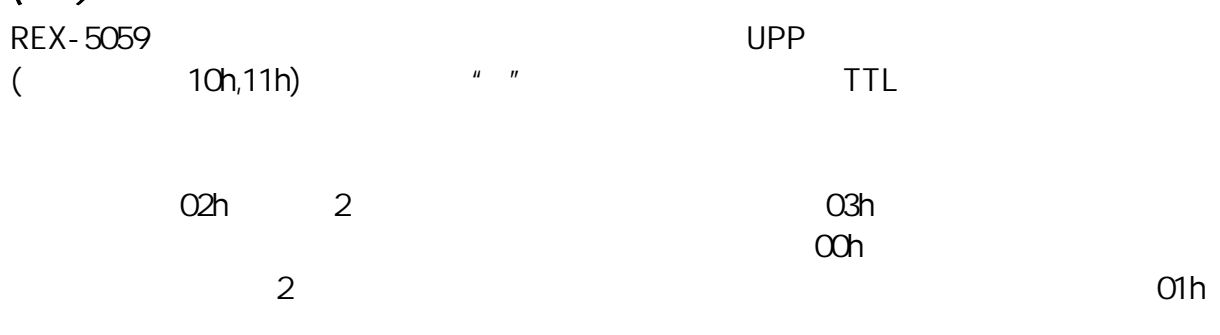

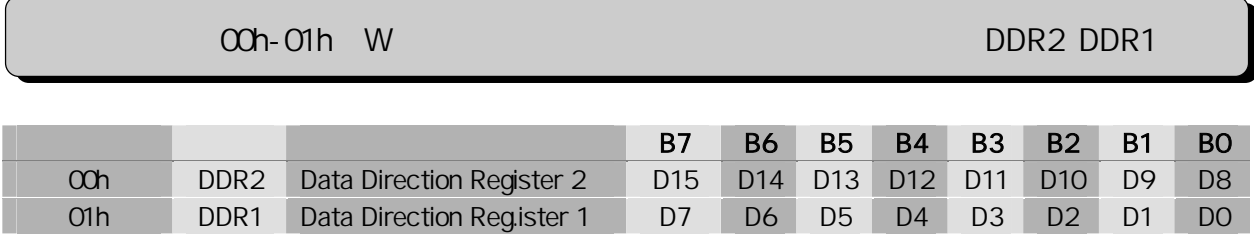

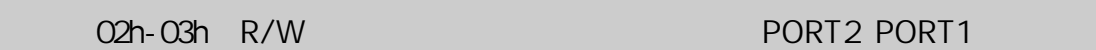

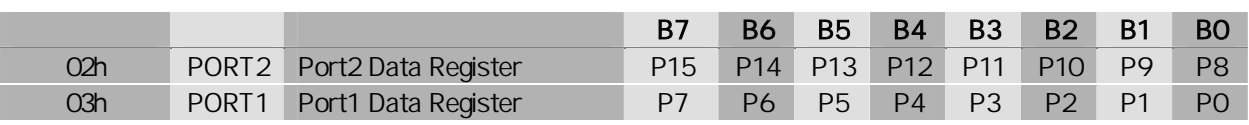

#### $\Rightarrow$

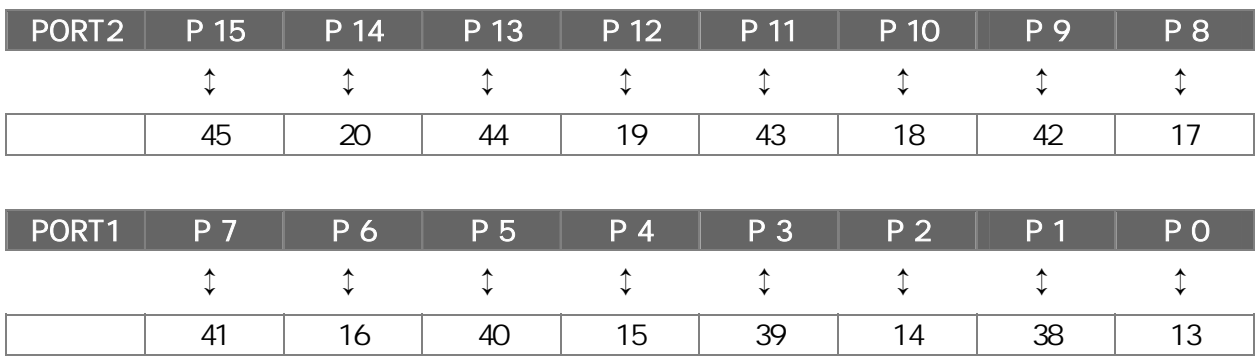

=>デジタル入出力の 設定例

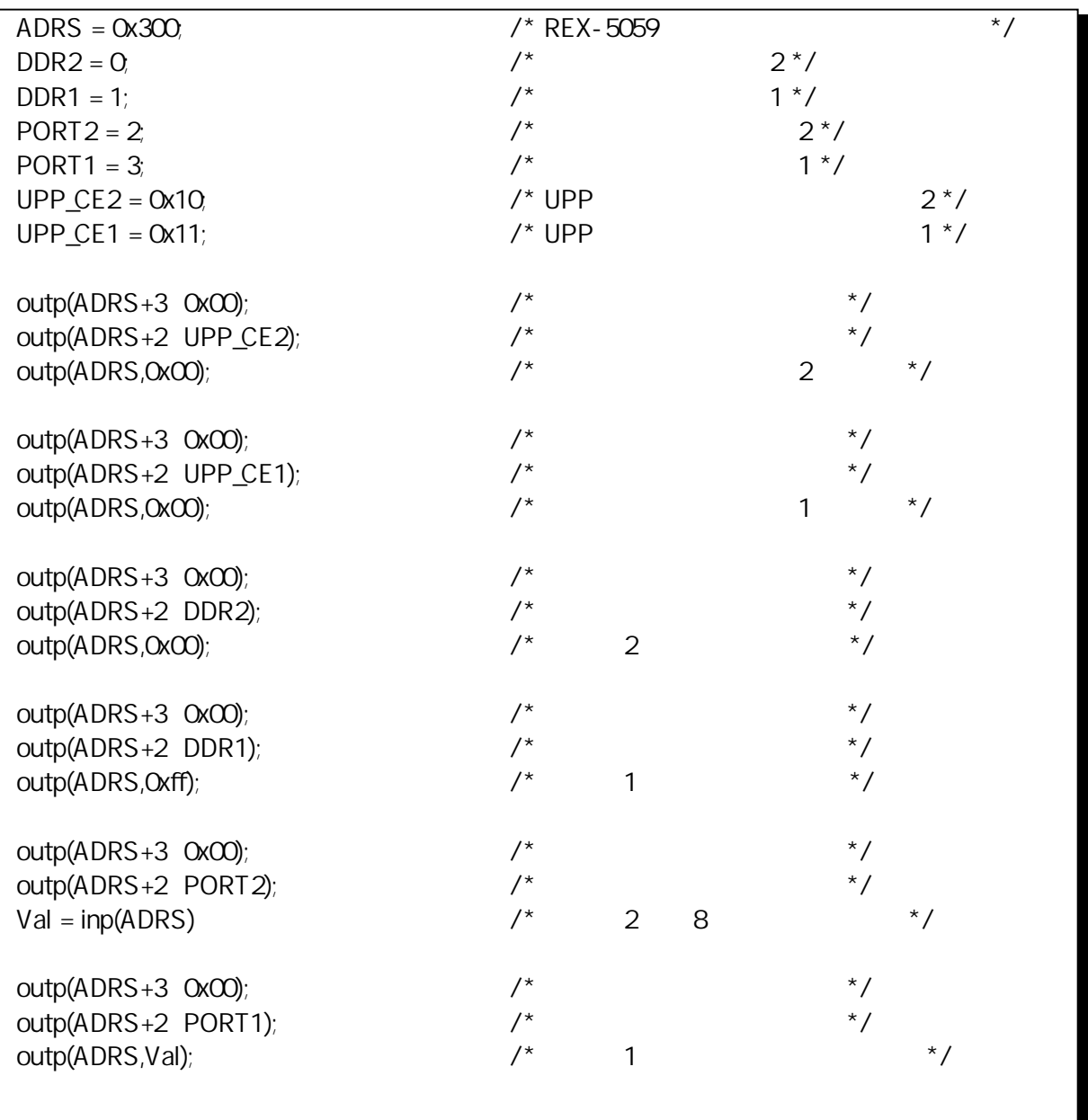

# $(3-5)$

REX-5059 UPP

## $(3-5-1)$  UPP

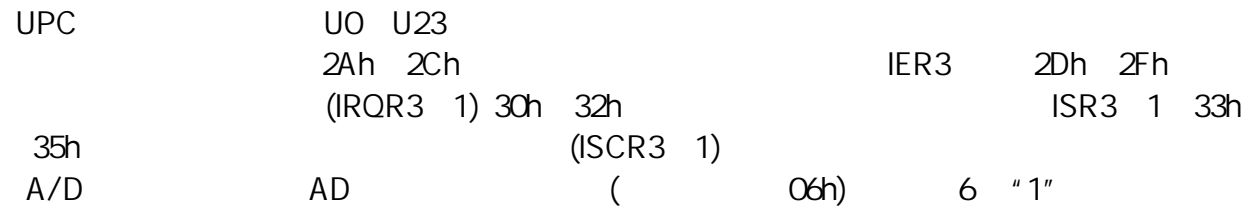

30h-32h R 32h R 32h R 32h R 32h R 32h R 32h R 32h R 32h R 32h R 32h R 32h R 32h R 32h R 32h R 32h R 32h R 32h R 32h R 32h R 32h R 32h R 32h R 32h R 32h R 32h R 32h R 32h R 32h R 32h R 32h R 32h R 32h R 32h R 32h R 32h R 32

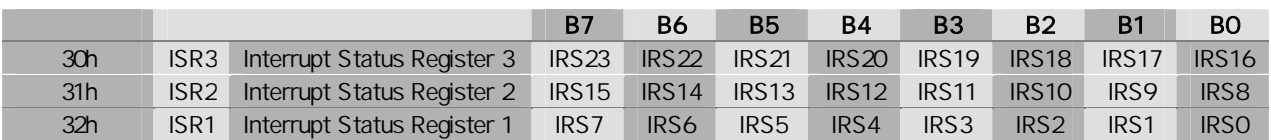

U0 U23

UO U23 ISRO ISR23

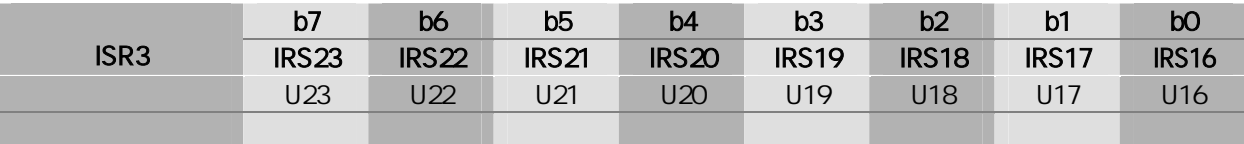

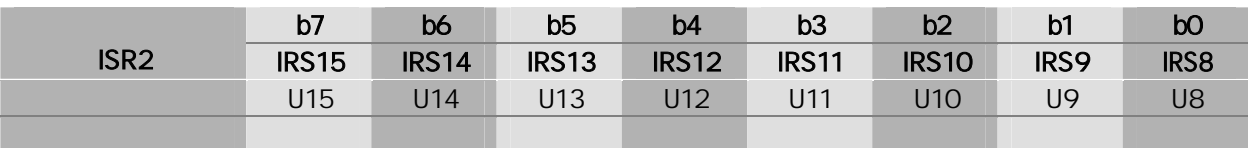

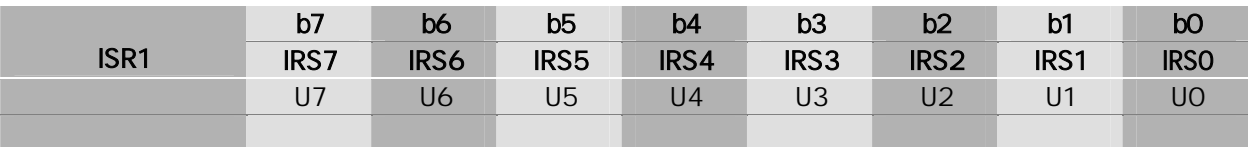

 $(3-5-2)$ 

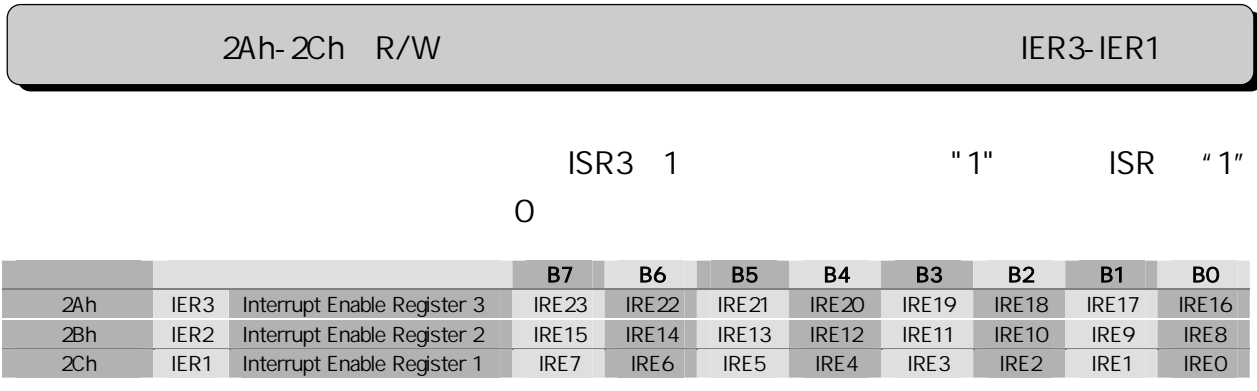

2Dh-2Fh R/W 3Dh-2Fh R/W 3Dh-2Fh R/W 3Dh-2Fh R/W 3Dh-2Fh R/W 3Dh-2Fh R/W 3Dh-2Fh R/W 3Dh-2Fh R/W 3Dh-

IER ISR AND きょうかんしょうがく こうしょうがく しゅうしょうがく しゅうしょう

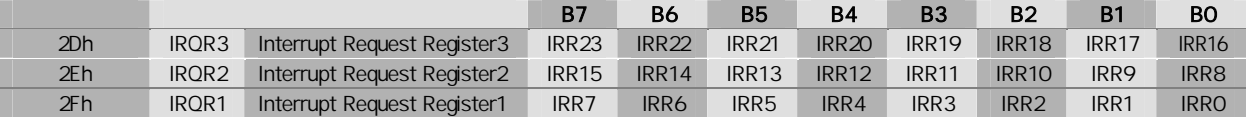

33h-35h W 33h-35h W 33h-35h W 33h-35h W 33h-35h W 33h-35h W 33h-35h W 33h-35h W 33h-35h W 33h-35h W 33h W 33h

 $\text{ISR3}\quad \text{1}$ 

ISR ISCR "0"

87 B6 B5 B4 B3 B2 B1 B0

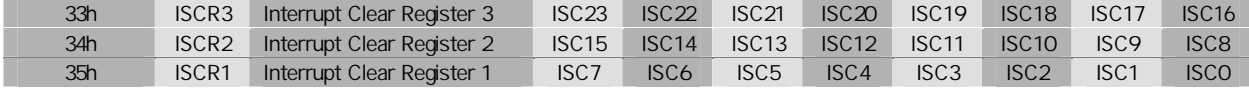

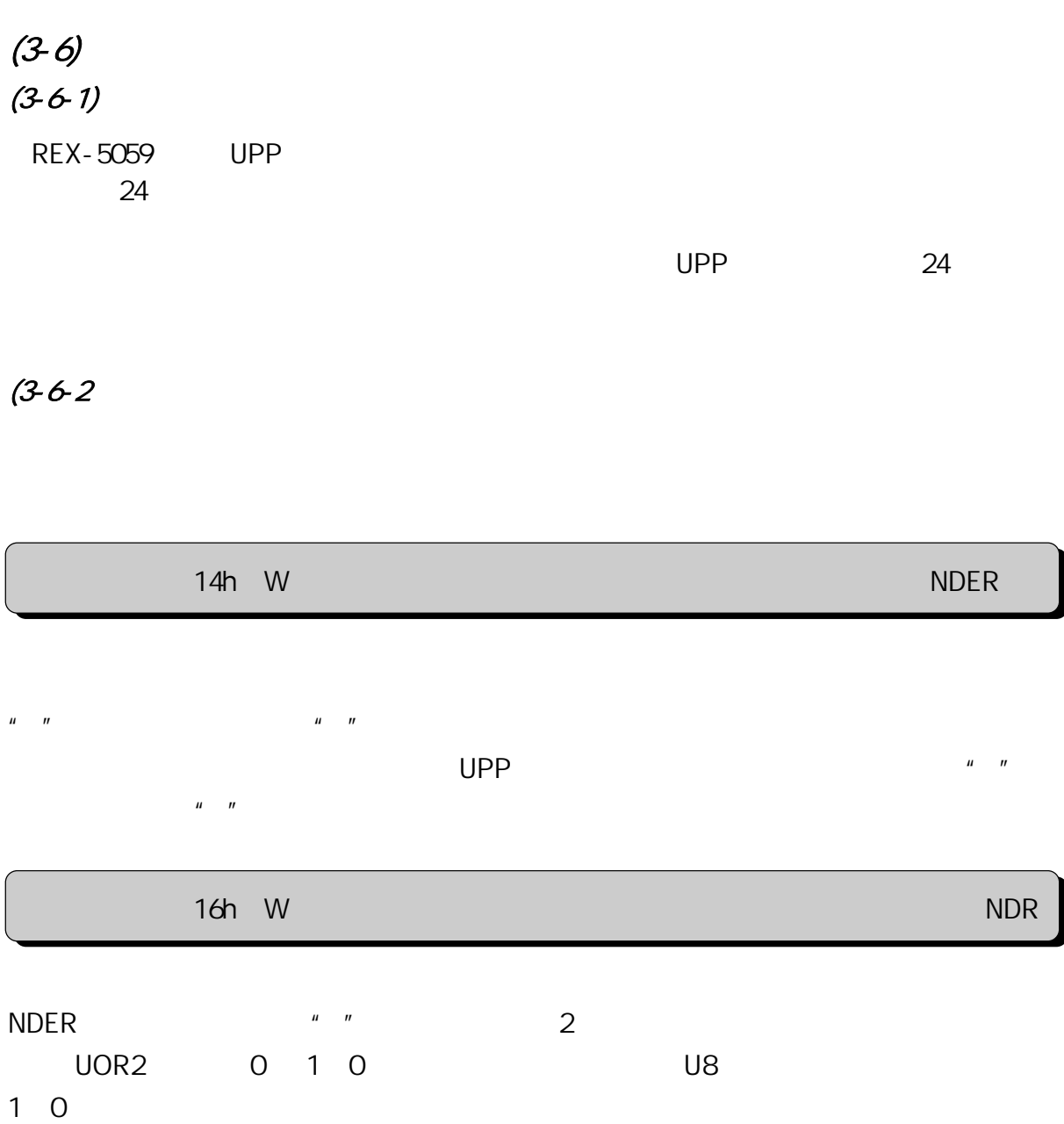
1 PC

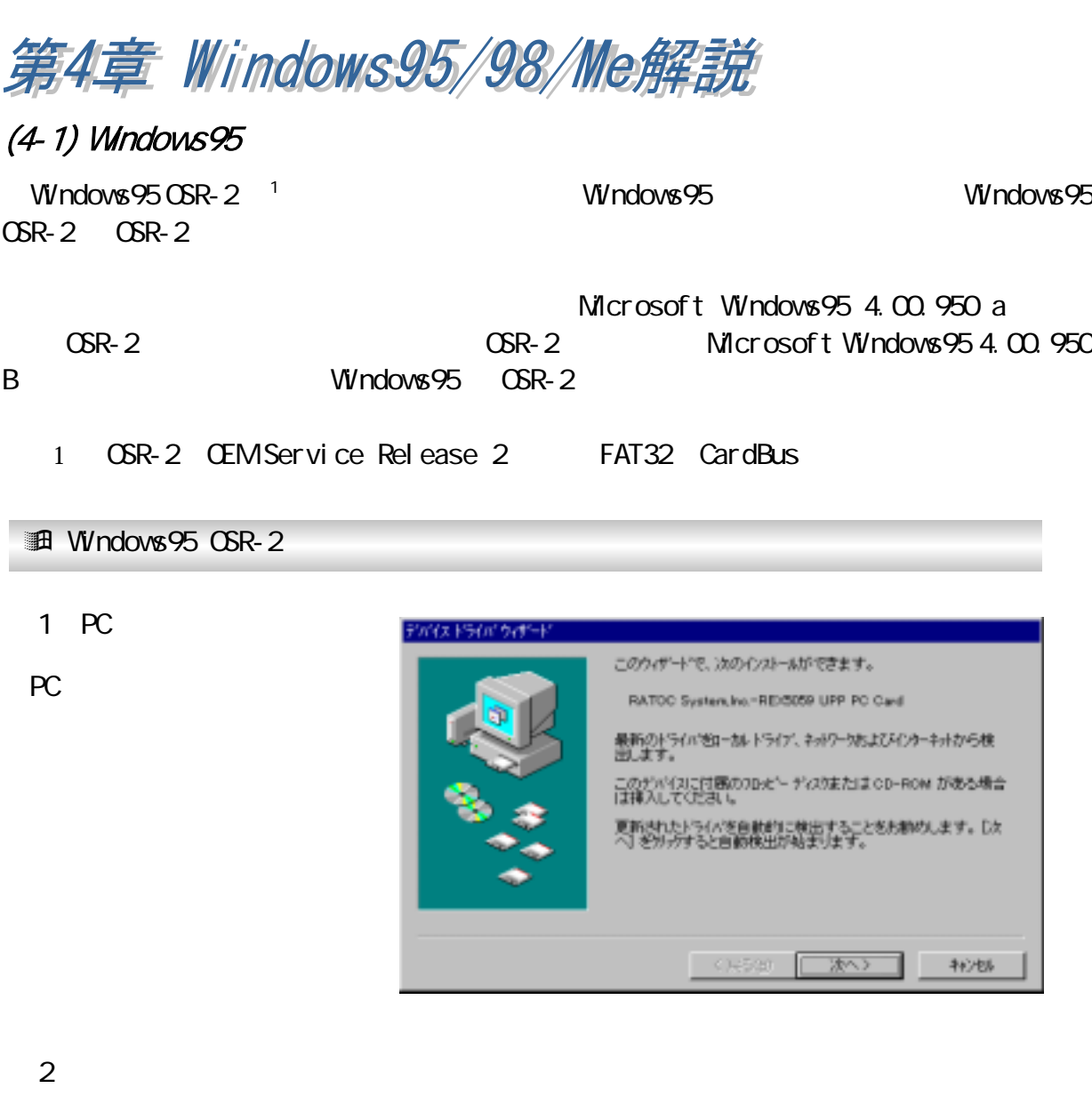

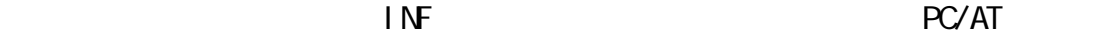

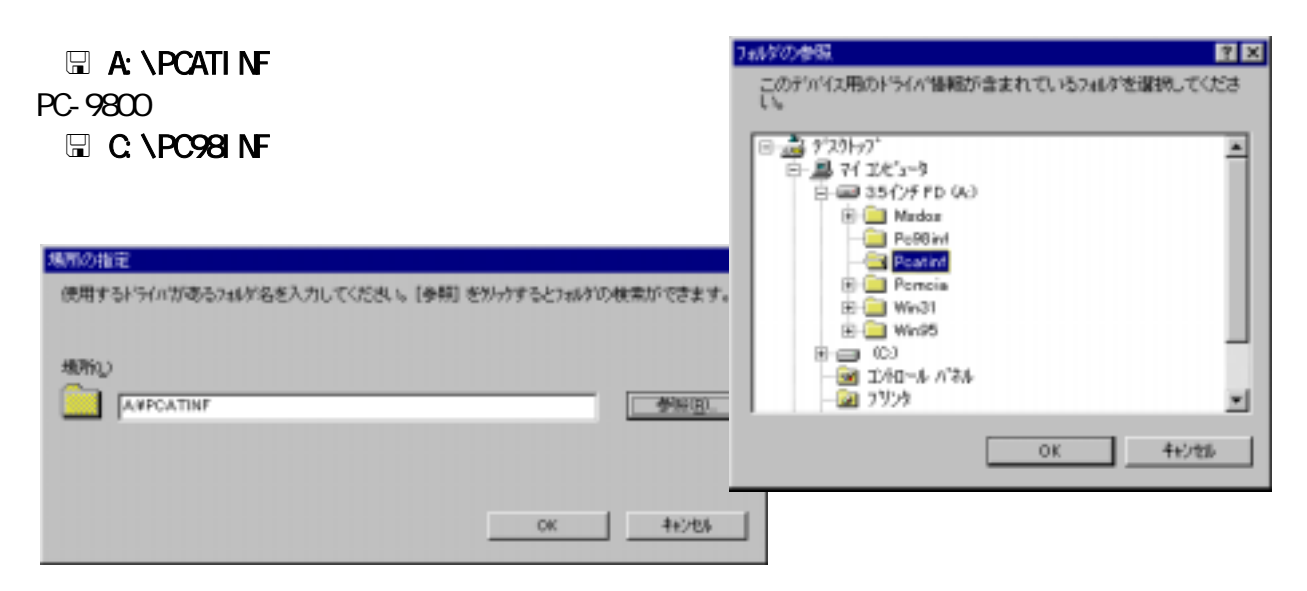

 $\overline{3}$ 

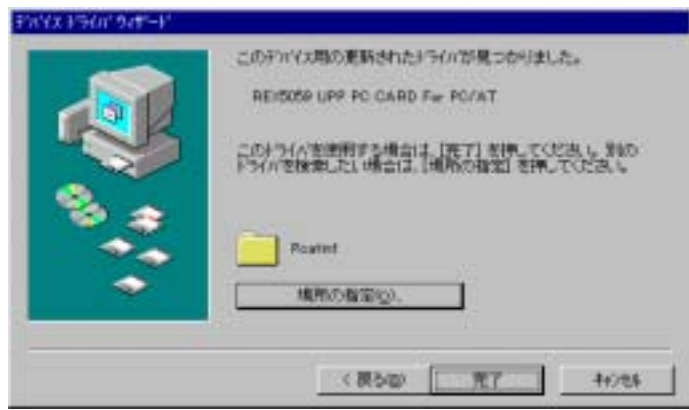

図

 $\overline{\phantom{a}}$ 

Ξ

物准

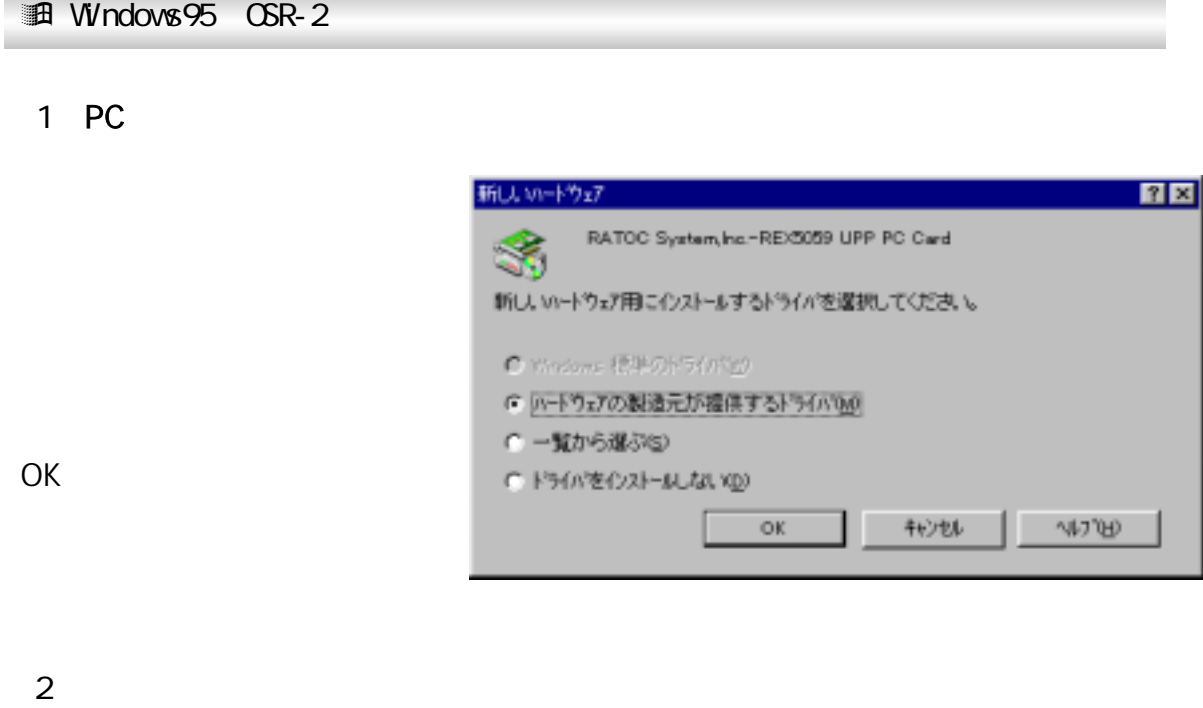

フロッピーディスクからインストール  $\overline{\mathbf{x}}$ F 0K 转地 デバイスの製造元が配布するインストール ディスク<br>を指定したドライプに入れて、[ok] を押<br>してください。 参照(B)... 配布ファイルのコビー元: 风泽  $\overline{\phantom{0}}$ 

かドウェアと一致するをクリックして、[ox] を押してください。 モデルがわか<br>らないときは、[ox] を押してください。この一覧にはセットアップ ディスク<br>にあるファイルだけが表示されています。

 $\overline{\mathbf{3}}$ 

UPP PC FD

DOS /V

デバイスの選択

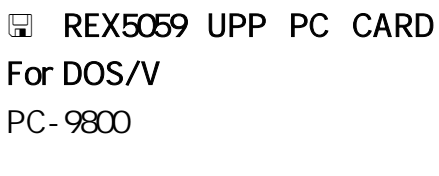

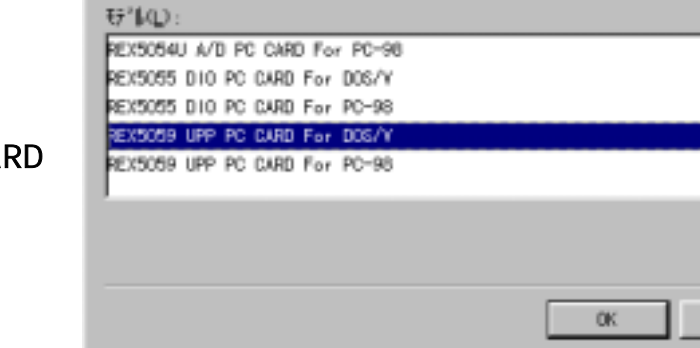

REX5059 UPP PC CARD For PC-98

# $(4-2)$  Windows98

## **通Windows98**

1 PC

PC

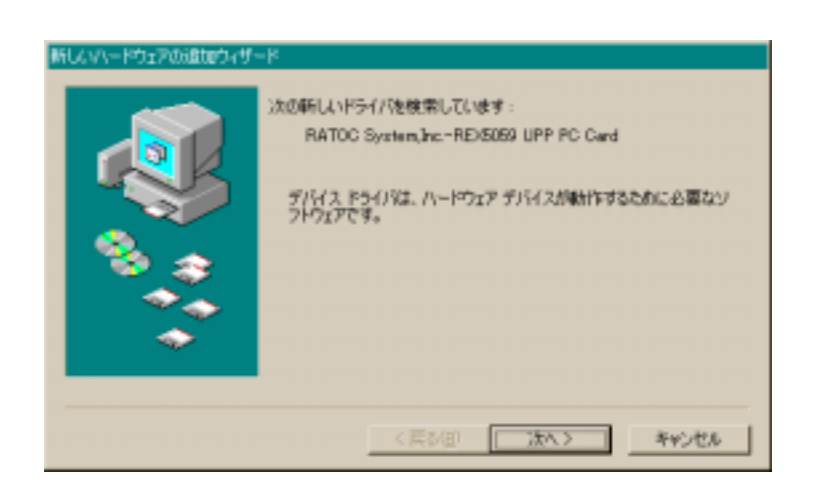

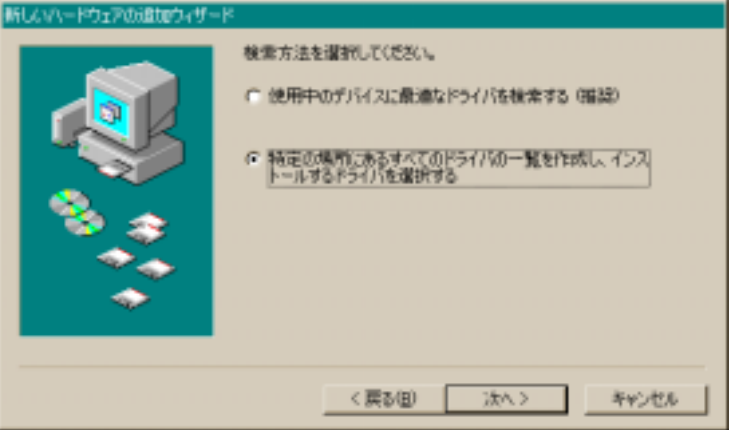

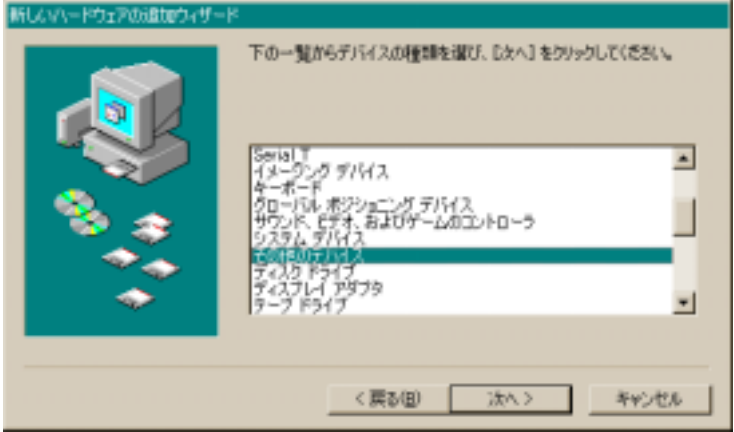

Other devices

 $2$ 

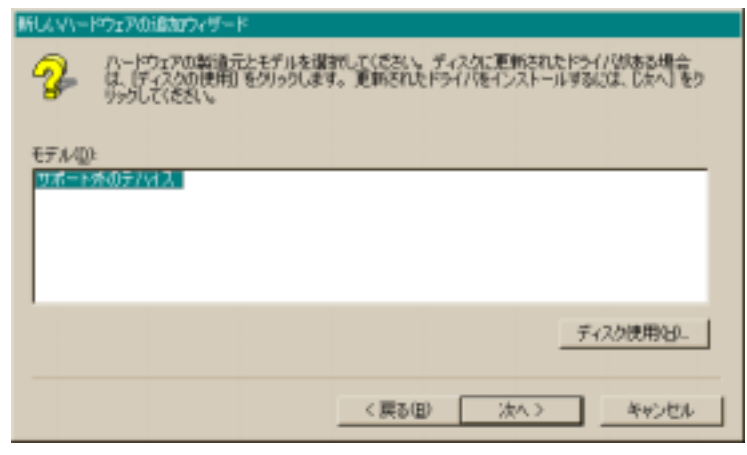

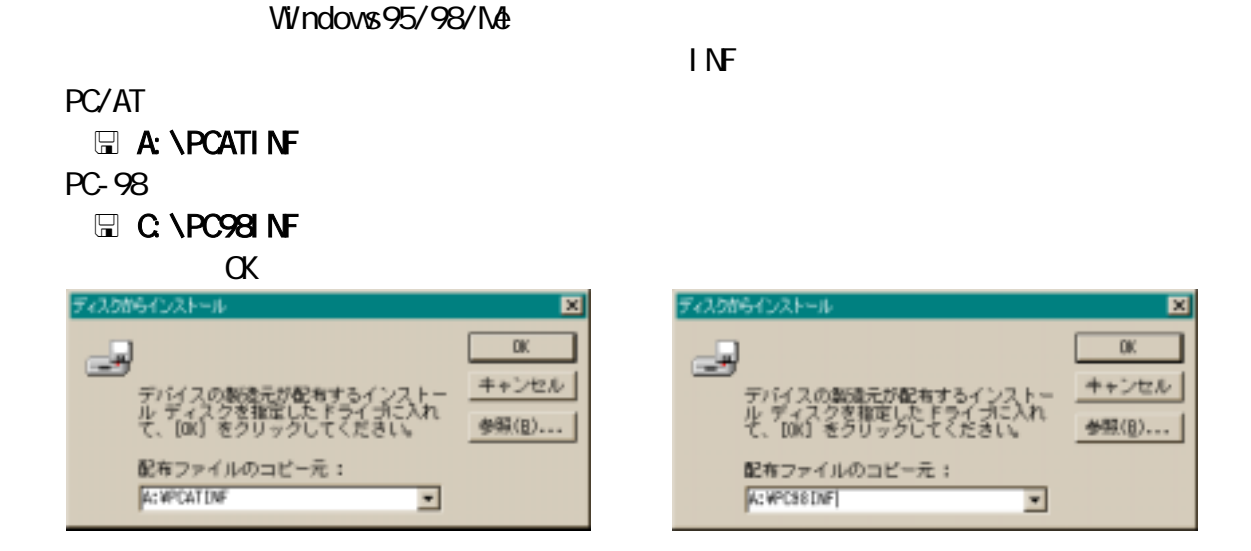

REX5059 UPP PC CARD for PC/AT

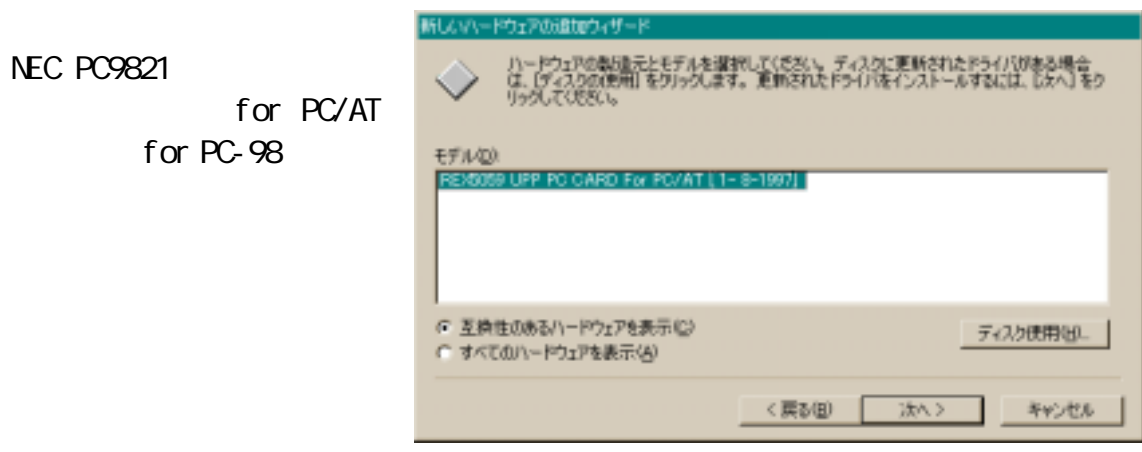

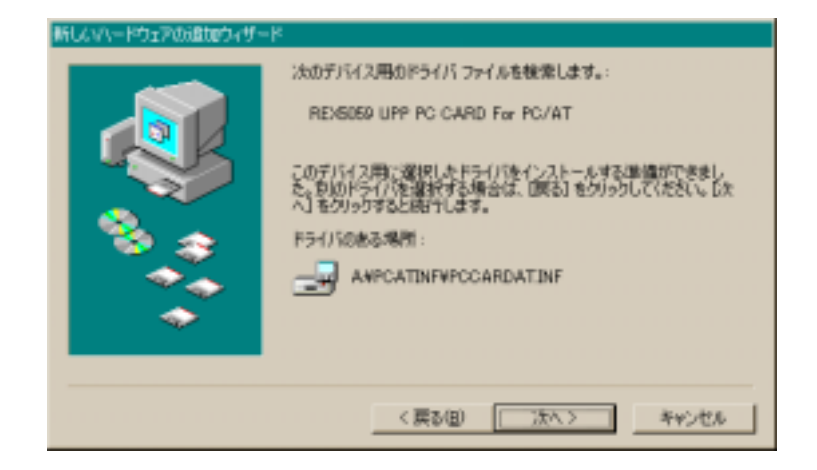

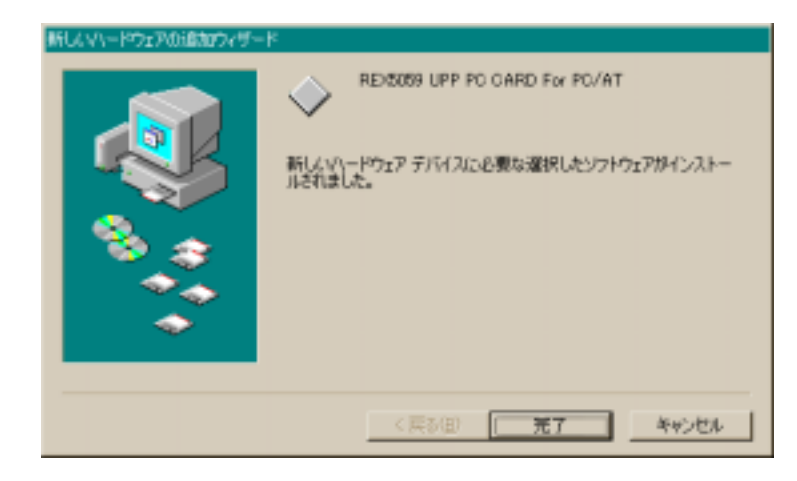

# $(4-3)$  WindowsMe

**通WindowsMe**  $1$  PC 新しいパードウェアの追加ウィザート PC カードをスコットになっています。 決定新しいハードウェアが見つかりました: RATOC System.Inc .- REX5050 UPP PC Gard ハードウェアをサポートしているソフトウェアを自動的に検索して、インス<br>トールできます。ハードウェアに付属のインストール、メディアがある場合<br>は、そのメディアを挿入して、じたへ)をクリックしてください。 Win95/98/Me オブションを選択してください。  $\mathsf{F}\mathsf{D}$ 6 運切なドライバを自動的に検索する 唯実用品 ○ ドライバの場所を指定する 単しいの場のある方向け/S)  $(A)$ キャンセル

 $2$ 

 $\overline{\phantom{a}}$  inf  $\overline{\phantom{a}}$ 

# **REX-5059 UPP PC CARD PC/AT**OK

REX-5059

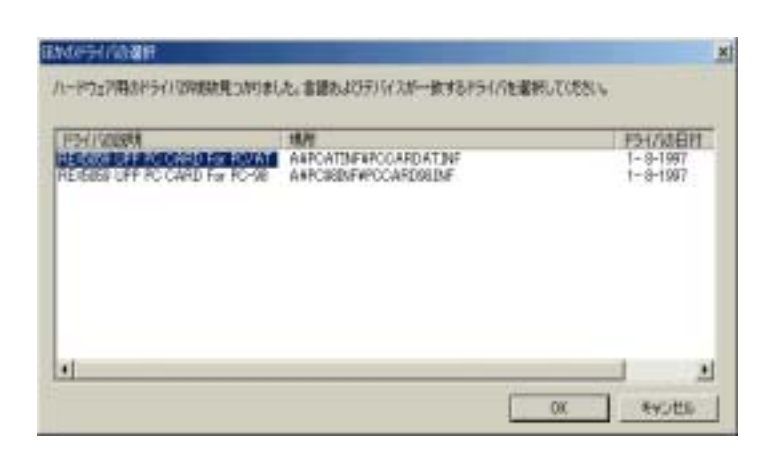

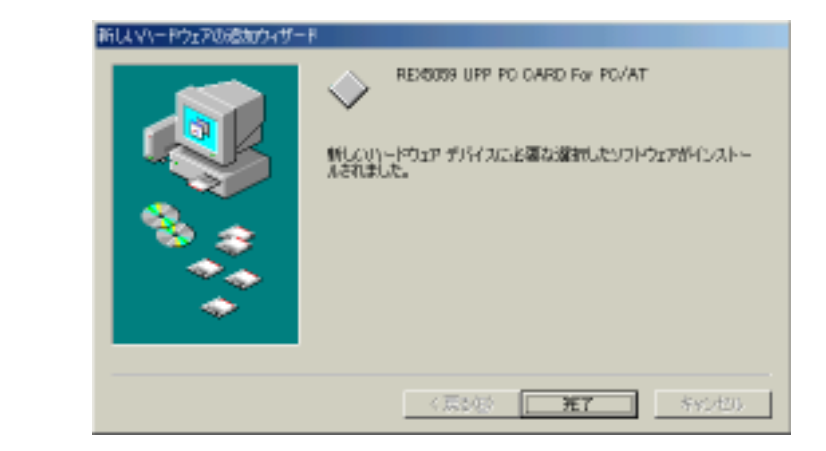

## $(4-4)$

 $\Rightarrow$ 

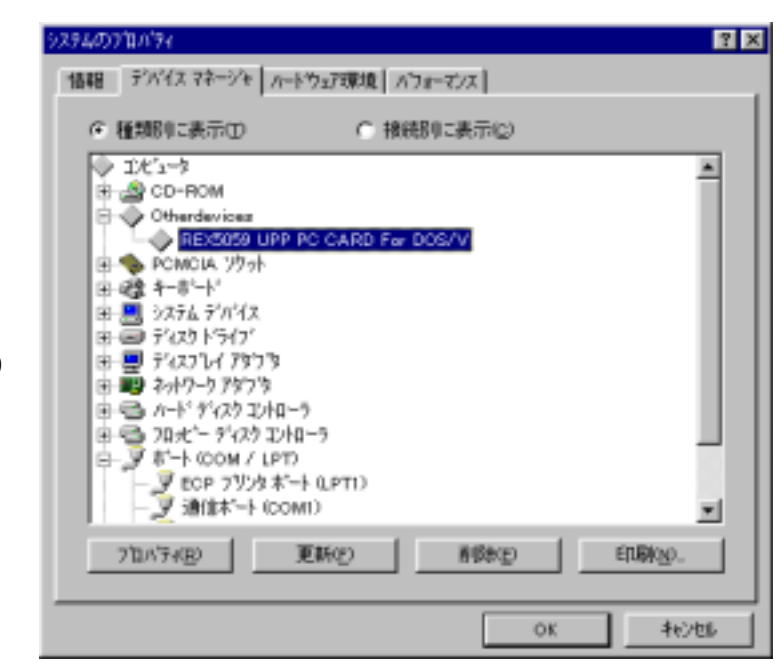

Otherdevices REX5059 UPP PC CARD For PC/AT(PC-98)

 $\Rightarrow$ 

REX5059 UPP PC CARD For PC/AT(
PC-98)

 $I/O$ 

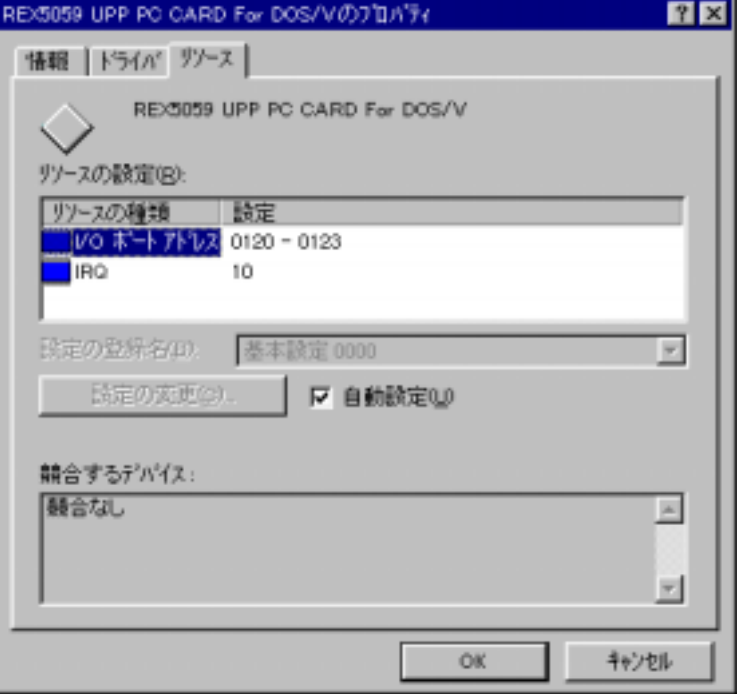

REX5059 UPP PC

# CARD For PC/AT(PC-98)

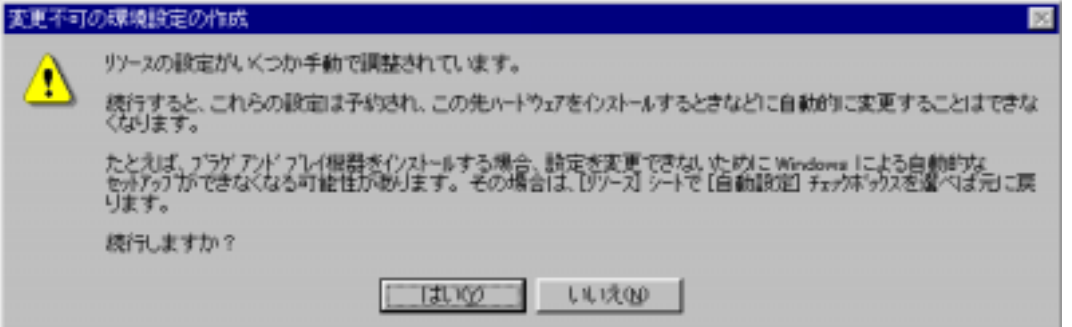

 $\Rightarrow$  I/O

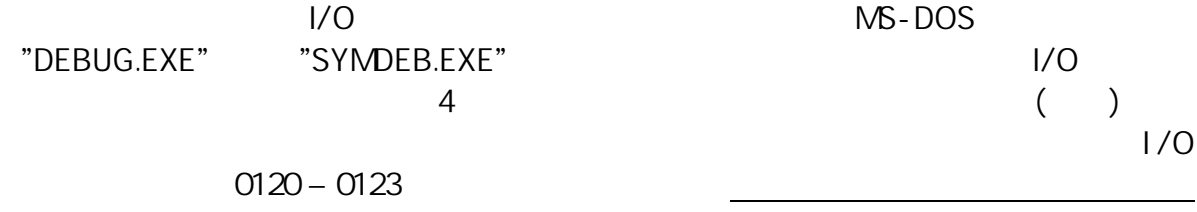

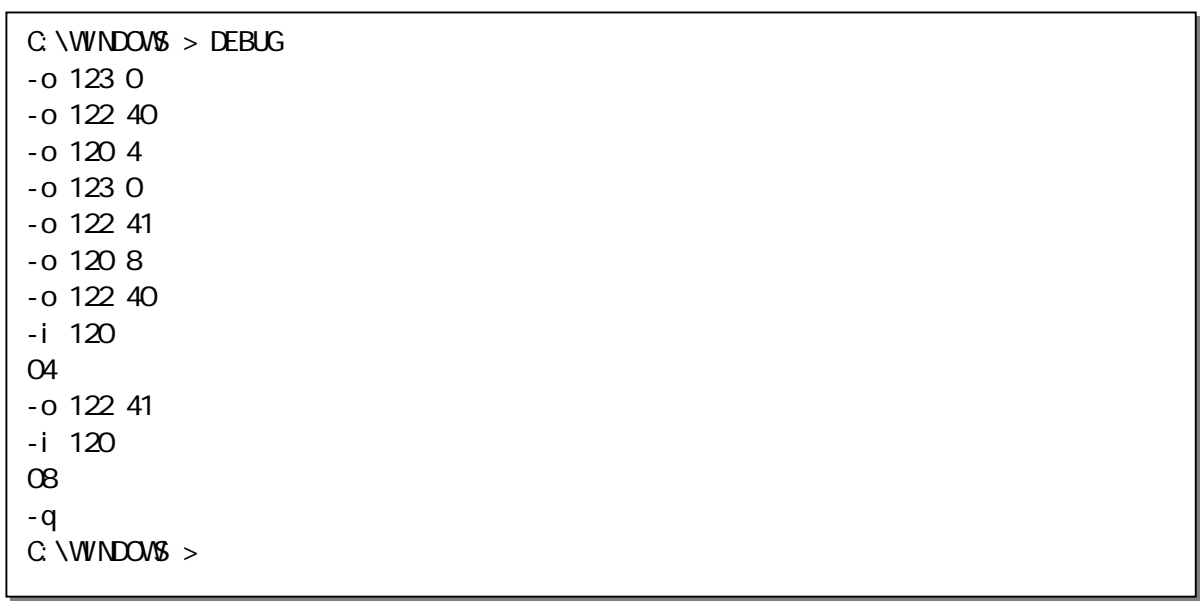

 $(4-5)$ 

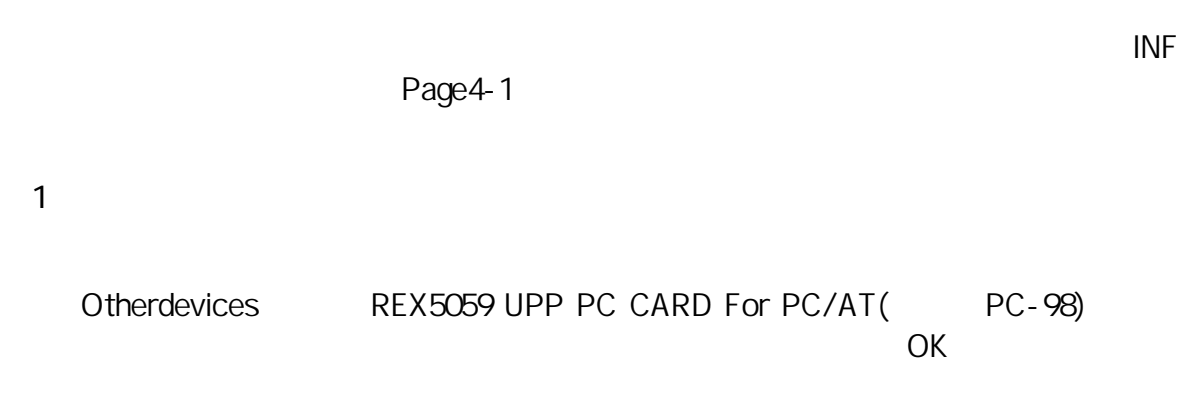

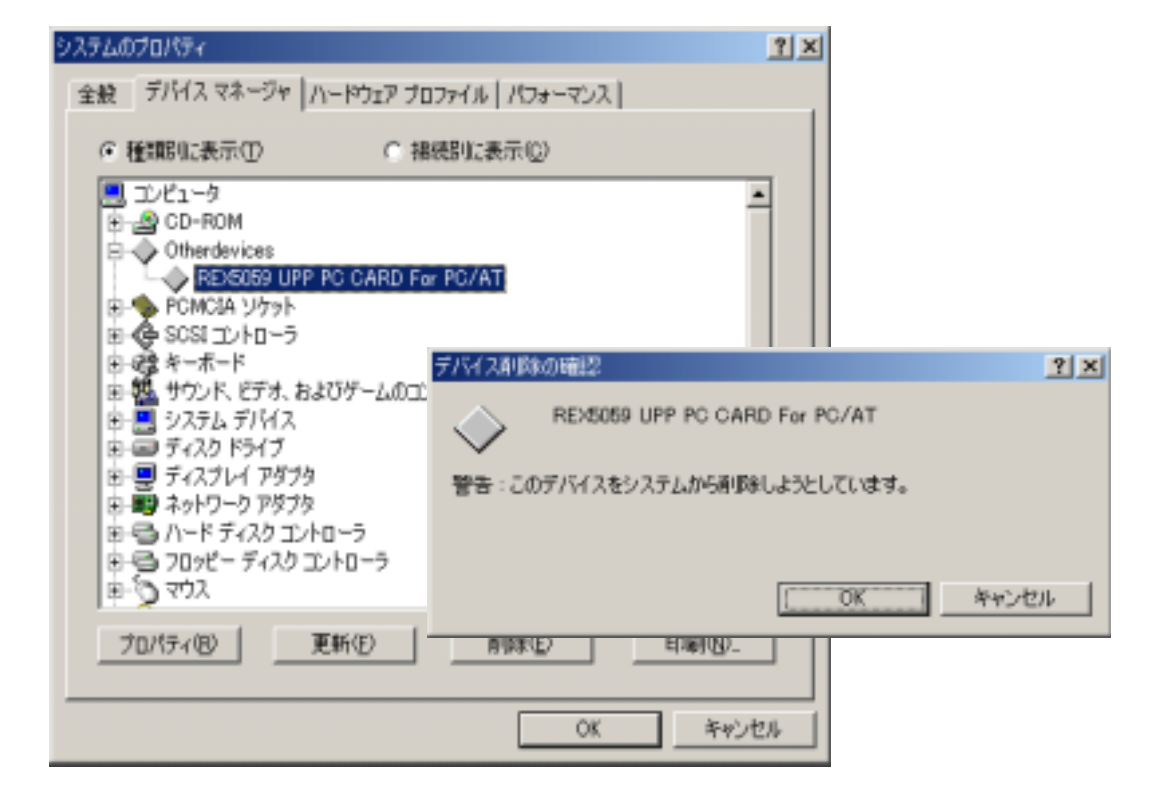

2 INF

## \Windows\Inf\Other RATOC

System,Inc.PCCARDAT.INF

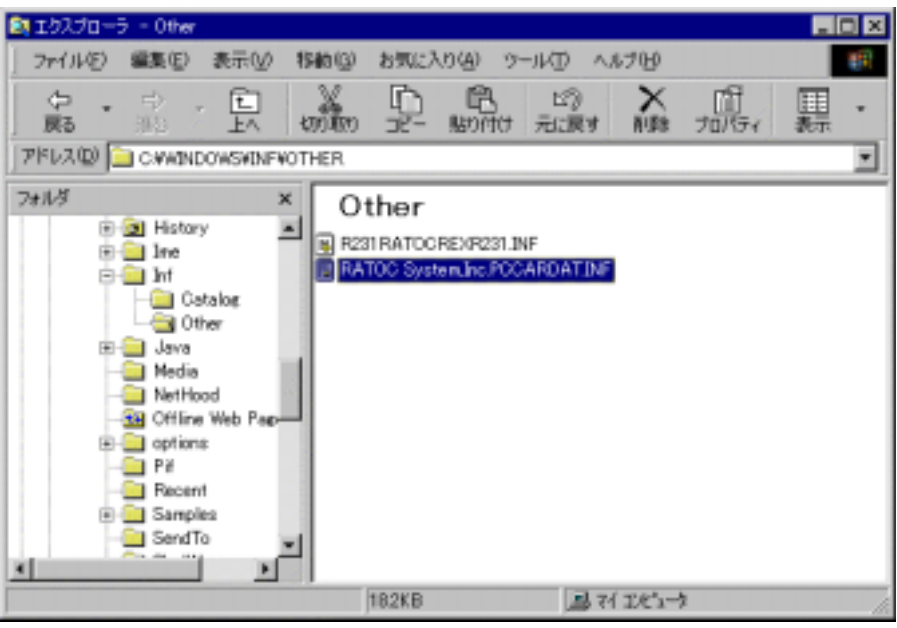

REX -5059

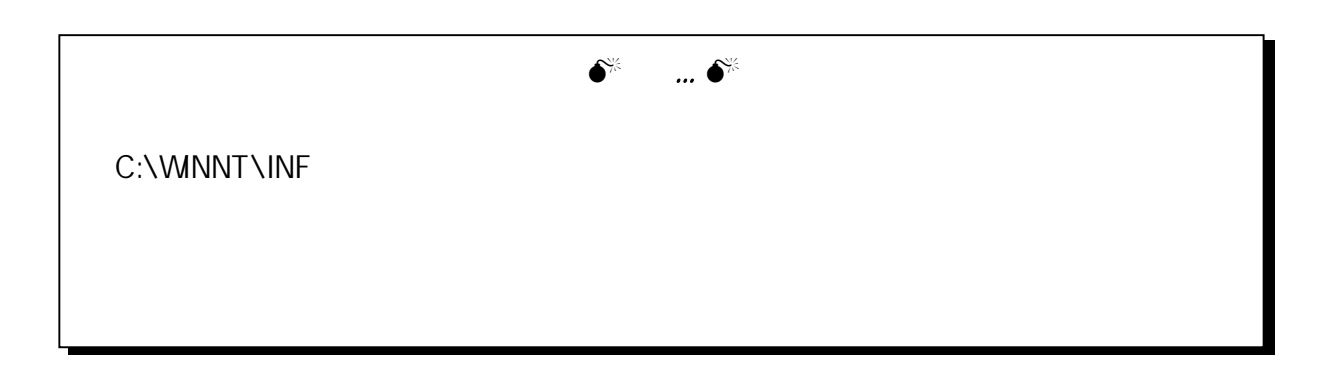

# $(4-6)$  DLL

# $(4-6-1)$  DLL

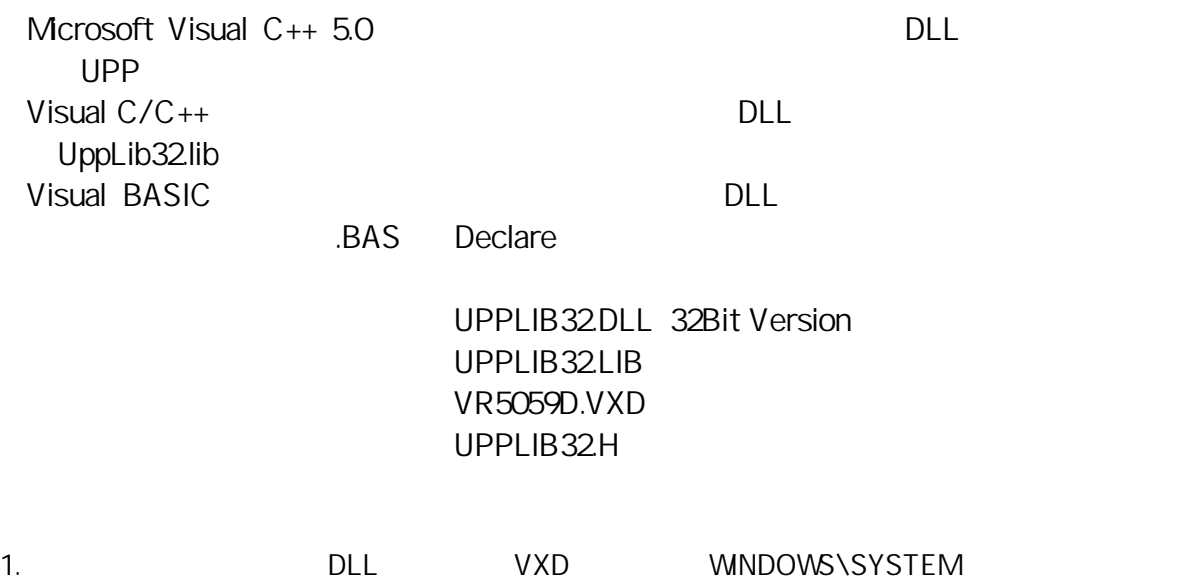

#### $\Rightarrow$  Visual C/C++

DllImport BOOL APIENTRY UppStartEventSyncInt( HWND, WORD, WORD, WORD, DWORD ); Dillmport BOOL APIENTRY UppEndEventSyncInt(void); DllImport BOOL APIENTRY UppGetCardResource( HWND, WORD, LPWORD, LPWORD ); DllImport void APIENTRY UppGetVersion( HWND ); DIIImport VOID APIENTRY WaitMiliSeconds(DWORD); DIllmport VOID APIENTRY ShowCardUtil(HWND); DllImport void APIENTRY OutUpp( WORD, WORD, BYTE ); DllImport WORD APIENTRY InUpp( WORD, WORD ); DllImport void APIENTRY OutPort( WORD, WORD ); DllImport void APIENTRY wOutPort( WORD, WORD ); DllImport WORD APIENTRY InPort( WORD ); DllImport WORD APIENTRY wInPort( WORD ); DllImport VOID APIENTRY UppCardReset( WORD );

### Dillmport

#define DllImport \_\_declspec( dllimport )

=> モジュール定義ファイル Declare 宣言例 (Visual BASIC)

Declare Sub OutUpp Lib "UPPLIB32DLL" (ByVal wBase As Integer, ByVal Reg As Integer, ByVal OutVal As Integer) Declare Function InUpp Lib "UPPLIB32DLL" (ByVal wBase As Integer, ByVal RegAddr As Integer) As Long Declare Sub OutPort Lib "UPPLIB32.DLL" (ByVal IOAddr As Integer, ByVal OutVal As Integer) Declare Sub wOutPort Lib "UPPLIB32DLL" (ByVal IOAddr As Integer, ByVal OutVal As Integer) Declare Function InPort Lib "UPPLIB32.DLL" (ByVal IOAddr As Integer) As Long Declare Function winPort Lib "UPPLIB32DLL" (ByVal IOAddr As Integer) As Long Declare Sub UppGetVersion Lib "UPPLIB32.DLL" (ByVal hWnd As Integer) Declare Sub WaitMiliSeconds Lib "UPPLIB32DLL" (ByVal DWORD As Long) Declare Function UppGetCardResource Lib "UPPLIB32DLL" (ByVal hDlg As Long, ByVal SlotNo As Integer, IOAdrs As Integer, IrqNo As Integer) As Long Declare Sub ShowCardUtil Lib "UPPLIB32.DLL" (ByVal hWnd As Long)

#### $\Rightarrow$  DLL

UppGetCardResource BOOL APIENTRY UppGetCardResource ( HWND hWnd, WORD SlotNo, LPWORD pIOBase, LPWORD pIrqNo ) RFX-5059 UPP PC <u>I</u>/O KIRQ IRQ IRQ **IRQ** HWND **hWnd** : WORD SlotNo :  $LPWORD$  pIOBase : ()I/O LPWORD pirqNo : ( )IRQ  $O:$  $-1$  : DEVICE I/O  $-2$  : -3: GET\_CARD\_SERVICES\_INFO -4: GET\_FIRST\_TUPLE -5 : GET\_TUPLE\_DATA -6: GET\_CONFIG\_INFO  $-7:$ -8 :  $\overline{a}$  :  $\overline{a}$ 

# $-9$  :

#### ShowCardUtil

void APIENTRY ShowCardUtil( HWND hWnd )

HWND **hWnd** :

UppGetVersion DLL いっしょうかい DLL

void APIENTRY UppGetVersion( HWND hWnd )

DLL <sub>0</sub>

HWND hWnd:

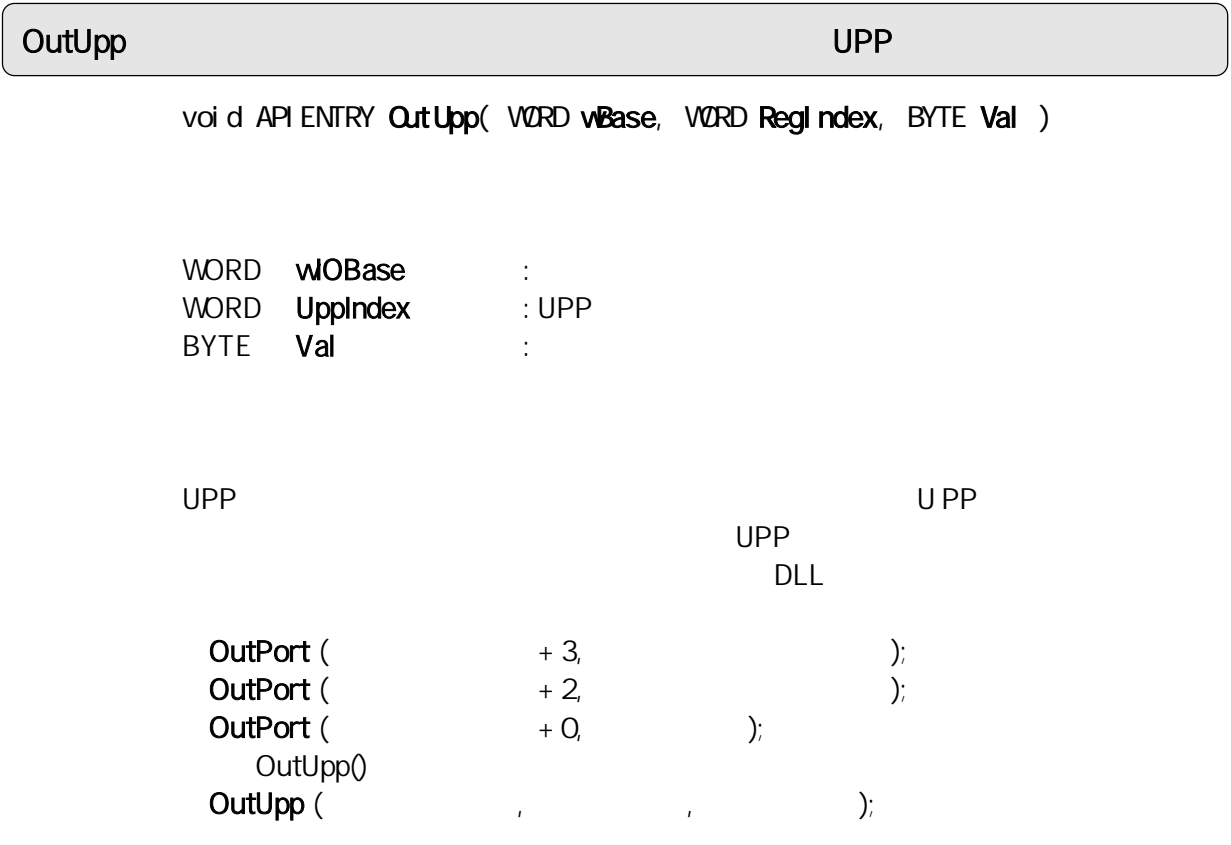

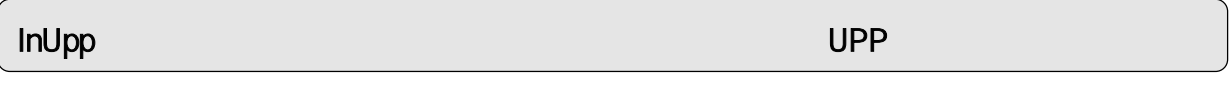

WORD API ENTRY InUpp( WORD wBase, WORD RegIndex )

WORD **IOBase** : WORD **Regindex** : UPP

 $UPP$   $UPP$  $UPP$ ットした。<br>した後、データレジスタに対しては、データレジスタに対しては、データレジスタに対している。<br>サイズは、データレジスタに対しているポートへのの場合、データレジスタに対している。 OutPort ( $\longrightarrow$  3,  $\longrightarrow$  ); OutPort ( $+2$ ,  $)$ ;  $=$  InPort (  $\qquad \qquad$  ); InUpp()  $=$  InUpp (  $\hspace{1.6cm}$  );

#### OutPort ポートについて しょうしょう しょうしょうしょう しょうしょうしょう

void APIENTRY OutPort( WORD IOAddr, WORD OutVal )

WORD IOAddr : I/O WORD OutVal :

wOutPort

void APIENTRY wOutPort( WORD IOAddr, WORD OutVal )

WORD **IOAddr** : I/O WORD OutVal :

InPort ポートから1バイト入力

WORD APIENTRY InPort ( WORD IOAddr )

WORD IOAddr : I/O

#### winPort ポートから1ワード入力を行うことをつけることをつけることをつけることをつけることをつけることをつけることをつけることをつけることをつけることをつけることをつけることをつけることをつけることをつけることをつ

WORD APIENTRY wInPort ( WORD IOAddr )

WORD **IOAddr** : I/O

## UppCardReset REX-5059

VOID UppCardReset( WORD SlotNo )

CCOR UPP

WORD SlotNo :

## UppStartEventSyncInt

## BOOL UppStartEventSyncInt( HWND hWnd, WORD MyIOBase, WORD MyIrqNo, WORD ISCReg, DWORD StopCount )

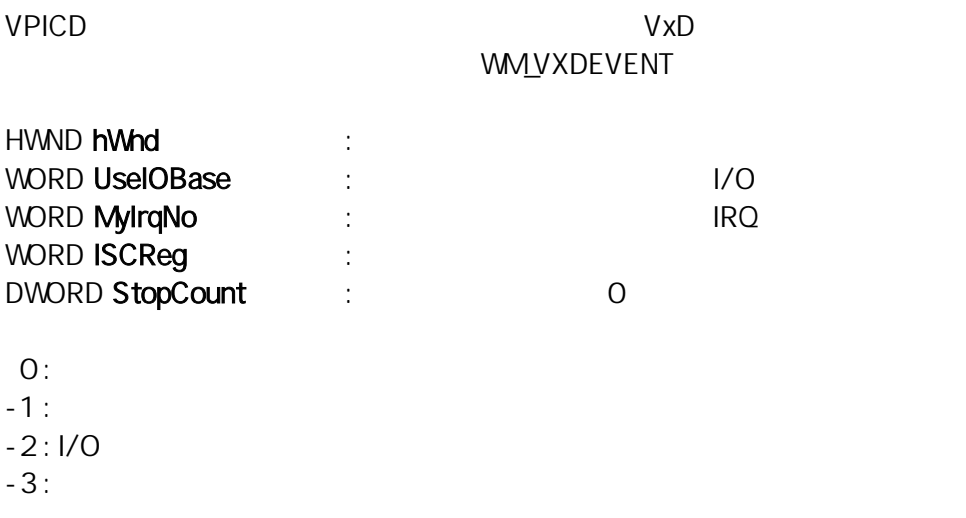

## UppEndEventSyncInt

BOOL UppEndEventSyncInt( void )

VPICD

 $\overline{0}$ 

## $(4-6-2)$  Visual  $C/C++$

 $\Rightarrow$ 

 $\Rightarrow$ 

 $V$ isual C++ 5.0  $60$ Application"

"Uppsamp.c" "Uppsamp.rc" "UppLib32.lib"

% Microsoft Visual C++  $-121 \times$ ファイル(E) 編集(E) 表示(M) 挿入(D) プロジェ外(E) ビルド(E) ケール(D) クィントウ(M) へんプ(H) 10 | 2 | 2 | 3 | 10 | 10 | 12 | 2 | 10 | 10 | 5 | 5 | 5 | 回到 Min32 Debug **□ © 西즈 | | 및 台 ||SanpingParameter** протего ■ けべての分えのの Ξ  $= 18$ Ф 9-534°-3 'UPPSAMP': 1 7°E  $\Box$  UPPSAMP  $7r/6$ Dex.ico<br><u>d'</u>Uppsanp.c<br><u>d'Uppsanp.rc</u><br>m UppLib12.lib  $\left| \cdot \right|$  $\blacksquare$ "gClass. B Resou. T FileVi. 国  $\overline{\phantom{0}}$ E Æ || 4 ▶ L'ルト' ( テ'ハ'ゥワ' ) ファ(ルから検索1 ) ファ(ルから検索2 ] +| |  $b\bar{\tau}'$ 

 $\Rightarrow$ 

 $\sim$  1  $\sim$  1  $\sim$  $2$  A/D 3 FFC 3 : FFC インターバル割り

 $1\,2$ 

実行例 1

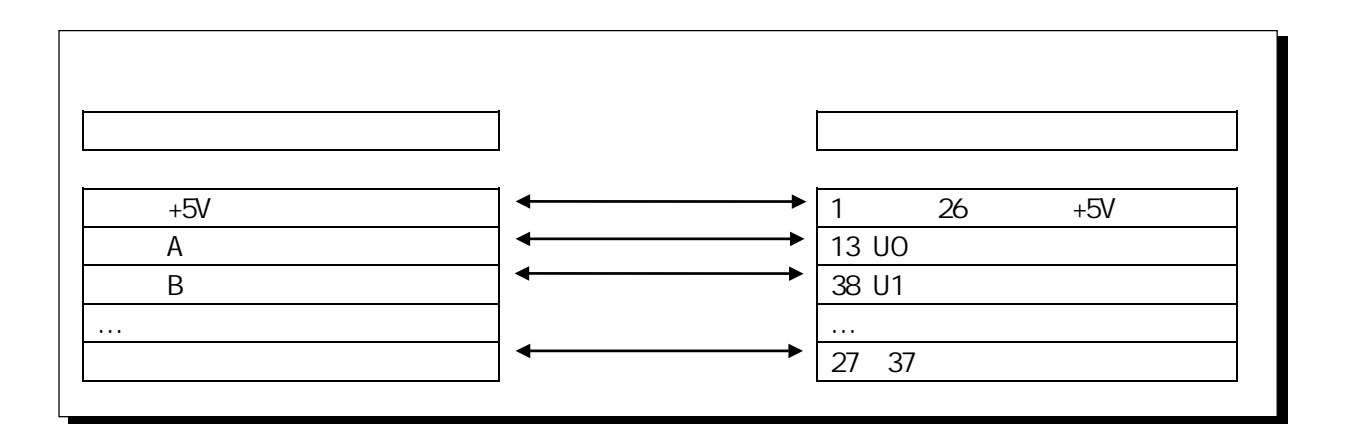

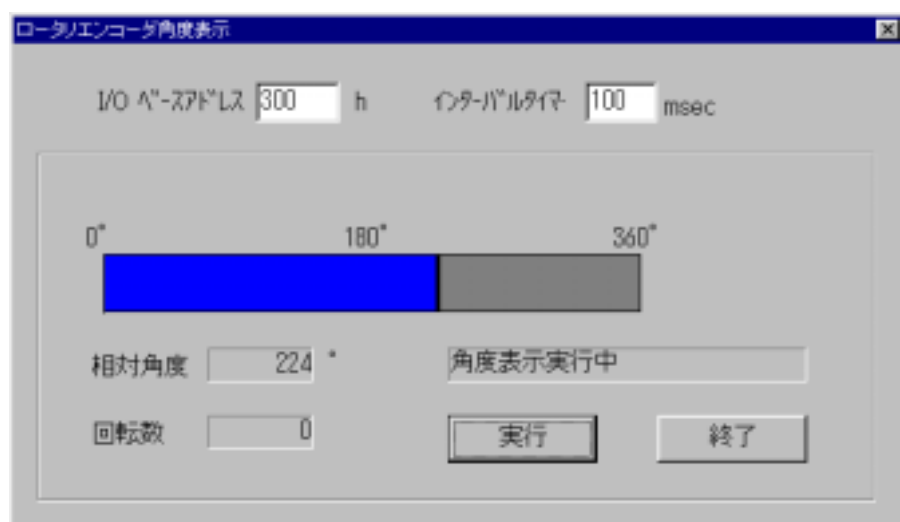

もちら サンプルプログラム

```
BOOL APIENTRY DlgProcEncoder(HWND hDlg, UINT message, UINT wParam, LONG lParam) 
{ 
      WORD SI ot No;
       switch( message ) 
       { 
      case WMIN TDI ALOG
              \frac{1}{\sqrt{2}} \frac{1}{\sqrt{2}}for (S \text{otNb} = 0, S \text{otNb} < 2, S \text{otNb++})if ( UppGetCardResource( hDlg, SlotNo, &Param.IOAdrs, &Param.IrqNo ) == 0 )
                     break; 
              \frac{1}{2} 100msec 200msec 200msec 200msec 200msec 200msec 200msec 200msec 200msec 200msec 200msec 200msec 200msec 200msec 200msec 200msec 200msec 200msec 200msec 200msec 200msec 200msec 200msec 200msec 200msec 200msec 200
                    Param.Interval Time = 100 return TRUE ; 
      case WM_TIMER:
             DispEncoderAngle(hDlg, Param.IOAdrs);
              return TRUE ; 
      case VMOCOVIMAND.
            switch(wParam)
              { 
             case IDOK: 
                   if ( GetEncoderParam( hDq ) != FALSE )\{/* UPP */
                          UPPInit ( Param.IOAdrs );
                          Set FuncTbl For EN( Param.I OAdrs );
                          Set UPPDataRegFor EN( Param.IOAdrs );
\frac{1}{2} /* \frac{1}{2} /* \frac{1}{2} /* \frac{1}{2} /* \frac{1}{2} /* \frac{1}{2} /* \frac{1}{2} /* \frac{1}{2} /* \frac{1}{2} /* \frac{1}{2} /* \frac{1}{2} /* \frac{1}{2} /* \frac{1}{2} /* \frac{1}{2} /* \frac{1}{2} /* \frac{1}{2} /* \frac{1}{2} /* 
                          Set Timer(hDlg, ID_MYTIMER, Param.Interval Time, NULL);
 } 
                     return TRUE; 
             case IDCANCEL: 
                    \frac{1}{2} UPC (GFE=0) \frac{x}{2}Out Upp( Param.IOAdrs, USCR, O);
\frac{1}{2} /* \frac{1}{2} /* \frac{1}{2} /* \frac{1}{2} /* \frac{1}{2} /* \frac{1}{2} /* \frac{1}{2} /* \frac{1}{2} /* \frac{1}{2} /* \frac{1}{2} /* \frac{1}{2} /* \frac{1}{2} /* \frac{1}{2} /* \frac{1}{2} /* \frac{1}{2} /* \frac{1}{2} /* \frac{1}{2} /* 
                    Kill Timer(hDlg, ID_MYTIMER);
\frac{1}{\sqrt{2}} */
                    DeleteObject(hBr);
                    DeleteObject(hBl);
                    EndDialog(hDlg, FALSE);
                     return TRUE ; 
             default:
                     return TRUE ; 
             } 
             break ; 
       } 
       return FALSE ; 
}
```
 $\prec$ 

{

```
BOOL GetEncoderParam( HWND hDlg ) 
   1/10GetDigItemText( hDig, IDC_EDIT_IOADRS, szTmp, sizeof(szTmp));
   Param.I OAdrs = AscHexToInt (szTmp);
\prime\primeGetDlgItemText( hDlg, IDC_EDIT_TIME, szTmp, sizeof(szTmp) );
   Param.IntervalTime = (WRD) atoi (szTmp);
    return TRUE; 
}
```
 $\triangleright$  TPC  $\triangleright$  TPC

```
void SetFuncTblForEN( WORD IOAdrs )
{ 
    short FuncNo, RegNo; 
    OutUpp( IOAdrs, DDR2, 0x00 ); // Data Direction Reg.2 ALL INPUT 
   OutUpp(IOAdrs, DDR1, OxOO); // Data Direction Reg.1 ALL INPUT
    OutUpp( IOAdrs, UCER2, 0xFF ); // UPP Contact Enable Reg.2 Pulse I/O Enable 
   OutUpp( IOAdrs, UCER1, OxFF); // UPP Contact Enable Reg. 1 Pulse I/O Enable
   OutUpp( IOAdrs, MFNR, 20); // Maximum Function Number Reg. (16 Function 5us)
   for (FuncNb = 0; FuncNb \le 15; FuncNb++)
    { 
       for (RegNb = O; RegNb \le 7; RegNb++)
        { 
            OutUpp( IOAdrs, (WORD)(FNR + RegNo), (BYTE)TPCtbl[ FuncNo ][ RegNo ] ); 
        } 
    } 
}
```
#### $\triangleright$  UPP

```
void SetUPPDataRegForEN( WORD IOAdrs )
{ 
     WORD UdrNo; 
    \frac{1}{2} UPP Data Reg. 0
    OutUpp(IOAdrs, UDROH, 0);
    OutUpp(IOAdrs, UDROL, 0);
    \frac{1}{2} UPP Data Reg. 1 23
    for ( UdrNb = 1; UdrNb \le 7; UdrNb++ )
     { 
          OutUpp( IOAdrs, (WORD)(UDROH + UdrNo * 2), 0);
          Out Upp( 1 OAdrs, (WORD) (URCL + UdrNb * 2 + 1), 0);
     } 
    for( UdrNb = 8; UdrNb \le 15; UdrNb++ )
     { 
          OutUpp( 1OAdrs, (VORD)(UDR8H + (UdrNo - 8) * 2), 0 );
          OutUpp( IOAdrs, (VQRD)(UR8L + (UdrNb - 8) * 2 + 1), 0); } 
    for ( UdrNb = 16; UdrNb \le 23; UdrNb++ )
     { 
          OutUpp( IOAdrs, (WRP)(UDR16H + (UdrNb - 16) * 2), 0 );
          OutUp( IOAdrs, (WRD) (UDR16L + (UdrNo - 16) * 2 + 1), 0 );
     } 
}
```
実行例 2

 $A/D$ 

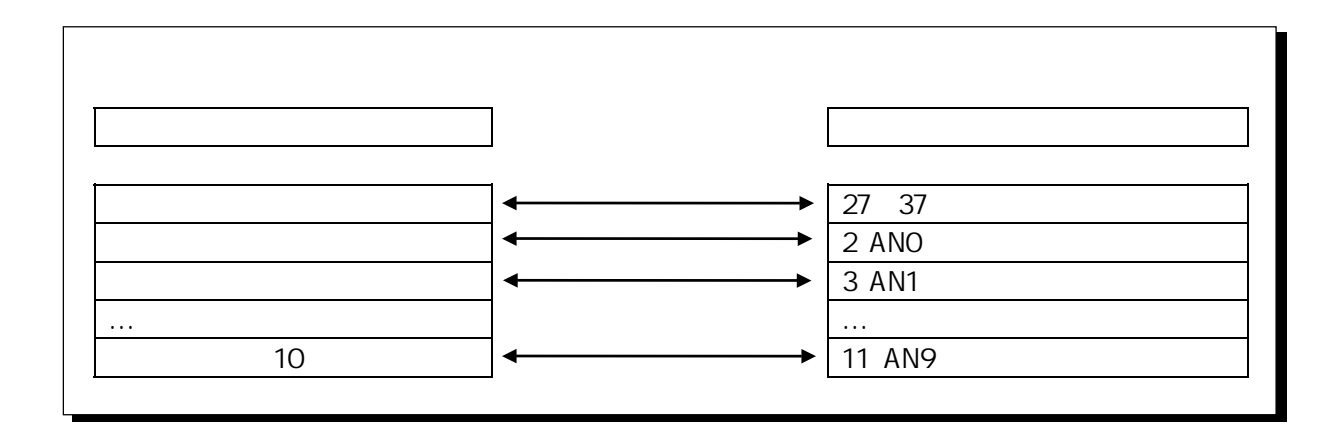

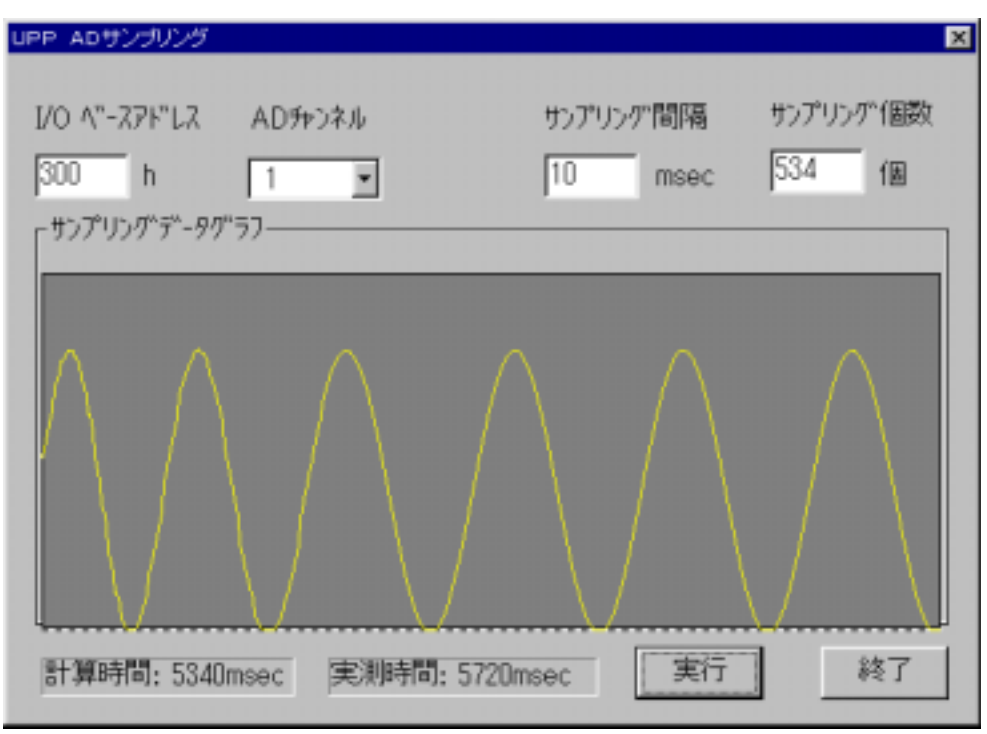

á サンプルプログラム抜粋

```
BOOL APIENTRY DlgProcAD( HWND hDlg, UINT message, UINT wParam, LONG lParam ) 
{ 
   WORD uiMemSize; \frac{1}{2} switch( message ) 
    { 
   case VIMIN TDI ALOG
\frac{1}{\sqrt{2}} */
        InitADSampParam( hDlg ); 
        return TRUE ; 
   case VIX1000MAND.
       switch(wParam)
         { 
       case IDOK: 
            if ( GetADSampParam( hDlg ) != FALSE ) 
            { 
\prime\prime // 必要なメモリーサイズ = サンプリング個数 × データサイズ 
               // \timesui MenSize = Param.SampOnt * (WORD) sizeof(WORD) * 1U;
               if ( AllocLocal HeapMemory ( hDlg, uiMenSize ) ! = TRUE )
                    return TRUE; 
                /* UPP */
               UPPInit ( Param.IOAdrs );
               \frac{1}{2} AD \frac{1}{2}Set FuncTbl For AD( Param.I OAdrs );
                Set UPPDataRegForAD(Param.IOAdrs, Param.Freq);
                StartADSamp(hDlg, Param.IOAdrs, Param.SampOnt,
                                         Param.Freq, Param.Chan, fpLocal Memory );
               Local Uni ock (hLocal Memory);
               Local Free( hLocal Memory );
               Set Cursor ( hSaveCursor ); //
 } 
            return TRUE; 
        case IDCANCEL: 
           DeleteObject(hBl);
           EndDialog(hDlg, FALSE);
            return TRUE ; 
        default:
            return TRUE ; 
         } 
        break ; 
    } 
    return FALSE ; 
}
```
 $\mathcal{A}$ 

```
void InitADSampParam( HWND hDlg ) 
{ 
     SHORT GraphLength; //
      SHORT i; 
     WORD SlotNo;
\frac{1}{2} ( \frac{1}{2} 0 \frac{1}{2} 1 \frac{1}{2} \frac{1}{2} \frac{1}{2} \frac{1}{2} \frac{1}{2} \frac{1}{2} \frac{1}{2} \frac{1}{2} \frac{1}{2} \frac{1}{2} \frac{1}{2} \frac{1}{2} \frac{1}{2} \frac{1}{2} \frac{1}{2} \frac{1}{2} \frac{1}{2} \frac{1}{2} \frac{1for (SI \text{ot} Nb = 0, SI \text{ot} Nb < 2, SI \text{ot} Nb_{++})if ( UppGetCardResource ( hDlg, SlotNo, &Param.IOAdrs, &Param.IrqNo ) == 0 )
                 break; 
 // 自動取得した I/O アドレスの表示 
     sprintf( szTmp, "%", Param.IOAdrs );
     SetDlgItemText( hDlg, IDC_EDIT_IOADRS, szTmp);
\frac{1}{2} AD
     for ( i = 0; ChanRange[i] != 0, i++)SendDl gItemMessage(hDlg, IDC_COMB_CHANNEL, CB_ADDSTRING,
                                            0, (LPARAN)((LPCSTR)ChanRange[i]));
\prime\prime \primePar am. Chan = Q_iSendDlgItemMessage( hDlg, IDC_COMB_CHANNEL, CB_SETCURSEL, Param.Chan, CL);
     \frac{1}{2} \frac{1}{2} \frac{1}{2} \frac{1}{2} \frac{1}{2} \frac{1}{2} \frac{1}{2} \frac{1}{2} \frac{1}{2} \frac{1}{2} \frac{1}{2} \frac{1}{2} \frac{1}{2} \frac{1}{2} \frac{1}{2} \frac{1}{2} \frac{1}{2} \frac{1}{2} \frac{1}{2} \frac{1}{2} \frac{1}{2} \frac{1}{2} Param.Freq = 10;
     sprintf( szTmp, "%u", Param.Freq );
     SetDigItemText( hDig, IDC_EDIT_FREQ, szTmp);
      // サンプリング個数はデフォルト値:GraphLength を設定する 
     GraphLength = (short)(pmax.x - pmin.x);Par am. SampOnt = (WRP) GraphLength;
     sprintf( szTmp, "%u", Param.SampOnt );
     SetDigItemText( hDig, IDC_EDIT_COUNT, szTmp);
}
```

```
\triangleright I/O
BOOL GetADSampParam( HWND hDlg ) 
{ 
   short GraphLength; //
\frac{1}{10} 0
   GetDigItemText( hDig, IDC_EDIT_IOADRS, szTmp, sizeof(szTmp));
   Param.IOAdrs = AscHexToInt (szTmp);
   \frac{1}{2} UPP PC \frac{1}{2} A/D
   Param.Chan = (short)SendDlgItemMessage( hDlg, IDC_COMB_CHANNEL, CB_GETCURSEL, O, CL) + 1;
\frac{1}{2}GetDigItemText( hDig, IDC_EDIT_FREQ, szTmp, sizeof(szTmp));
   Param.Freq = (WORD) atoi (szTmp);
\prime\primeGetDigItemText( hDlg, IDC_EDIT_COUNT, szTmp, sizeof(szTmp));
   Param.SampCnt = (WORD) atoi ( szTmp );
   GraphLength = (short)(pmax. x - pmin. x);
    return TRUE; 
}
```
 $\triangleright$  UPP

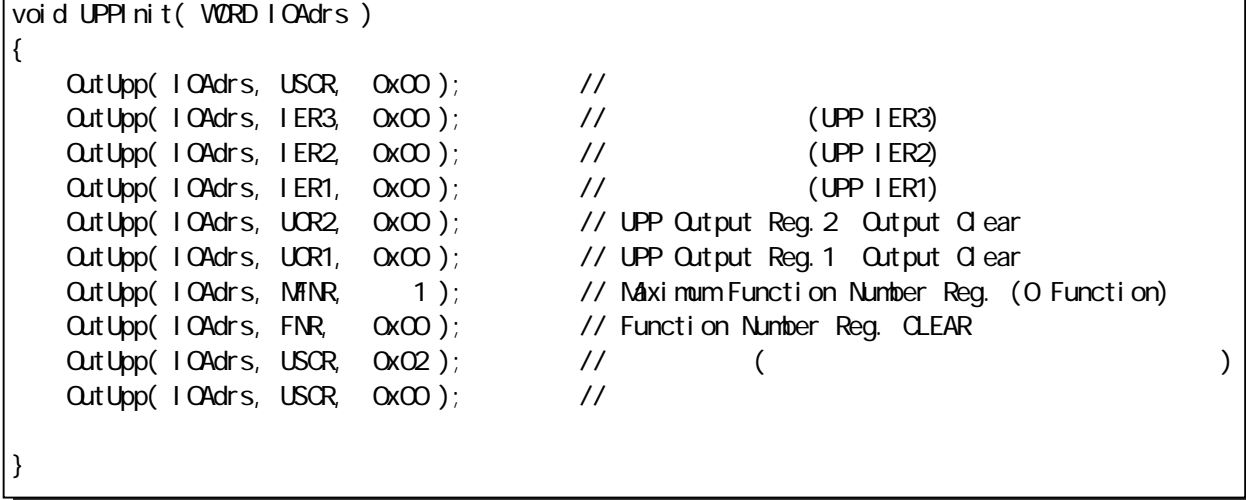

 $\triangleright$  FFC  $\triangleright$  FFC

```
void SetFuncTblForAD( WORD IOAdrs )
{ 
    short FuncNo, RegNo; 
    OutUpp( IOAdrs, DDR2, 0xff ); // Data Direction Reg.2 ALL OUTPUT 
   OutUpp( IOAdrs, DDR1, Oxff); // Data Direction Reg. 1 ALL OUTPUT
   OutUpp( IOAdrs, UCER2, Oxff); // UPP Contact Enable Reg. 2 Pulse I/O Enable
   OutUpp(IOAdrs, UCER1, Oxff); // UPP Contact Enable Reg. 1 Pulse I/O Enable
    OutUpp( IOAdrs, MFNR, 20 ); // Maximum Function Number Reg. (16 Function 5us) 
   for (Funchb = 0, Funchb \leq 15; Funchb++)
    { 
        for (RegNb = O; RegNb \le 7; RegNb++)
         { 
             OutUpp( IOAdrs, (WORD)(FNR + RegNo), (BYTE)FFCtbl[ FuncNo ][ RegNo ] ); 
         } 
    } 
}
```
### $\triangleright$  AD

```
void SetUPPDataRegForAD( WORD IOAdrs, WORD Freq ) 
{ 
     short UdrNo; 
     WORD CompReg; 
\frac{1}{2} FFC \frac{1}{2} FFC \frac{1}{2} \frac{1}{2} \frac{1}{2} \frac{1}{2} \frac{1}{2} \frac{1}{2} \frac{1}{2} \frac{1}{2} \frac{1}{2} \frac{1}{2} \frac{1}{2} \frac{1}{2} \frac{1}{2} \frac{1}{2} \frac{1}{2} \frac{1}{2} \frac{1}{2} \frac{1}{2} \frac{1}{2} \frac// \cdot Freq(msec)->TimerVal(usec)
    CompReg = Freq * 100QutUpp(IOAdrs, UDROH, (BYTE)(CompReg >> 8) ); // UPP Data Reg. 0
 OutUpp( IOAdrs, UDR0L, (BYTE)(CompReg & 0xff) ); // UPP Data Reg. 0 下位 
    \frac{1}{2} UPP Data Reg. 1 23
    for ( UdrNb = 1; UdrNb \le 7; UdrNb++ )
     { 
          Out Upp( I OAdrs, (VORD) (UDROH + UdrNo * 2), 0 );
          Out Upp( 1 OAdrs, (WDRD) (UDROL + UdrNo * 2 + 1), 0 );
 } 
    for ( UdrNb = 8; UdrNb \le 15; UdrNb++ )
     { 
          Out Upp( 1 OAdrs, (WRD) (UR8H + (UdrNo - 8) * 2), 0);
          Out Upp( 1 OAdrs, (WRD) (UDR8L + (UdrNb - 8) * 2 + 1), 0);
     } 
    for ( UdrNb = 16; UdrNb \le 23; UdrNb++ )
     { 
          Out Upp( 1 OAdrs, ( VCRD) ( UDR16H + ( UdrNo - 16) * 2 , 0 );
          Out Upp( 1 OAdrs, ( VCRD) (UDR16L + (UdrNo - 16) * 2 + 1), 0 ); } 
}
```
 $\sim$ 

```
BOOL StartADSamp( HWND hDlg, WORD IOAdrs, WORD SampCnt, 
                                WORD uiSTime, WORD Channel, WORD *HexSampData ) 
{ 
   WORD DataRegHi, DataRegLo; //
   WCRD dh, dl, HexVal; \frac{1}{2}WORD Set Val; \frac{1}{2} \frac{1}{2} \frac{1}{2} \frac{1}{2} \frac{1}{2} \frac{1}{2} \frac{1}{2} \frac{1}{2} \frac{1}{2} \frac{1}{2} \frac{1}{2} \frac{1}{2} \frac{1}{2} \frac{1}{2} \frac{1}{2} \frac{1}{2} \frac{1}{2} \frac{1}{2} \frac{1}{2} \frac{1}{2} \frac WORD i; 
   unsigned long TimeSpan; \frac{1}{2} TimeSpan; \frac{1}{2} \frac{1}{2} \frac{1}{2} : msec
   clock_t tStart, tEnd; //
   unsigned long tDiff; /#if DISPDATA 
   double Val SampData; //#endif
\frac{1}{2} switch( Channel ) 
    { 
        case 1: case 5: case 9:
           DataRegH = ADDROH DataRegLo = ADDROH; break;
        case 2 case 6: case 10:
           DataRegH = ADDR1H DataRegLo = ADDR1L; break;
         case 3: case 7: 
           DataRegH = ADDR2H; DataRegLo = ADDR2L; break;
         case 4: case 8: 
            DataRegH = ADDR3H DataRegLo = ADDR3L; break;
        default:
           \text{DataRegH} = \text{ADDROH} \text{DataRegLo} = \text{ADDROL}; break;
    } 
   \frac{1}{2}TimeSpan = (unsigned long)uiSTime * (unsigned long)SampCnt;
   sprintf( szTmp," : % unsec", TimeSpan );
   SetDigItemText( hDig, IDC_EDIT_START, (LPSTR)szTmp);
    memset( szTmp, 0x00, sizeof(szTmp) ); 
   SetDigItemText( hDig, IDC_EDIT_END, (LPSTR)szTmp);
\prime\primeOutUpp(IOAdrs, FNR, OxO1);
   // (GFE=1: )
    OutUpp( IOAdrs, USCR, 0x02); 
   tStart = cl ock();
```
}

```
\frac{1}{\sqrt{2}} */
   for ( i = 0, i < SampOnt; i + )
    { 
       while( ( InUpp(10Adrs, 1SR1) & 0x01 ) == 0 )
        { 
\mathcal{O} , \mathcal{O} , \mathcal{O} \mathcal{O} to \mathcal{O} } 
       OutUpp( IOAdrs, ISCR1, OxO0); //
\frac{1}{2} and \frac{1}{2}SetVal = 0x20 | (0x0F & (Channel - 1));OutUpp(IOAdrs, ADCSR, (BYTE)SetVal);
       //ADwhile( ( 1nUpp(1OAdrs, ADCSR) & Ox80 ) == 0 )
          \ddot{i}\frac{1}{8} AD
       dh = lnLpp( I OAdrs, (BYTE) DataRegHi );
       //ADdl = lnLbp( I OAdrs, (BYTE) DataRegLo );
        \frac{1}{2} dh: b9-b2 dl : b1-b0 10
       HexVal = (dh \ll 2) + (dl \gg 6);
       HexSampData[i] = HexVal;#if DISPDATA 
        Val SampData = HextoVal ( HexVal );
        sprintf( szTmp, "%1. 3lf", Val SampData );
        SetDlgItemText( hDlg, IDC_EDIT_VOLT, (LPSTR)szTmp);
         sprintf( szTmp,"%04x", HexSampData[i] & 0x0fff ); 
        SetDlgItemText( hDlg, IDC_EDIT_HEX, (LPSTR)szTmp);
#endif
    } 
   \frac{1}{2} UPC (GFE=0)
   OutUpp( IOAdrs, USCR, OxOO );
 // サンプリング終了 
   tEnd = cl \,ock();
   tD if = (unsigned long)(tEnd - tStart);
   \frac{1}{2}sprintf( szTmp," : %lumsec", tDiff );
   SetDlgItemText( hDlg, IDC_EDIT_END, (LPSTR) szTmp);
\prime\primePlotSampData(hDlg, HexSampData);
    return TRUE;
```
## $(4-6-3)$  Visual BASIC

 $\Rightarrow$ 

 $\Rightarrow$ 

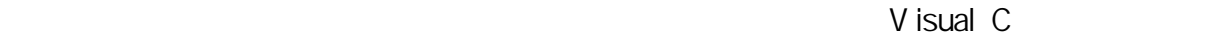

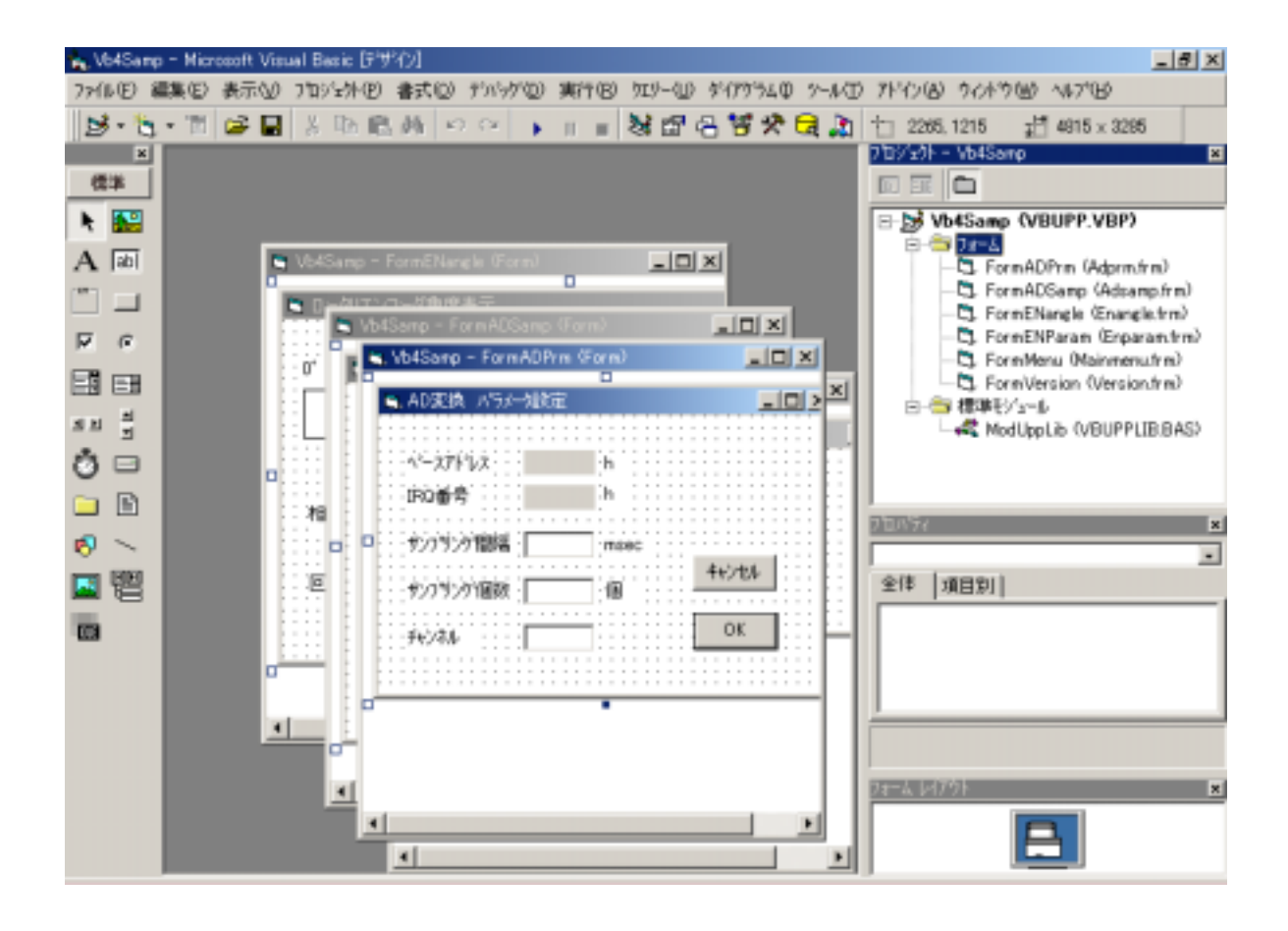

End Sub

```
\sim 1 \sim 1 \sim 1 \sim 1 \sim 1 \sim 1 \sim 1 \sim 1 \sim 1 \sim 1 \sim 1 \sim 1 \sim 1 \sim 1 \sim 1 \sim 1 \sim 1 \sim 1 \sim 1 \sim 1 \sim 1 \sim 1 \sim 1 \sim 1 \sim 1 \sim 1 \sim 1 \sim 1 \sim 1 \sim 1 \sim 1 \simá サンプルプログラム抜粋 
  \mathcal{A}Private Sub Form_Load()
        Dim Status As Integer 
       Dim SlotNo As Integer
       Dim hDlg As Long
     'リソース情報の自動取得 
       For S \cdot b = 0 To 1 Step 1
           Status = UppGetCardResource(hDlg, SlotNo, UseIOBaseAdrs, MyIrqNo)
           If (Status = 0) Then
     'リソース情報を表示する 
               LBLI OAdrs. Caption = Hex(UseI OBaseAdrs)
               LBLIrqNo. Caption = Str(MilrqNb) Exit For 
            End If 
        Next SlotNo 
           If (Status \leq 0) Then
               LBLIOAdrs. Caption = "ERROR"
               LBLIrqNo. Caption = "ERROR"
               Msg = 'MsgBox Msg, vbOKOnly + vbOritical, "
                Exit Sub 
            End If 
 \Rightarrow\mathbf 12 A/D1 2
```

```
\mathcal{A}
```

```
Sub Set FuncTbl For EN()
    Dim FuncNo, Tbl No, Dummy As Integer
     Call OutUpp(UseIOBaseAdrs, DDR2, &H0) 'Data Direction Reg.2 ALL INPUT 
     Call OutUpp(UseIOBaseAdrs, DDR1, &H0) 'Data Direction Reg.1 ALL INPUT 
    Call OutUpp(UseI OBaseAdrs, UCER2, &HFF) 'UPP Contact Enable Reg. 2 Pulse I/O Enable
    Call OutUpp(UseIOBaseAdrs, UCER1, &HFF) 'UPP Contact Enable Reg. 1 Pulse I/O Enable
    Call OutUpp(Usel OBaseAdrs, MFNR, 20) 'Maximum Function Number Reg. (16 Function 5us)
 'ファンクションテーブル設定 
    UPPFuncTbl(0). FNReg = 1
    UPPFunction(0). CNReg = &H98 I/N=0 RA=1 : g=low p
' all of the definition of the p or the p or the p or the p or the p or the p or the p or the p or the p or th
    UPPFunction(0). RASRegA = 0 ' UDRO
     UPPFuncTbl(0).RASRegB = 255 'Don't care 
     UPPFuncTbl(0).IOARegA = &H40 'FA=0,RA=1 
    UPPFunction(0). IOReqB = 8H1 'FB=0, RB=0
    UPPFuncTbl(0).IOARegC = 0 \cdot : p = 0
    UPPFunction (0). I OAREgD = 1 : q = 1
    FuncNb = 1For TblN_0 = 1 To 15
        FuncNb = FunCNb + 1If ((FuncNb Mod 5) = 0) Then
            FuncNb = FunCNb + 1 End If 
        UPPFuncTbl (Tbl No). FNReg = FuncNo
        UPPFunction(Tbl, Nb). CNReg = 8HFPUPPFunction(Tbl)(TblNb). RASRegA = 255
        UPPFuncTbl (Tbl Nb). RASRegB = 255
        UPPFuncTbl (Tbl Nb). I OARegA = &HFF
        UPPFuncTbl (Tbl Nb). I OARegB = 255
        UPPFuncTbl (Tbl Nb). I OARegC = 255
        UPPFuncTbl (Tbl No). I OARegD = 255
    Next TblNo
 'ファンクションテーブルの内容をレジスタに設定 
    For TblN_0 = 0 To 15
        Call OutUpp(UseI OBaseAdrs, FNR + 0, UPPFuncTbl (TblNo). FNReg)
        Call OutUpp(Usel CBaseAdrs, FNR + 1, UPPFuncTbl(TblNb). CMReq)Call OutUp( Usel CBaseAdrs, FNR + 2, UPPFuncTbl (TblNo). RASRegA)
        Call OutUpp(Usel OBaseAdrs, FR + 3, UPPFuncTbl(TblNb). RASReqB)Call OutUpp(UseI OBaseAdrs, FNR + 4, UPPFuncTbl (TblNo). IOARegA)
        Call Out Upp(UseI OBaseAdrs, FNR + 5, UPPFuncTbl (TblNo). I OARegB)
        Call OutUpp(UseI OBaseAdrs, FNR + 6, UPPFuncTbl (TblNo). I OARegC)
        Call OutUpp(UseI OBaseAdrs, FNR + 7, UPPFuncTbl (TblNo). I OARegD)
    Next Tbl No
End Sub
```
#### $2 A/D$

もちら きょうしょく しゅうしょく しゅうしょく

```
\mathcal{A}Sub Set FuncTbl For AD()
    Dim FuncNo, TblNo, Dummy As Integer
    Call OutUpp(Usel OBaseAdrs, DDR2, &HFF) 'Data Direction Reg. 2 ALL OUTPUT
    Call OutUpp(UseI OBaseAdrs, DDR1, &HFF) 'Data Direction Reg. 1 ALL OUTPUT
    Call OutUpp(UseI OBaseAdrs, UCER2, &HFF) 'UPP Contact Enable Reg. 2 Pulse I/O Enable*/
     Call OutUpp(UseIOBaseAdrs, UCER1, &HFF) 'UPP Contact Enable Reg.1 Pulse I/O Enable*/ 
    Call OutUpp(UseIOBaseAdrs, MFNR, 20) 'Maximum Function Number Reg. (16 Function 5us)*/
  'ファンクションテーブル設定 
    UPPFuncTbl(0). FNReg = 1 ' FFC
    UPPFunction (0). OMReg = 8H80 'C/T=0 : i
    UPPFuncTbl(0). RASRegA = 1 \blacksquare \blacksquare 1 UDR1
    UPPFuncTbl(0). RASRegB = 0 \blacksquareUPPFunction(0). IOARegA = & FF 'FA=1, RA=1 :
    UPPFuncTbl(0). IOARegB = 255
    UPPFuncTbl(0).IOARegC = 0 \hspace{.2cm} UO \hspace{.2cm} UO \hspace{.2cm} UO \hspace{.2cm} UPPFuncTbl(0).IOARegD = 255 \hspace{.2cm} '\hspace{.2cm} (ISR1: Bit0)
    UPPFunction (0). I OAreaD = 255FuncNb = 1For TblNb = 1 To 15
        FuncNb = FunClb + 1If ((Funchb Ndd 5) = 0) Then
            FuncNb = FunCNb + 1 End If 
        UPPFuncTbl (Tbl Nb). FNReg = FuncNo
        UPPFunction(Tbl(Nb)). CNReq = 8HFPUPPFuncTbl (Tbl Nb). RASRegA = 255
        UPPFuncTbl (Tbl Nb). RASRegB = 255
        UPPFuncTbl (Tbl Nb). I OARegA = &HFF
        UPPFuncTbl (Tbl Nb). I OARegB = 255
        UPPFuncTbl (Tbl Nb). I OARegC = 255
        UPPFuncTbl (Tbl Nb). I OARegD = 255
    Next Tbl No
  'ファンクションテーブルの内容をレジスタに設定 
    For TblN_0 = 0 To 15
        Call OutUpp(UseI OBaseAdrs, FNR + 0, UPPFuncTbl (TblNo). FNReg)
        Call OutUpp(UseI OBaseAdrs, FNR + 1, UPPFuncTbl (TblNo). CNReg)
        Call OutUpp(UseI OBaseAdrs, FNR + 2, UPPFuncTbl (TblNo). RASRegA)
        Call Out Upp(UseI OBaseAdrs, FNR + 3, UPPFuncTbl (TblNo). RASRegB)
        Call OutUpp(UseI OBaseAdrs, FNR + 4, UPPFuncTbl (TblNo). I OARegA)
        Call OutUpp(Usel OBaseAdrs, FR + 5, UPPFuncTbl(TblNb).IOCall OutUpp(UseI OBaseAdrs, FNR + 6, UPPFuncTbl (TblNo). IOARegC)
        Call OutUpp(UseI OBaseAdrs, FNR + 7, UPPFuncTbl (TblNo). IOARegD)
    Next Tbl No
```
End Sub

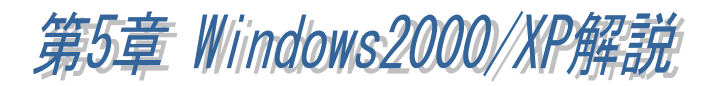

 $(S)$ 

# $(5-1)$

(5-1-1) Windows2000

1 PC

PC *Decreed the contract of the contract of the contract of the contract of the contract of the contract of the contract of the contract of the contract of the contract of the contract of the contract of the contract of t* 

RATOC\_System\_Inc. REX5059\_UPP\_PC\_Card

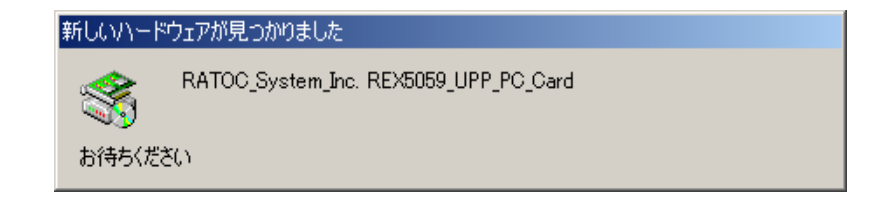

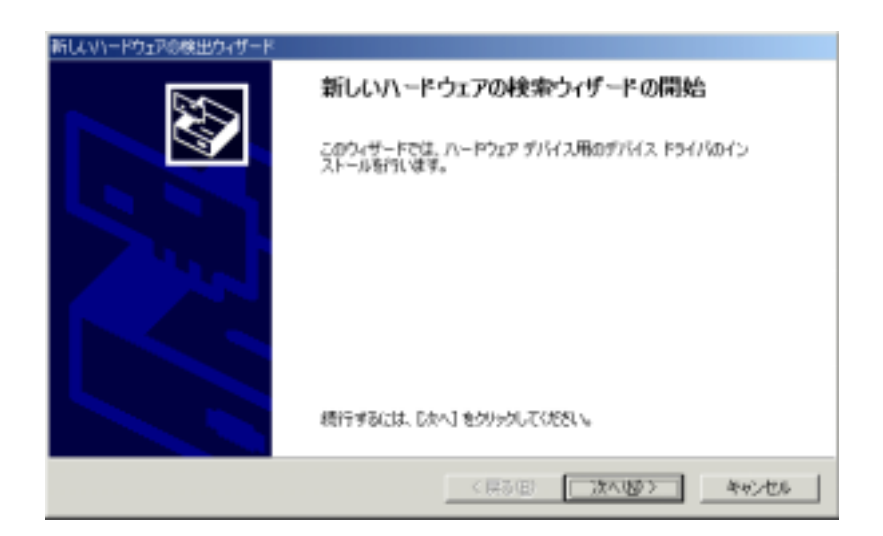

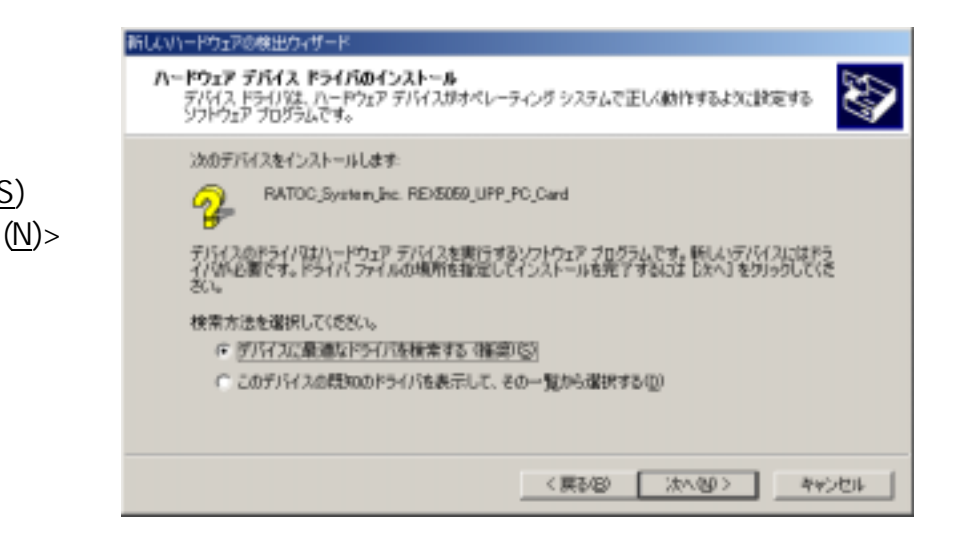

 $(N)$
$2$  inf

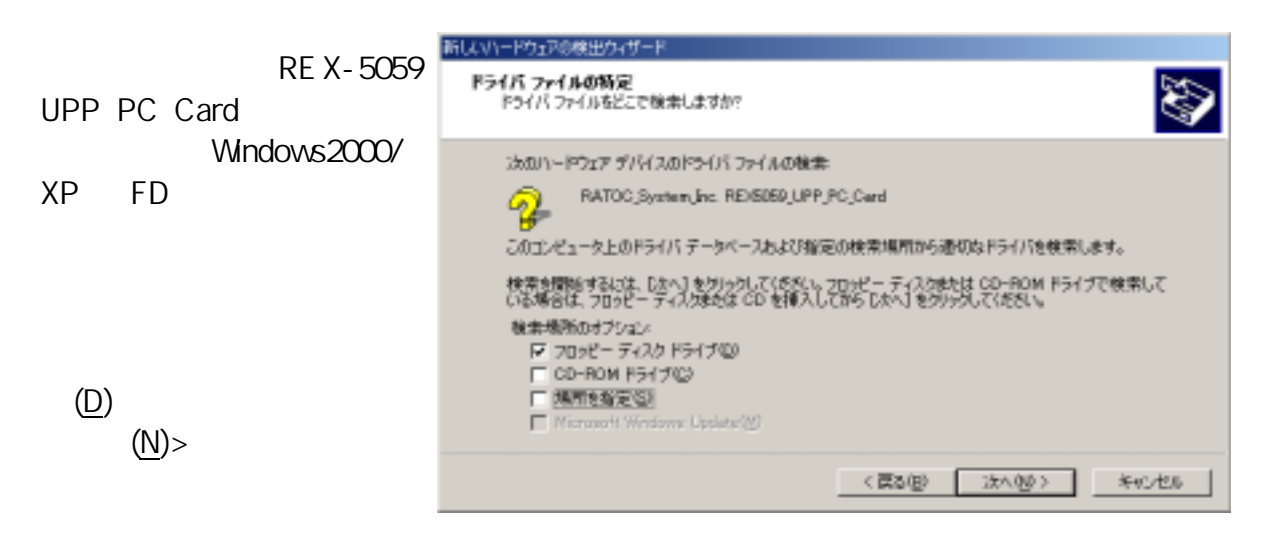

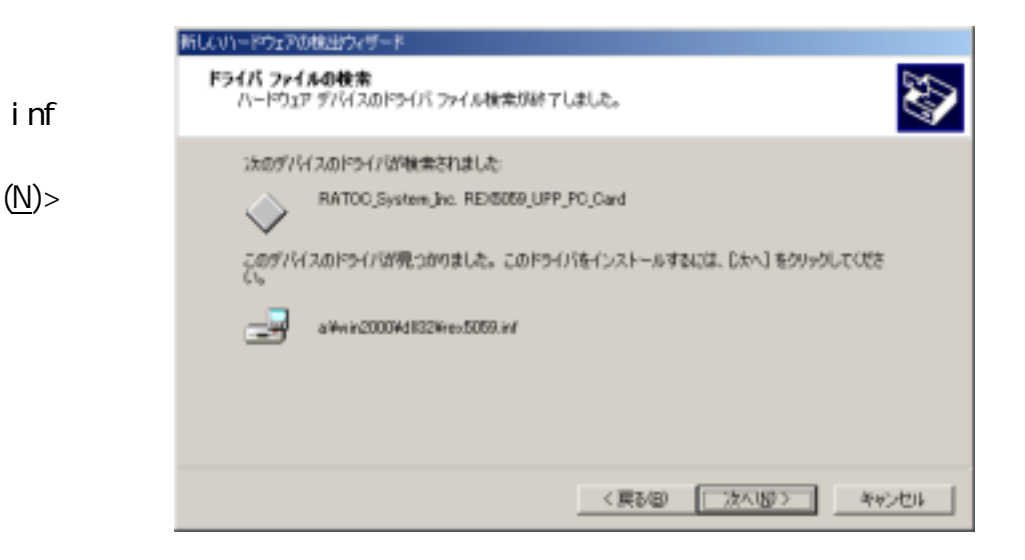

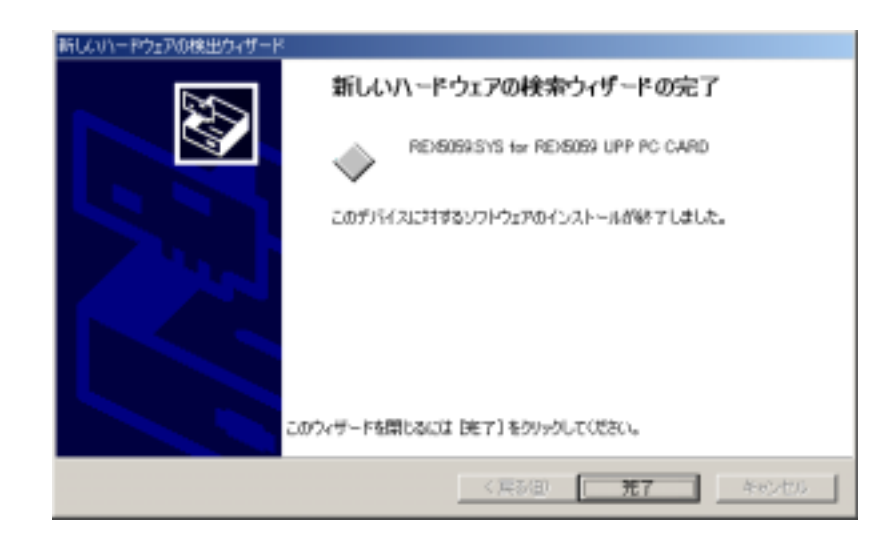

REX-5059. SYS for REX-5059 UPP PC CARD」

#### PC *C*

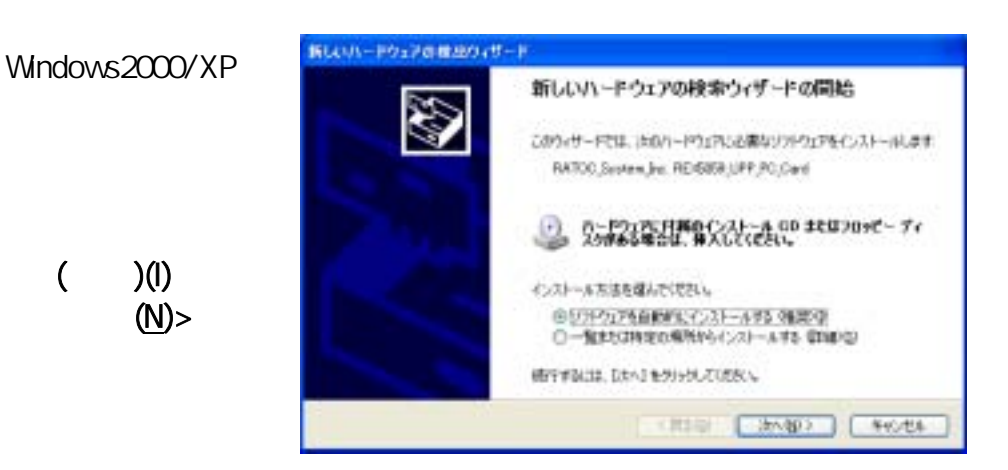

 $\mathbb{R}^n$  the  $\mathbb{R}^n$  the  $\mathbb{R}^n$  the  $\mathbb{R}^n$ 

 $($   $)($ 

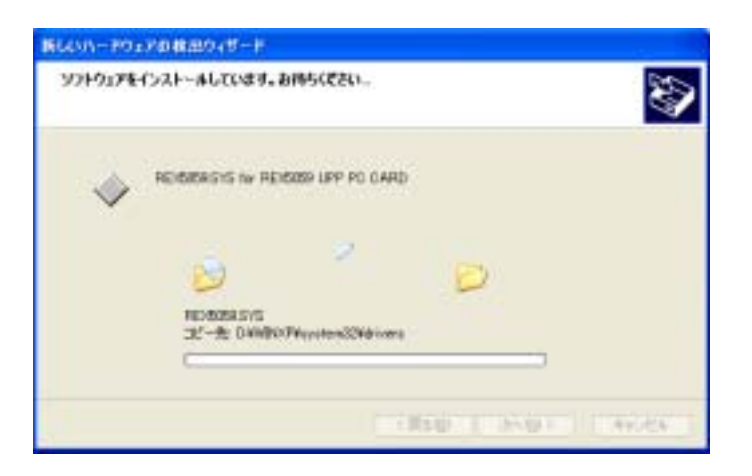

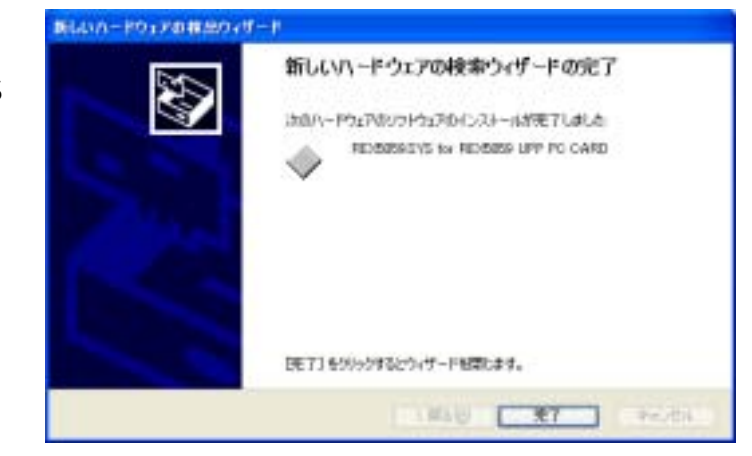

RE X5059.SYS for REX5059 UPP PC CARD」

REX-5059

## $(5 - 1 - 3)$

(D) controlled the OtherDevices REX5059.SYS for REX-5059 UPP PC CARD  $\frac{1}{0}$ IRQ **EXAMPLE EXAMPLE EXAMPLE EXAMPLE EXAMPLE EXAMPLE EXAMPLE EXAMPLE EXAMPLE EXAMPLE EXAMPLE EXAMPLE EXAMPLE E** 

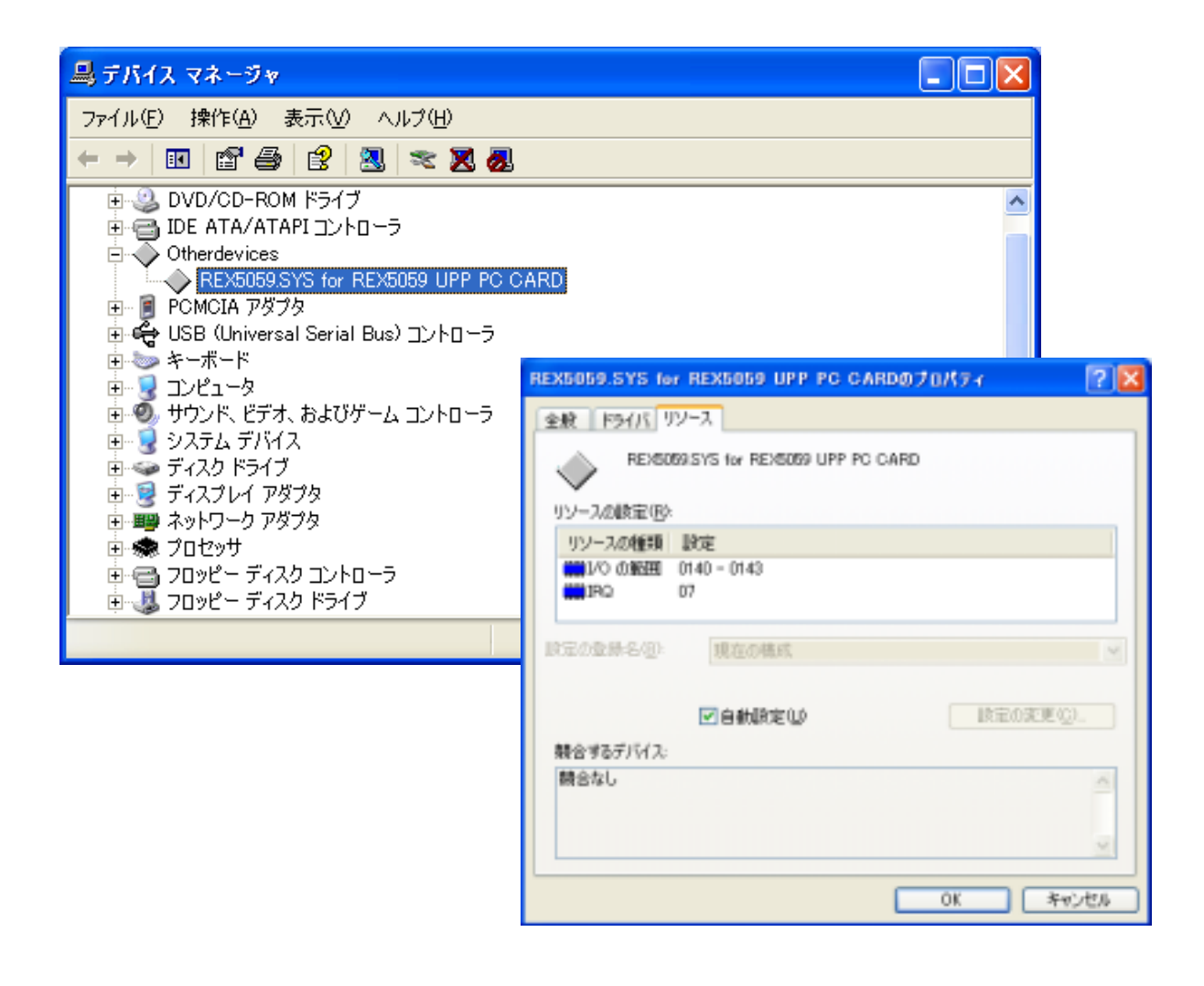

 $(5-1-4)$ 

 $(1)$  $(2)$ INF

 $1$ 

PC *PC* 

 $(D)$ Otherdevices REX5059.SYS for REX5059 UPP PC CARD

 $(A)$  (U)

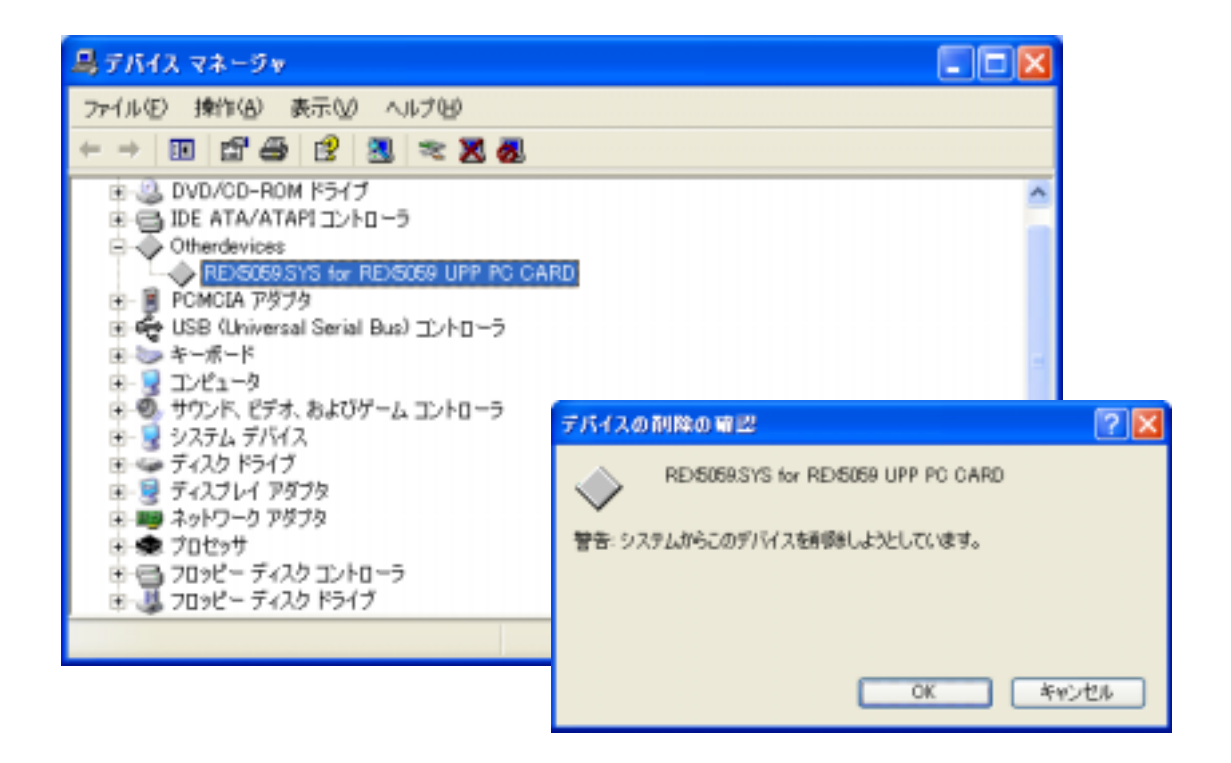

2 INF

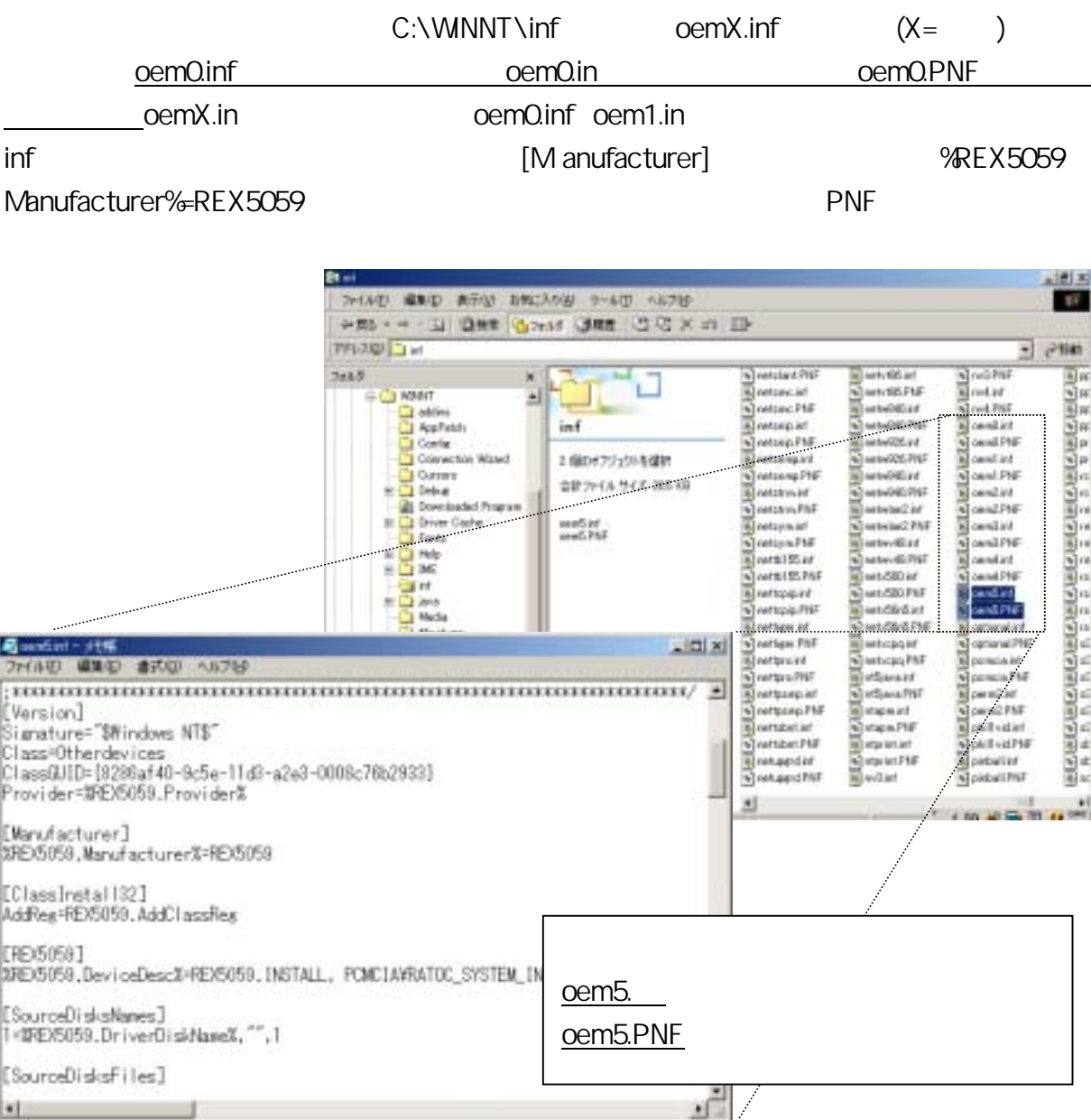

REX-5059

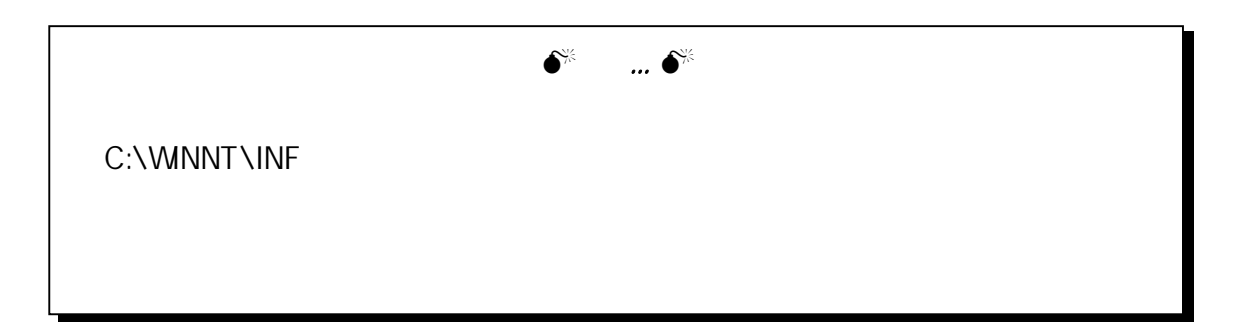

## $(5-2)$  Visual C  $(5-2-1)$  DLL Microsoft Visual  $C_{++}$  5.0 "UPPLIB2K.DLL" UPP A PI A PI Visual C/C++ "UPPLIB2K.DLL" UPPLIB<sub>2K.H</sub> UPPLIB2K.LIB DllImport BOOL APIENTRY UppStartEventSyncInt( HWND, WORD, WORD, WORD, DWORD ); DllImport BOOL APIENTRY UppEndEventSyncInt( void ); Dillmport BOOL APIENTRY UppGetCardResource( HWND, WORD, LPWORD, LPWORD); DllImport WORD APIENTRY WaitMilliSeconds( DWORD ); DllImport WORD APIENTRY OutUpp( WORD, WORD, BYTE ); DllImport WORD APIENTRY InUpp( WORD, WORD ); DllImport WORD APIENTRY OutPort( WORD, WORD ); DllImport WORD APIENTRY wOutPort( WORD, WORD ); DllImport WORD APIENTRY InPort( WORD ); DllImport WORD APIENTRY wInPort( WORD );  $\Rightarrow$  DLL (UPPLIB2K.H)

Dillmport #define DllImport \_\_declspec( dllimport )

 $\Rightarrow$  DLL Visual C/C++

UppGetCardResource BOOL UppGetCardResource( HWND hwnd, WORD SlotNo, LPWORD pIOBase, LPWORD pIrqNo ) REX-5059 UPP PC ている I/O ベースアドレスおよび IRQ 番号情報を返します。 HWND **hwnd** : Provening the mass of the mass of the mass of the mass of the mass of the mass of the mass of the mass of the mass of the mass of the mass of the mass of the mass of the mass of the mass of the mass of the ma WORD SlotNo : 0 0  $LPWORD$  pIOBase : ()I/O LPWORD pirqNo : ( )IRQ  $0 \t -1$ SlotNo Windows95/98/Me Windows2000/XP 20 a control to 0 a 20 a control of 0 a  $\sim$  0  $\sim$  0  $\sim$ 

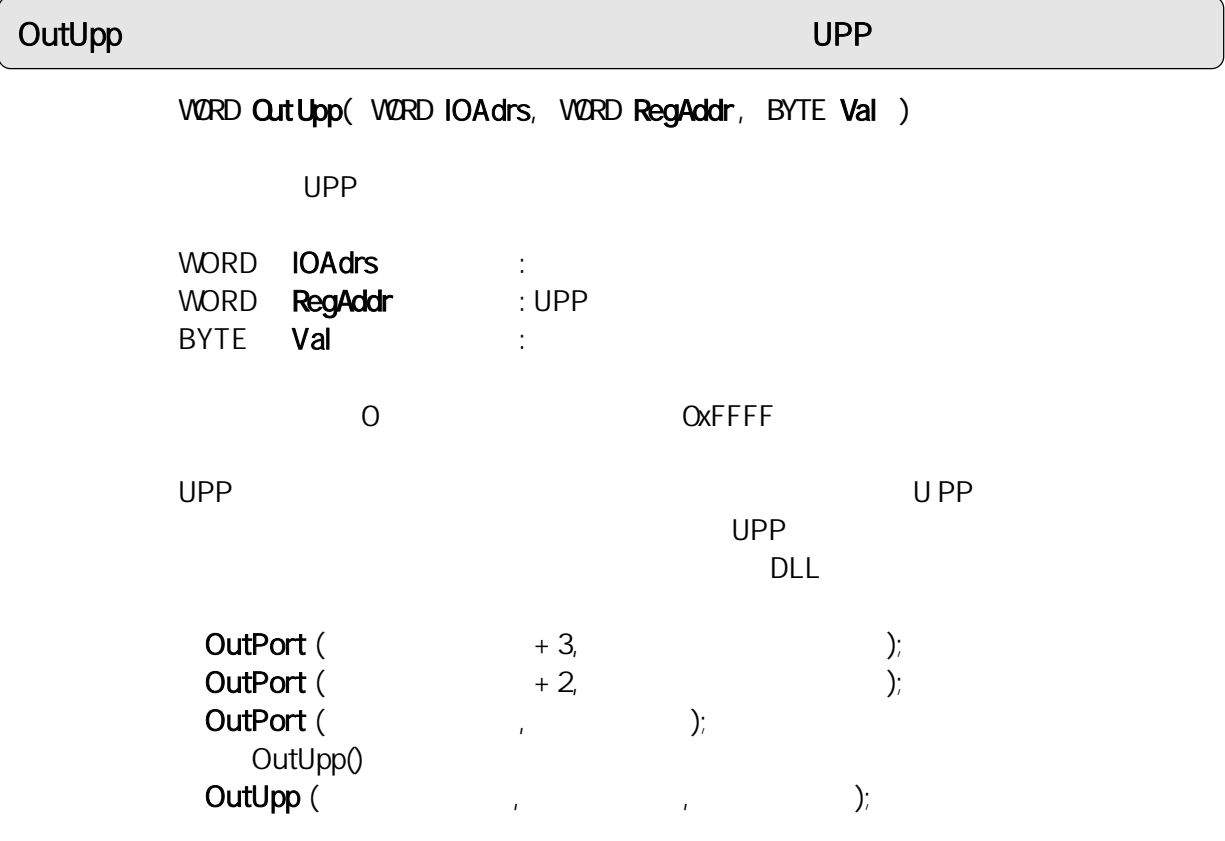

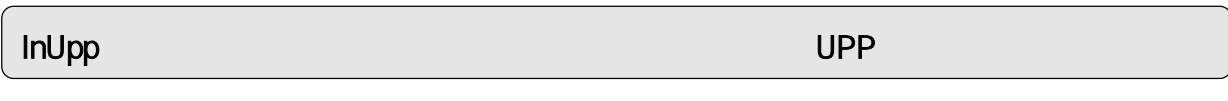

WORD InUpp( WORD IOAdrs, WORD RegAddr)

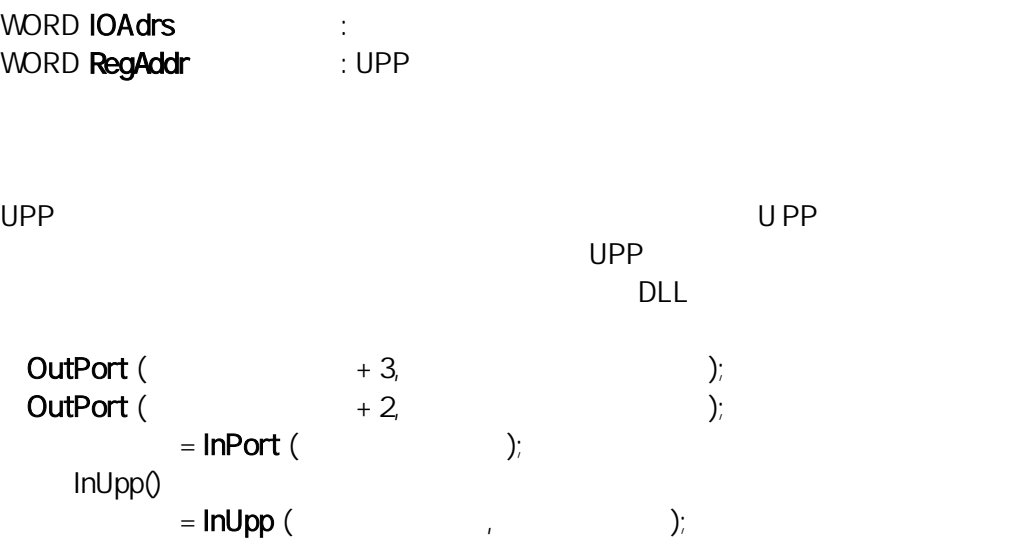

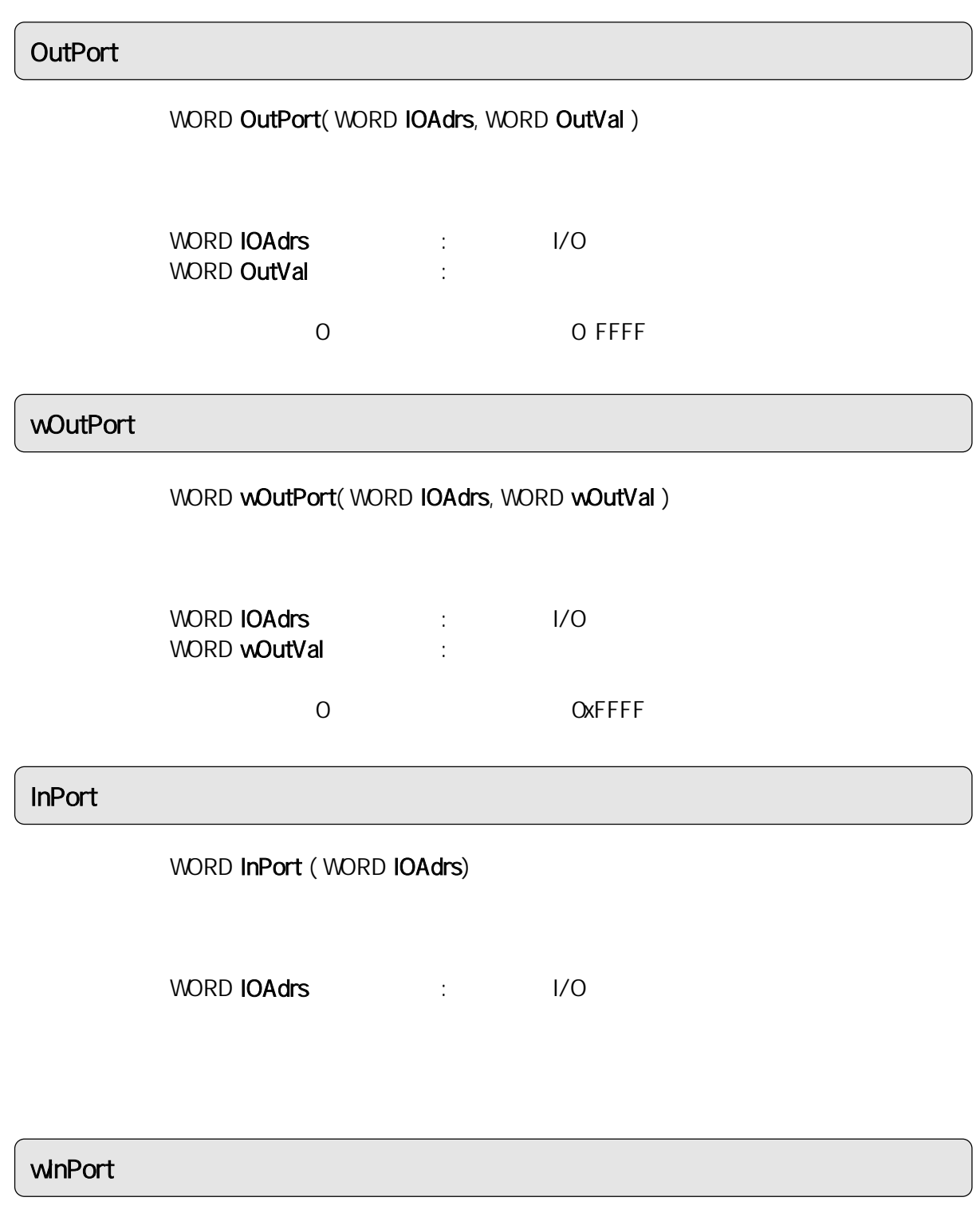

WORD wInPort ( WORD IOAdrs)

 $-1$ 

WORD **IOAdrs** :  $1/0$ 

### UppStartEventSyncInt

BOOL UppStartEventSyncInt( HWND hwnd, WORD IOAdrs, WORD IrqNo, WORD ISCReg, DWORD StopCount )

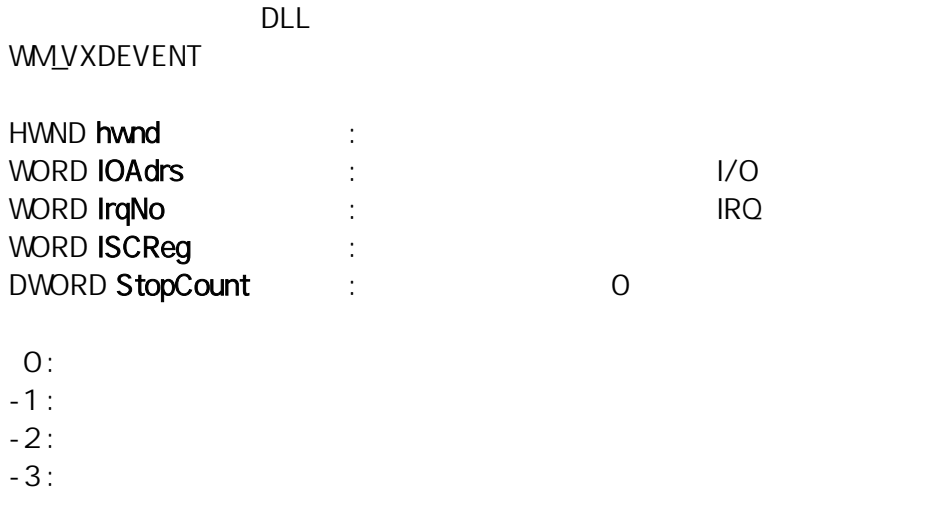

## UppEndEventSyncInt

BOOL UppEndEventSyncInt( void )

DLL トランスを持ち込み待遇します。

 $0 \t -1$ 

#### WaitMill Seconds

WORD WaitMilliSeconds( DWORD MsecCount )

DWORD MsecCount :

正常終了時は 0 を返し、エラーの場合は 0xFFFF を返します。

3 FFC

# $(5-2-2)$  Visual C  $\Rightarrow$  $\sim$  1  $\sim$  1  $\sim$  $2$   $A/D$ REX-5059 UPP PC  $V$ isual C++  $\star$  .c \*.C \*.RC RESOURCE.H REX.ICO UPPLIB2K.H UPPLIB2K.LIB

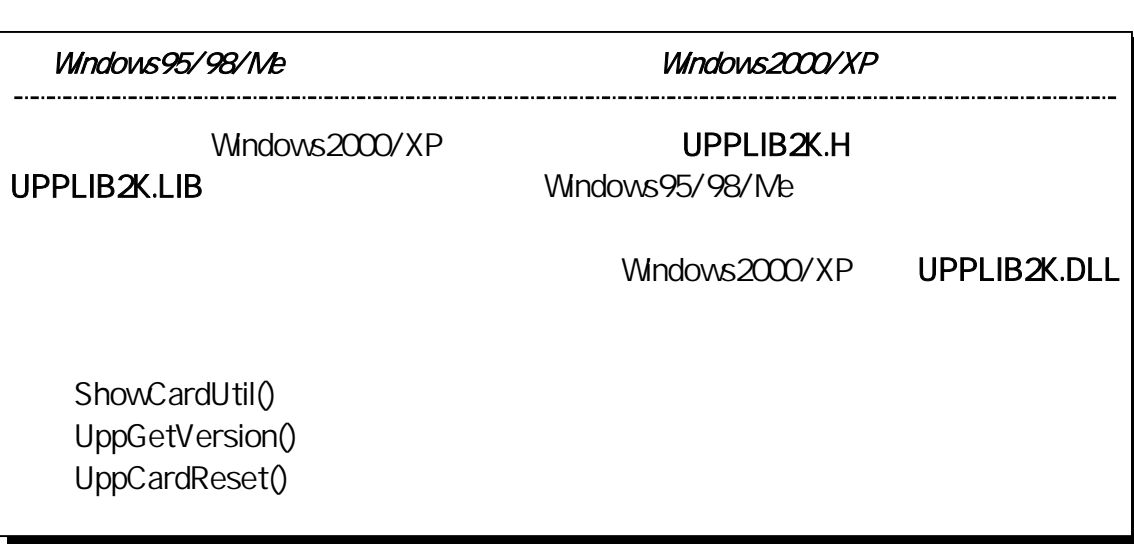

 $\sim$  1  $\sim$  1  $\sim$ TPC UPP UPP にんしんかんこうしん

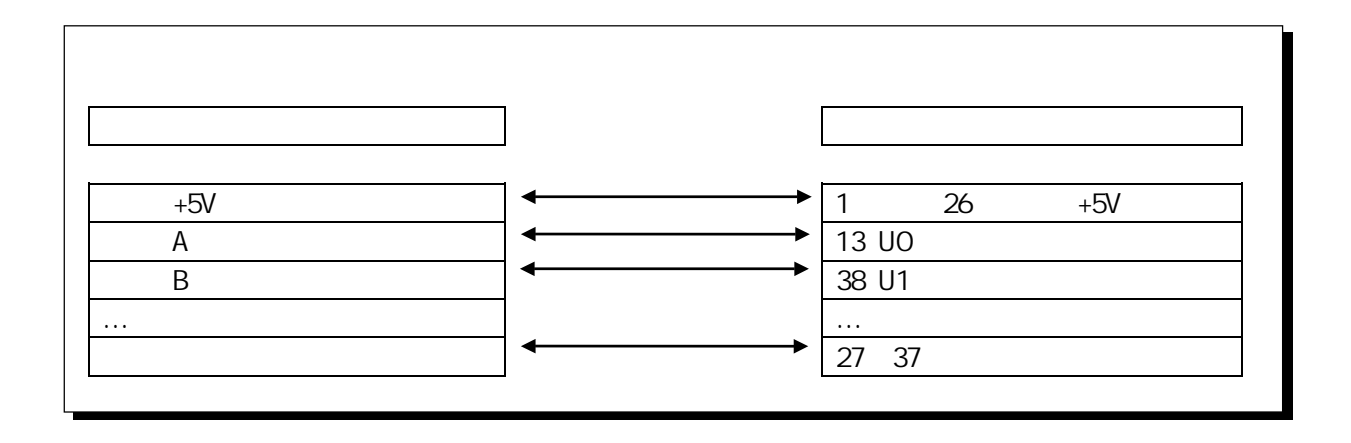

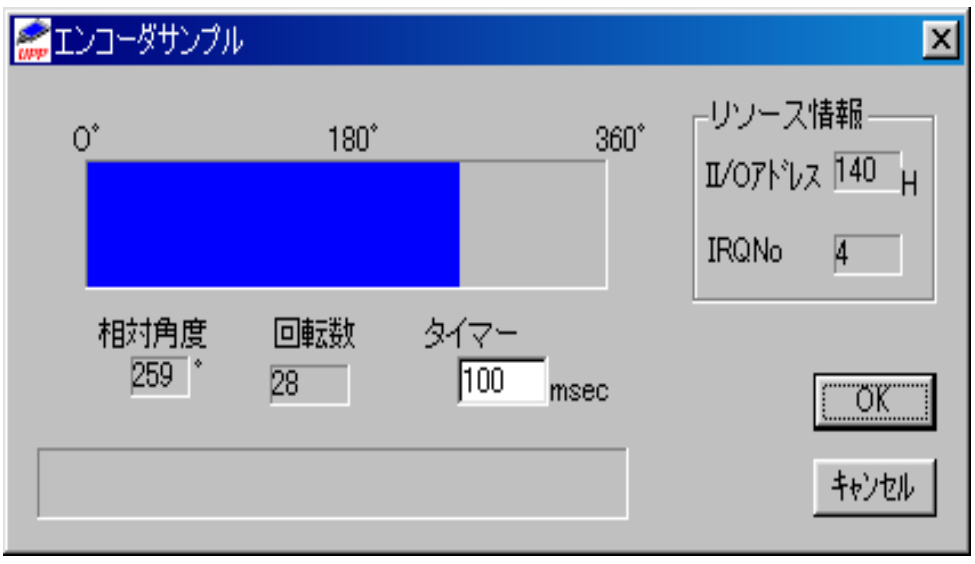

 $\sim$ 

もちら サンプルプログラム

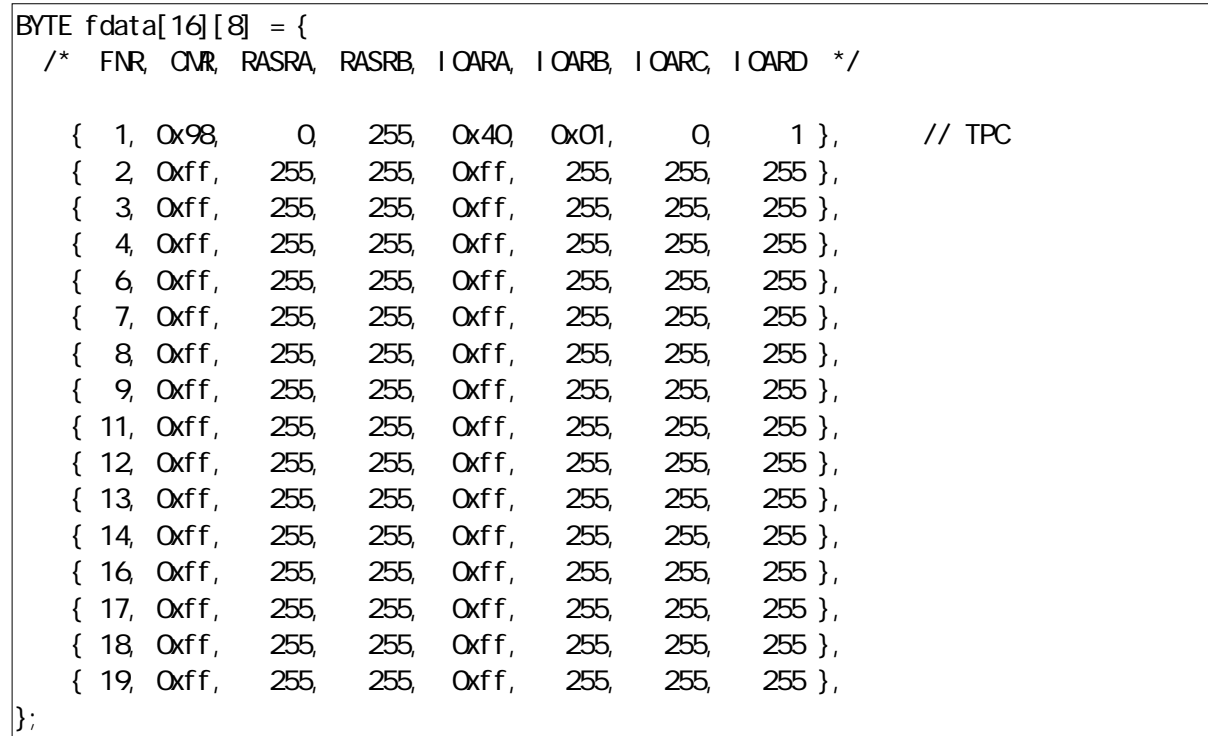

 $\triangleright$  TPC  $\triangleright$  TPC

```
// \overline{\phantom{a}}WORD Func, Reg; // fdata[Func][Reg]
|for( Func = 0; Func <= 15; Func++ )(for \text{Reg} = 0, Reg \text{deg} = 7; Reg + + \text{deg} // ファンクションテーブルのセット 
       OutUpp( IOAdrs, (WORD)(FNR+Reg), fdata[Func][Reg]);
    } 
}
```
 $\mathcal{A}$ 

```
void CALLBACK TimerProc( UINT TimerID, UINT message, HWND hwnd, DWORD dwRsv1, DWORD dwRsv2)
{ 
     WORD Count; // UDRO(\qquad)
     WORD Phase; //
     WORD Rotation; //
 // カウント数取得 
     Count = 256 * (BYTE)InUpp( IOAdrs, UDROH) + (BYTE)InUpp( IOAdrs, UDROL);
     \frac{1}{10} 7FFFH < Count <= FFFFH (BasicCount=7FFFH)
      if( BasicCount < Count ) 
      { 
           Rotation = ( Count - BasicCount ) / 360; // 360P/R
           Phase = ( Count - BasicCount ) % 360
           SetDlgItemInt( hwnd, IDS_PHASE, Phase, FALSE);
           SetDigItemInt( hwnd, IDS_ROTATION, Rotation, FALSE);
\prime\prime // \prime \prime // \prime // \prime // \prime // \prime // \prime // \prime // \prime // \prime // \prime // \prime // \prime // \prime // \prime // \prime // \prime // \prime // \prime // \prime // \prime // \prime // \prime // \prime // \prime // \prime // \prime /
            FillRect( hdc, &rcGrey, hbrGrey); 
           rcBlue.right = Phase * rcGrey.right / 360;
 // 長方形の描画 
           FillRect( hdc, &rcBlue, hbrBlue); 
      } 
     \frac{1}{2} 0000H \le Count \le 7FFFH
      else if( BasicCount > Count ) 
      { 
           Rotation = ( BasicCount - Count ) / 360; // 360P/R
           Phase = ( Basi cCount - Count ) % 360;
           SetDlgItemInt( hwnd, IDS_PHASE, (360-Phase), FALSE);
            sprintf( szBuf, "-%d", Rotation ); 
           SetDigItemText( hwnd, IDS_ROTATION, szBuf);
\prime\prime // \prime \prime // \prime // \prime // \prime // \prime // \prime // \prime // \prime // \prime // \prime // \prime // \prime // \prime // \prime // \prime // \prime // \prime // \prime // \prime // \prime // \prime // \prime // \prime // \prime // \prime // \prime /
            FillRect( hdc, &rcGrey, hbrGrey); 
           rcBlue.right = rcGrey.right - (Phase * rcGrey.right / 360 );
 // 長方形の描画 
            FillRect( hdc, &rcBlue, hbrBlue); 
      } 
     // わりついちの後には、カウント値が以下の場合には、カウント値が以下の場合にはリセットを BasicCount にちょう
     if( Count >= 65527 || Count <= 7 )
      { 
           OutUpp(IOAdrs, UDROH, 0x7f);
          OutUpp(IOAdrs, UDROL, Oxff);
      } 
}
```
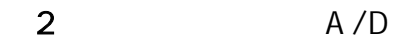

 $AD$ 

 $A/D$ 

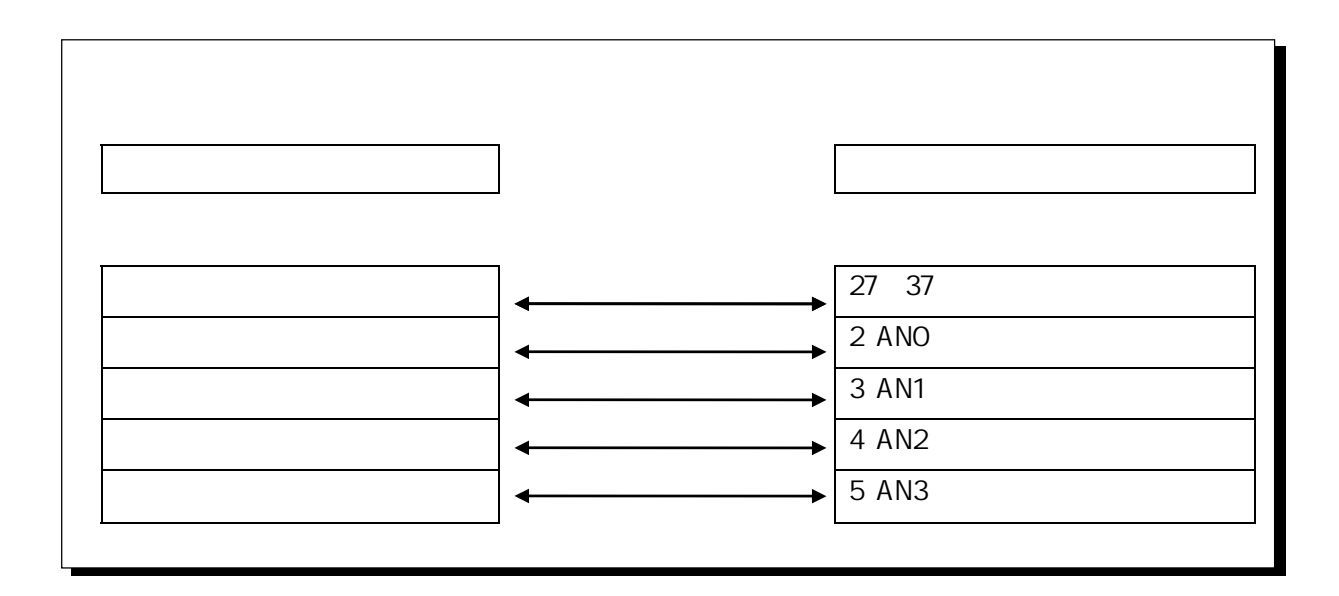

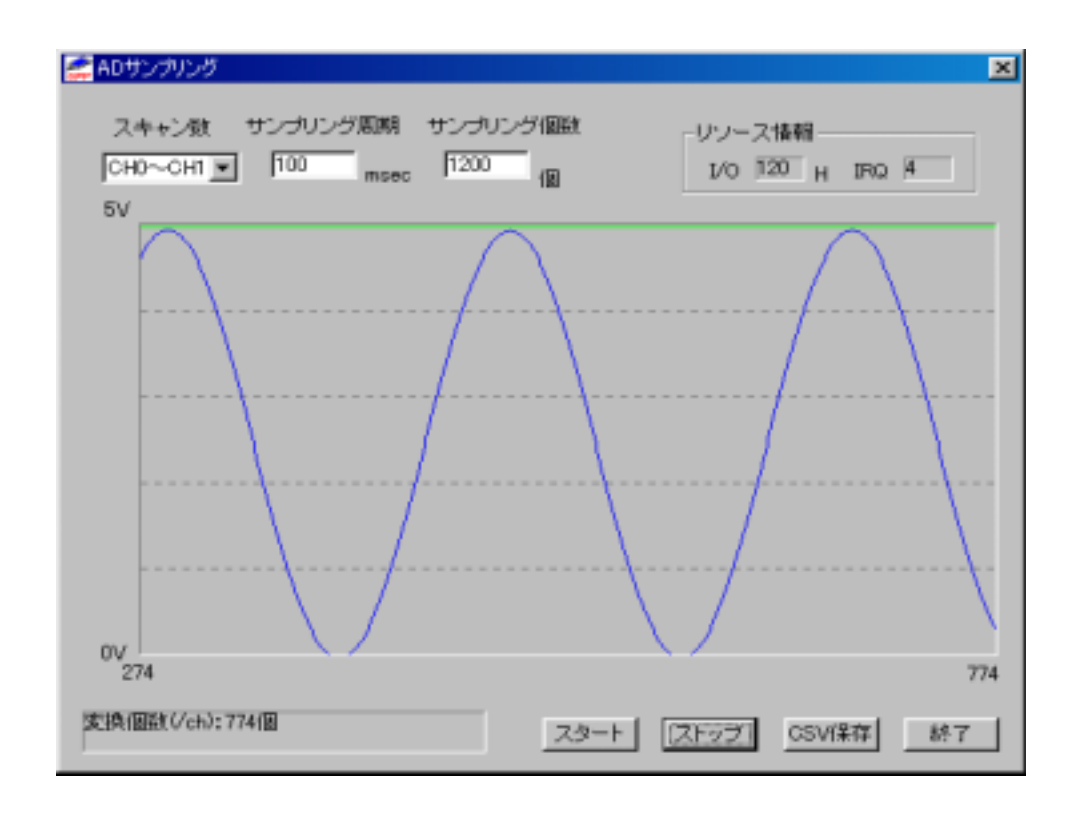

á サンプルプログラム抜粋

 $\mathcal{A}$ 

```
void DIg_OnUserDefineMessage( HVND hwnd, VPARAM wParam, LPARAM I Param)
{ 
   char ch; //
   BYTE dh; // A/D (H)BYTE dl; \angle/ A/D (L)
 // AD 変換終了待ち--->1スキャン終了で bit7 に1がたつ 
   while( \text{(InUpp( 10Adrs, ADCSR)} & 0x80) == 0)
    { 
       if( StopFlag == TRUE)
           return; 
    } 
\prime\primefor( ch = 0; ch \leq ScanCH; ch++ )
    { 
       dh = (BYTE)InUpp(10Adrs, (WORD)(ADDROH + ch * 2) );
       dl = (BYTE)InUpp(IOAdrs, (WRP)(ADDROL + ch * 2) );
       AdBuf [(ScanCH+1)*(l Param-1)+ch] = (dh << 2) + (dl >> 6);
    } 
 // 現在のサンプリング個数(1 チャンネル)を取得 
   GetCount = I Param
   sprintf( szBuf, " (/ch) %d ", GetCount );
   SetDigItemText( hwnd, IDS_STATUS, szBuf);
/// \frac{1}{2}if(CetCount == SampCount) { 
       UppEndEvent SyncI nt(); //
       OutUpp( IOAdrs, ADCSR, OxOO ); // AD
       OutUpp( IOAdrs, IER1, OxOO );
       OutUpp( I OAdrs, USCR, OxOO ); // UPP
    } 
}
```
 $> AD$ 

```
BOOL Cmd_OnStart( HWND hwnd ) 
\mathcal{L}( )// WM_VXDEVENT
Status = UppStartEventSyncInt( hwnd, IOAdrs, IrqNo, ISCR1, SampCount ); 
\frac{1}{2}if ( Status != 0){ 
    sprintf( szBuf, " [%d]", Status );
    SetDlgItemText( hwnd, IDS_STATUS, szBuf);
     return FALSE; 
\mathcal{E}\frac{1}{2} \frac{1}{2} \frac{1}{2} \frac{1}{2} \frac{1}{2} \frac{1}{2} \frac{1}{2} \frac{1}{2} \frac{1}{2} \frac{1}{2} \frac{1}{2} \frac{1}{2} \frac{1}{2} \frac{1}{2} \frac{1}{2} \frac{1}{2} \frac{1}{2} \frac{1}{2} \frac{1}{2} \frac{1}{2} \frac{1}{2} \frac{1}{2} OutUpp( IOAdrs, IER1, 0x01 ); 
// ファンクション1から実行 
OutUpp( IOAdrs, FNR, 0x01 ); 
\frac{1}{2} AdBuf
if( AdBuf != NULL )Local Free(AdBuf);
// AD \times ch \timesAdBuf = Local Alloc( LPTR, (SampCount *(ScanCH+1)) * 2);
\text{if}(\text{AdBuf} == \text{NLL}){ 
    sprintf(szBuf, "AdBuf Local Alloc ERROR");
    MessageBox( hwnd, szBuf, "AppliMsg", MB_OK );
     return FALSE; 
} 
\frac{1}{2} // AD
OutUpp( IOAdrs, ADCSR, (BYTE)(0x30 | ScanCH) ); 
\frac{1}{2} UPP (
OutUpp( IOAdrs, USCR, 0x02 );
```
3 FFC

 $\mathsf{FFC}\subset\mathsf{SCT}\mathsf{C}$ 

lParam

 $\mathsf{FFC}\hspace{2pt}$ 

**I Param** 

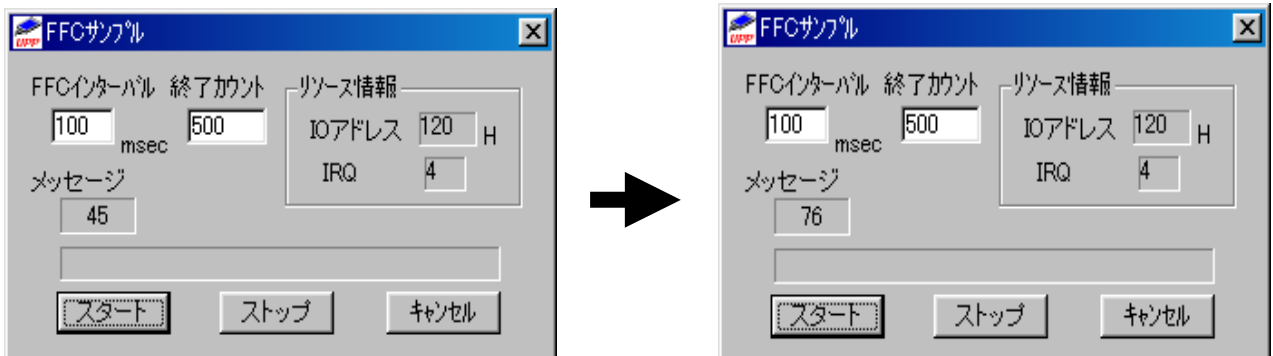

á サンプルプログラム抜粋

 $\sim$ 

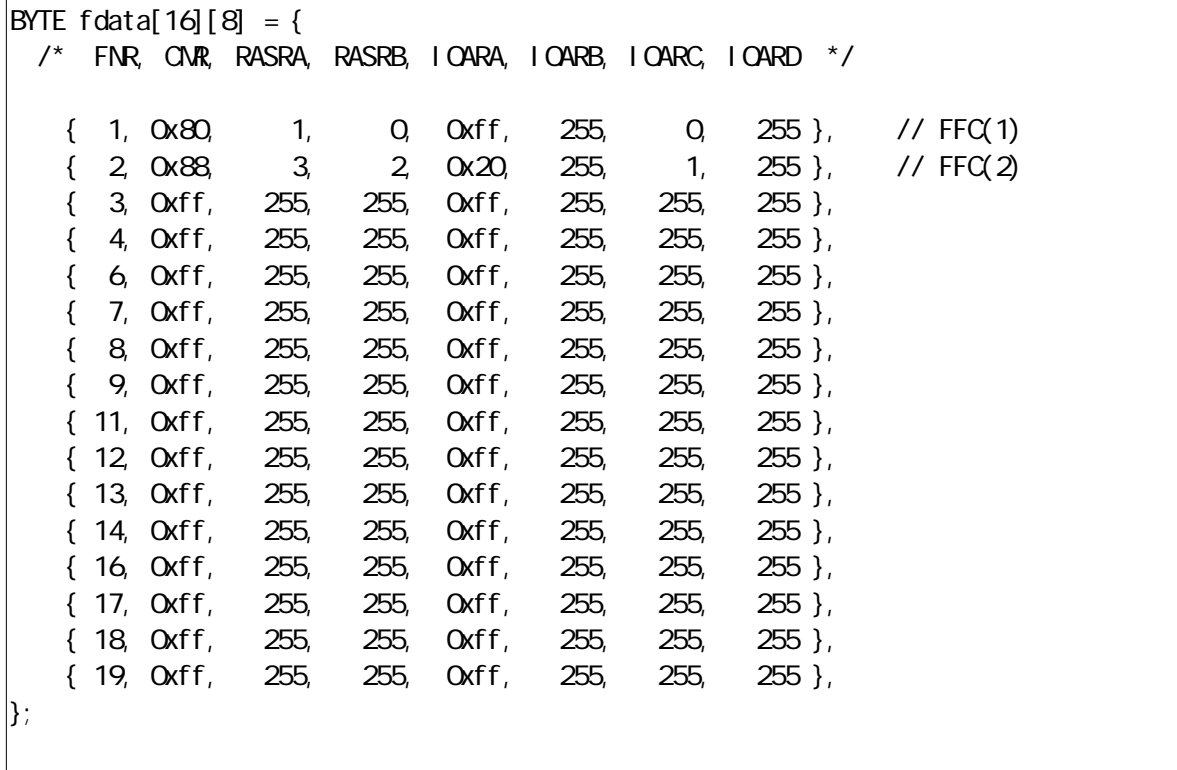

 $\mathcal{A}$ 

```
void Dlg_OnUserDefineMessage( HVND hwnd, VPARAM wParam, LPARAM I Param)
{ 
   SetDlgItemInt( hwnd, IDS_POSTMSG, IParam, FALSE);
   if( (DVORD) Param == StopCount )
    { 
       UppEndEvent Syncl nt();
       OutUpp( IOAdrs, IER1, OxOO );
       OutUpp( IOAdrs, USCR, OxOO );
       sprintf( szBuf, " );
       SetDlgItemText( hwnd, IDS_STATUS, szBuf);
    } 
}
```
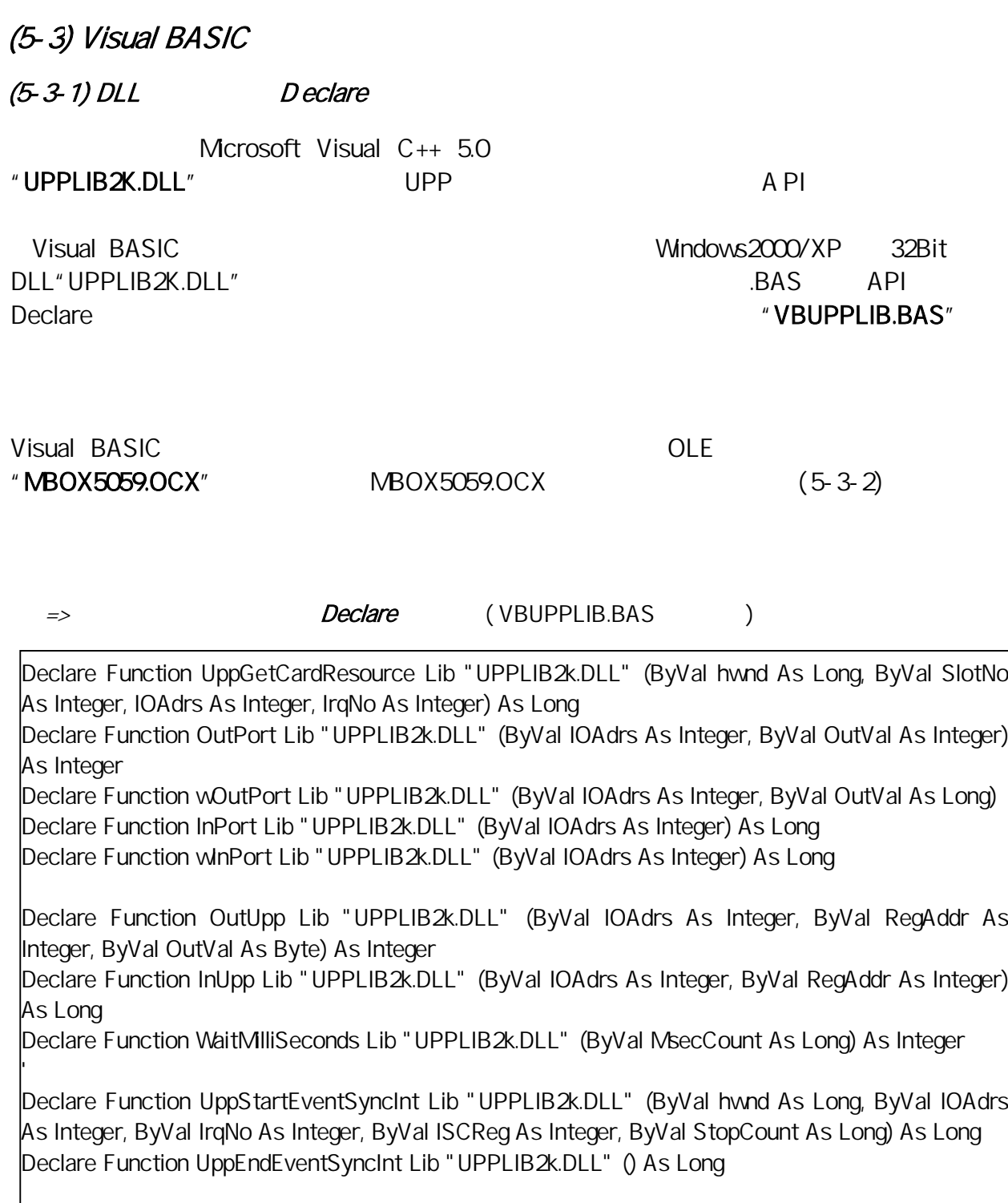

 $(5-2-1)$  DLL

## $(5-3-2)$

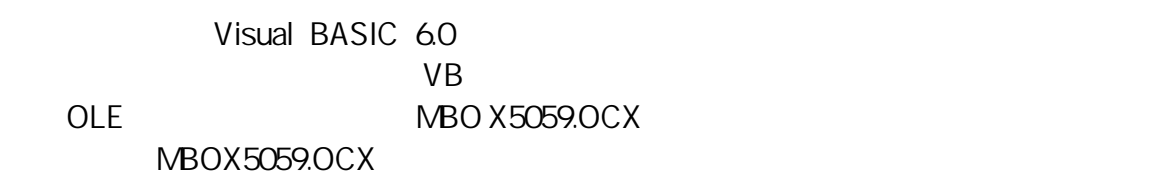

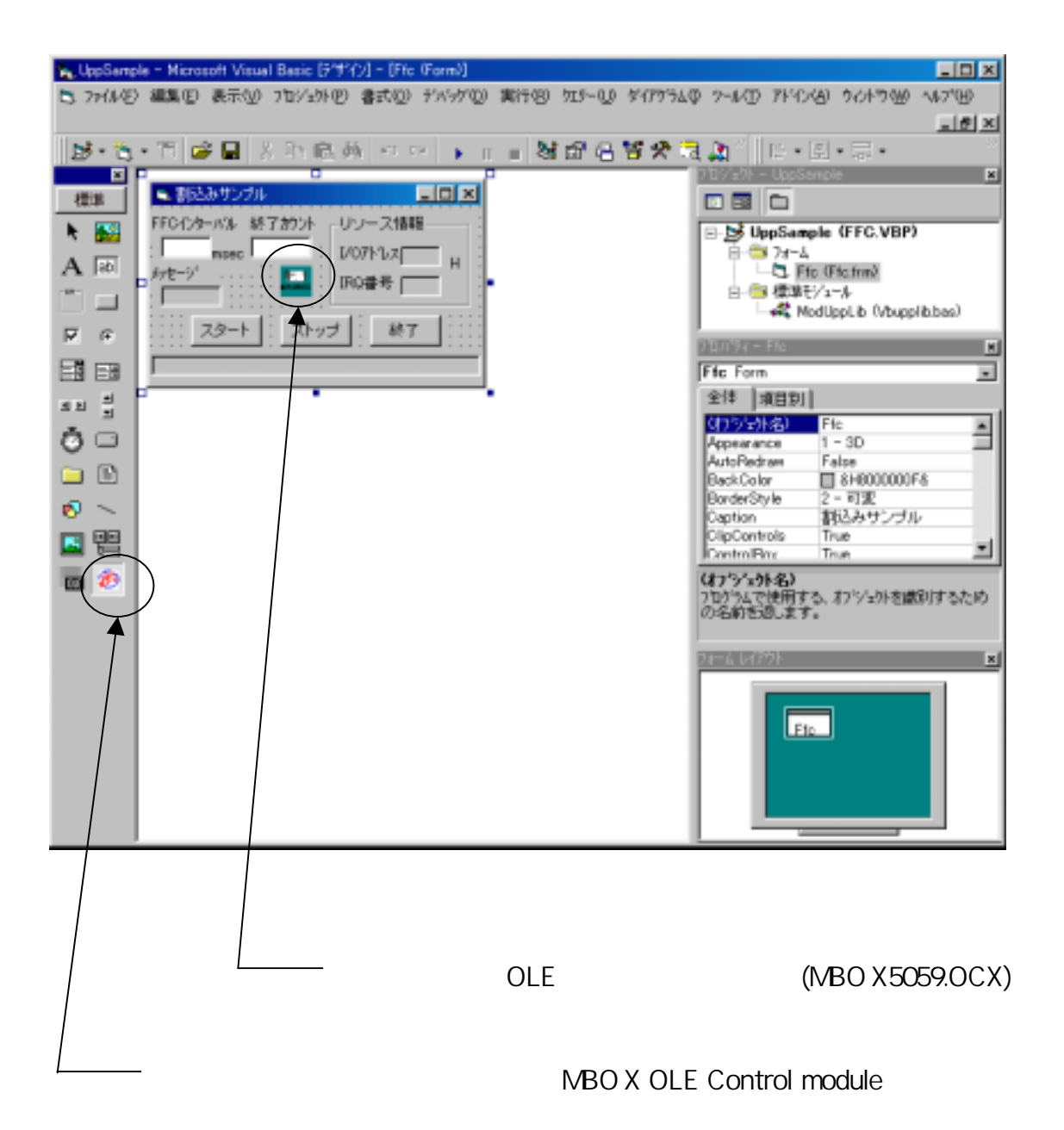

 $\qquad \qquad \blacksquare$ 

 $\prec$ 

臀  $\blacksquare$ 

 $\ddot{\bullet}$ 

 $\mathbf{p}$ Ð

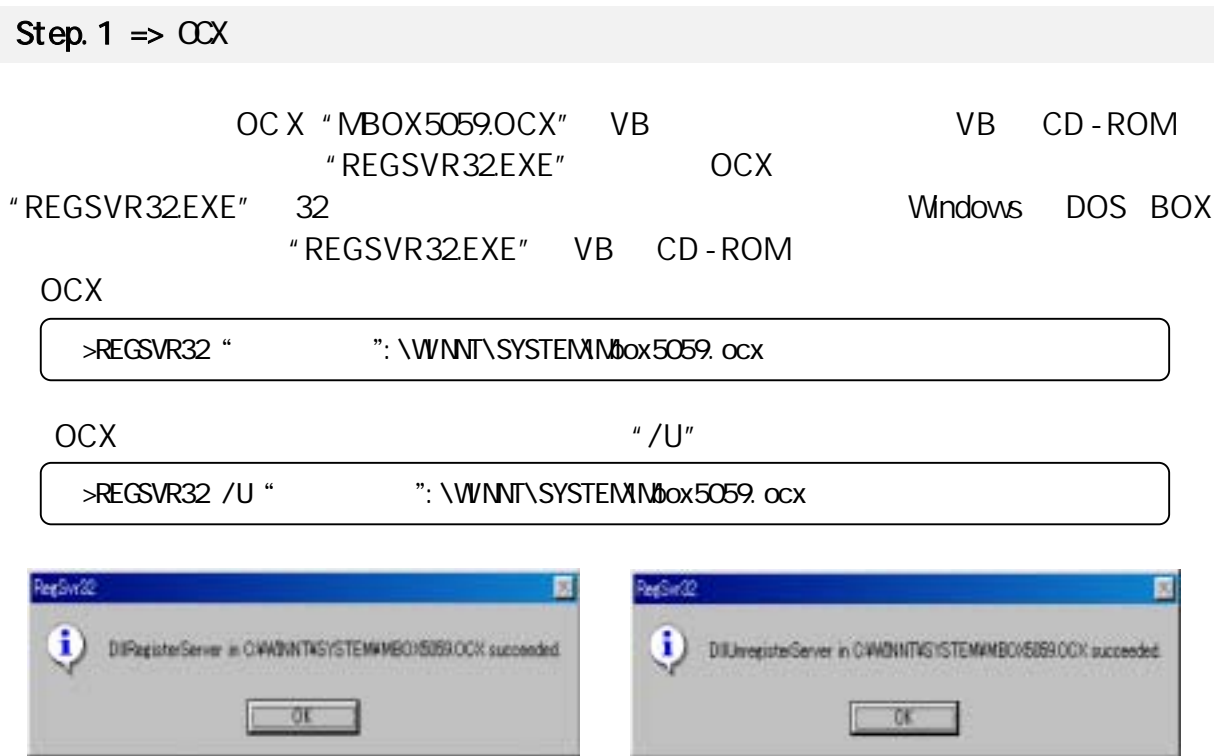

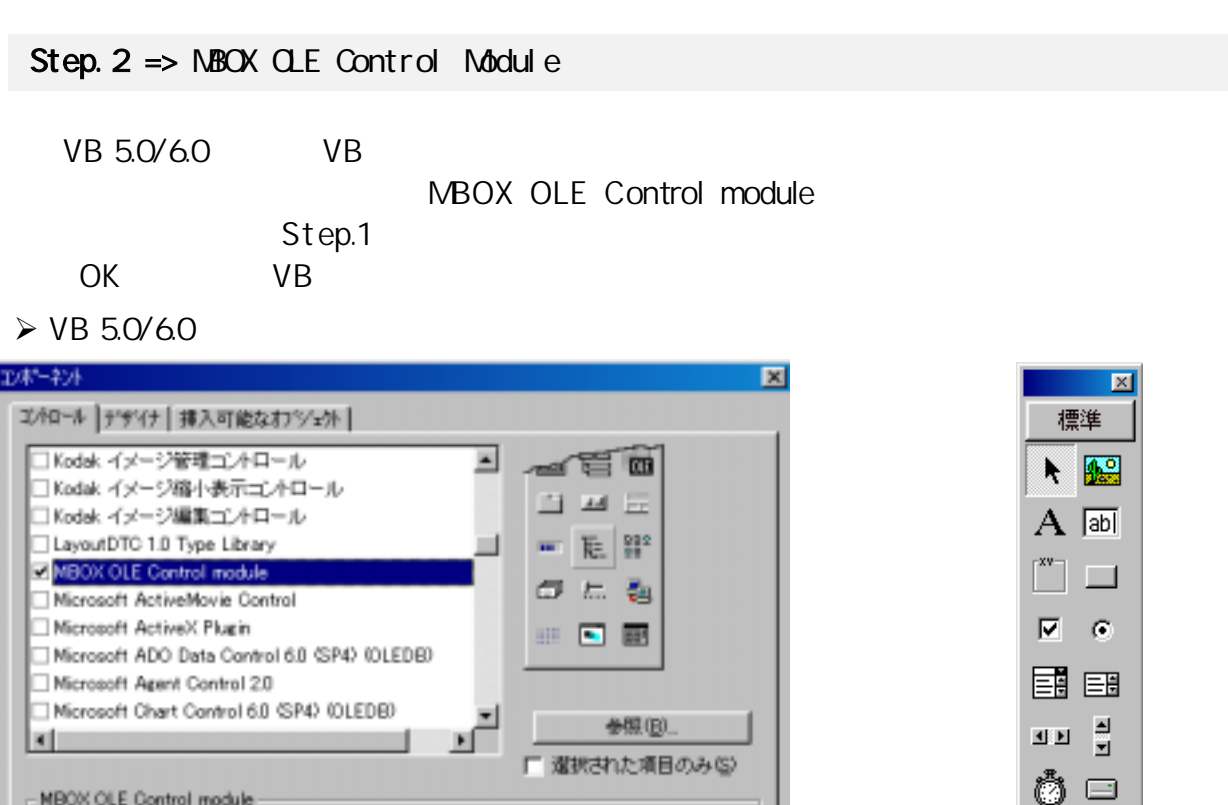

■ キャンセル ■

 $OK$ 

適用(A)

場所 CWWINNTWSYSTEMWMB0/8089.00X

**COX** 

 $\overline{\phantom{0}}$ 

급

#### $Step.3$  =>  $NBox(CX)$

End Sub

≣±

#### MBO X(OCX)

MBOX

MBOX5059\_OnMsgPost(ByVal wParam As Integer, ByVal IParam As Long)

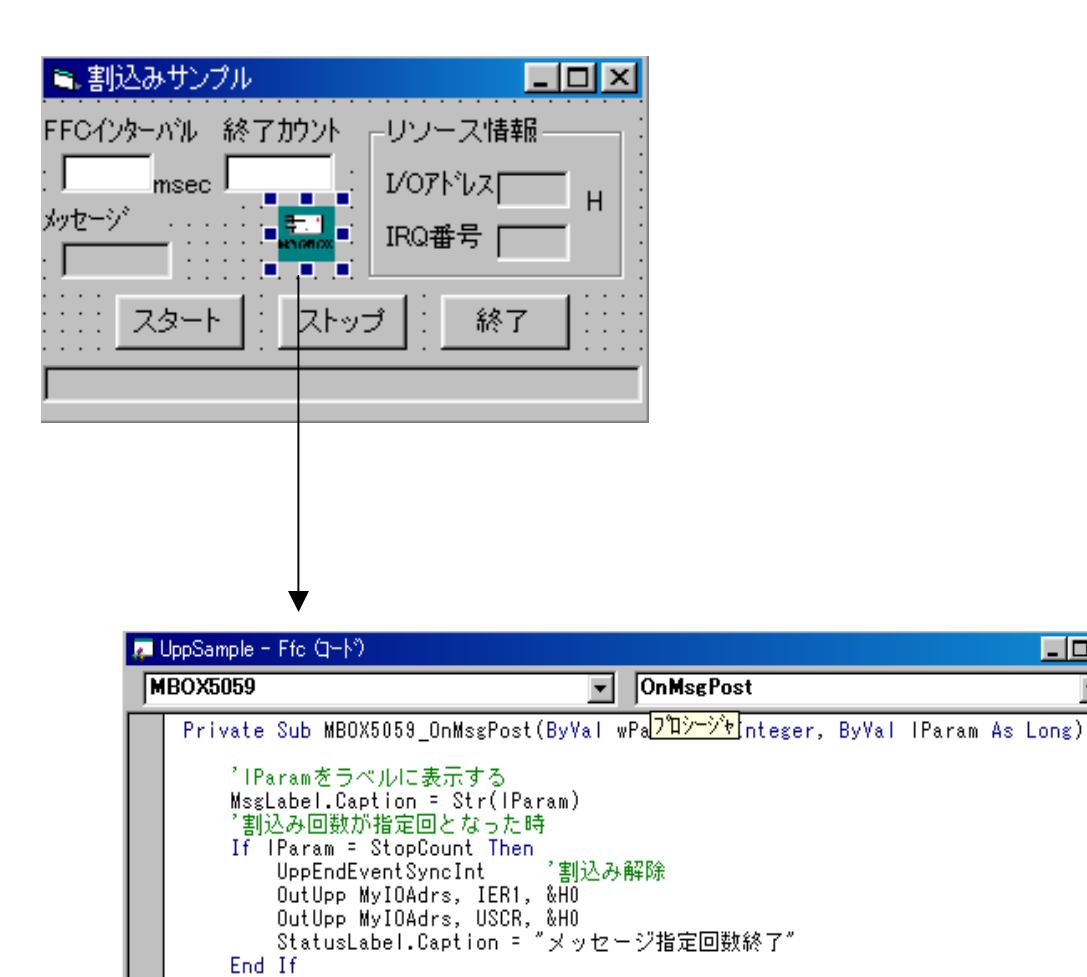

## $(5-3-3)$  Visual ASIC

## REX-5059 UPP PC **The Second State Second State Wisual BASIC**

 $\star$  .frm

 $\Rightarrow$ 

 $\sim$  1  $\sim$  1  $\sim$ 2 A/D<br>3 FFC FFC

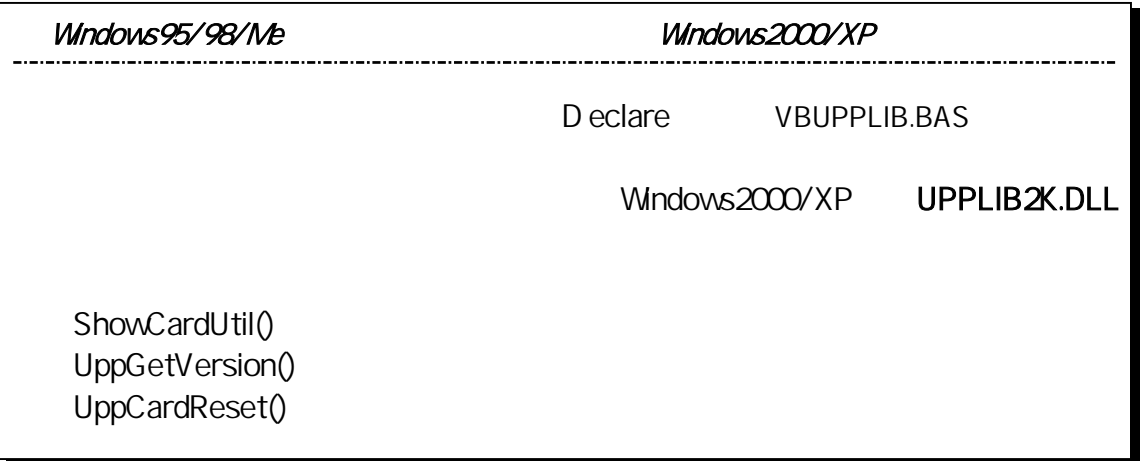

 $\sim$  1  $\sim$  1  $\sim$ 

TPC UPP UPP にんしんかんてんこうしゃ

```
(5-2-2)
```
もちら しょうしょく しゅうしょく

```
'TPC コマンド用ファンクションテーブルを設定される
Sub Set FuncTbl For Syncl nt ()
    Dim FuncNo, TblNo As Integer
     Dim UPPFuncTbl(16) As UPPFuncTableType 
 'ファンクションテーブル設定 
    UPPFuncTbl(0). FNReg = 1
    UPPFunction(0). OMReg = 8H98 'TPC
    UPPFuncTbl(0). RASRegA = 0 ' UDRO
     UPPFuncTbl(0).RASRegB = 255 'Don't Care 
    UPPFunction (O) . I OReqA = 8H4O 'UO
    UPPFunction(O).IOARegB = 8H1 'U1
    UPPFunction(0).IOAreaC = 0UPPFunction(0). IOAreaD = 1FuncNb = 1For TblN_0 = 1 To 15
        FuncNb = FunCNb + 1If ((Funchb Ndd 5) = 0) Then
            FuncNb = FunCNb + 1 End If 
        UPPFuncTbl (TblNb). FNReg = FuncNb
        UPPFunction(Tbl(Nb)). CNReg = 8HFFUPPFuncTbl (Tbl Nb). RASRedA = 255UPPFuncTbl (Tbl Nb). RASRegB = 255UPPFuncTbl (Tbl Nb). I OARegA = &HFF
        UPPFuncTbl (ThNb). IOReqB = 255UPPFuncTbl (Tbl Nb). I OARegC = 255
        UPPFuncTbl (Tbl No). I OARegD = 255
    Next Tbl No
 'ファンクションテーブルの内容をレジスタに設定 
    For TblN_0 = 0 To 15
        OutUpp MyIOAdrs, FNR + 0, UPPFuncTbl (TblNo). FNReg
        Out Upp MyI OAdrs, FNR + 1, UPPFuncTbl (Tbl Nb). CNReg
        Out Upp MyI OAdrs, FNR + 2, UPPFuncTbl (TblNo). RASRegA
        Out Upp MyI OAdrs, FNR + 3, UPPFuncTbl (Tbl Nb). RASRegB
        Out Upp MyI OAdrs, FNR + 4, UPPFuncTbl (Tbl Nb). I OARegA
        Out Upp MyIOAdrs, FNR + 5, UPPFuncTbl (TblNo). IOARegB
        Out Upp MyIOAdrs, FNR + 6, UPPFuncTbl (TblNo). IOARegC
        Out Upp MyI OAdrs, FNR + 7, UPPFuncTbl (Tbl Nb). I OARegD
    Next Tbl No
End Sub
```
 $\sim$ 

 $\sim$ 

```
Private Sub PaintTimer_Timer() 
   Dim Count As Long 'UDRO(
The Count As Long 'UDRO(
The Count As Long 'UDRO(
    Dim Phase As Integer '
    Dim Rotation As Integer '
 'カウント数取得 
    Count = 256 * (InUpp(MyIOAdrs, UDROH) And &HFF) + (InUpp(MyIOAdrs, UDROL) And &HFF)
    ' 7FFFH < Count \leq FFFFH
     If BasicCount < Count Then 
        Rotation = (Count - BasicCount) \setminus 360' 360P/RPhase = (Count - BasicCount) Mod 360
        RotNumber. Caption = Str(Rotation)
        PhaseLabel. Caption = Str(Phase)
 'ピクチャーボックスに描画 
        PhasePicBox. Line (0, 0)-(Phase * PhasePicBox. ScaleWidth / 360,
                                      PhasePicBox. Scal eHeight), RGB(0, 0, 255), BF
        PhasePicBox. Line (Phase * PhasePicBox. ScaleWidth / 360, 0)
            -(PhasePicBox.ScaleWidth, PhasePicBox.ScaleHeight), RGB(180, 180, 180), BF 
    ' 000H \leq 0unt \leq 7FFFH
     ElseIf BasicCount > Count Then 
        Rotation = (BasicCount - Count) \ 360 ' 360P/RPhase = (BasicCount - Count) Mdd 360
        RotNumber. Caption = " +Str(Rotation)PhaseLabel. Caption = Str(360 - Phase)
 'ピクチャーボックスに描画 
        PhasePicBox. Line (0, 0)-((PhasePicBox. ScaleWidth - Phase * PhasePicBox. ScaleWidth
                                   / 360), PhasePicBox.ScaleHeight), RGB(0, 0, 255), BF 
        PhasePicBox. Line ((PhasePicBox. ScaleWidth - Phase * PhasePicBox. ScaleWidth / 360),
          0)-(PhasePicBox.ScaleWidth, PhasePicBox.ScaleHeight), RGB(180, 180, 180), BF 
     End If 
    If Count >= 6527 Or Count <= 7 Then
         OutUpp MyIOAdrs, UDR0H, &H7F 
         OutUpp MyIOAdrs, UDR0L, &HFF 
     End If 
End Sub
```
 $2 \overline{A/D}$ 

 $AD$ 

```
(5-2-2)
```
á サンプルプログラム抜粋

 $\mathcal{A}$ 

```
Private Sub MBOX5059_OnMsgPost(ByVal wParam As Integer, ByVal lParam As Long) 
   Dim Status As Long '
   Dim ch As Byte
   Dim dh As Long 'A/D (H)Dim dl As Long ' A/D (1)'AD ---> bit7
   While (1 \text{ nUpp}(\text{MyI} \text{ OAdrs}, \text{ ADCSR}) and 8H80 = 0
        If StopFlag = True Then 
           Exit Sub 
        End If 
    Wend 
 '変換データの読込 
   For ch = 0 To ScanCH
      dh = 1nUpp(My1OAdrs, (&H7 + ch * 2)
       dl = lnlpp(Ny)I OAdrs, (8H8 + ch * 2)dh = dh And & HFF
       dl = dl And &HFF
       ' AdBuf()
      AdBuf((ScanCH + 1) * (I Param - 1) + ch) = (dh * 4) + (dl \setminus 64)
    Next ch 
\left(1\right) \left(1\right)GetCount = lParam
   MessageLabel.Caption = "/1ch " + Str(GetCount) + ""
 ' サンプリング個数まで到達した時 
    If GetCount = SampCount Then 
       UppEndEvent Syncl nt
       Out Upp MyIOAdrs, ADCSR, &HD 'AD
       OutUpp MyIOAdrs, IER1, &HD
       Out Upp MyIOAdrs, USCR, &HD 'UPP
        Exit Sub 
    End If 
End Sub
```
 $> AD$ 

```
Private Sub StartCB_Click()
()
'S 'Montreal's 'Montreal's 'Montreal's
    ReDim AdBuf((ScanCH + 1) * SampCount) 
   ' NBOX5059(OCX)
    OleHandle = MBOX5059.GetMboxWnd 
 '初期化 
   GetCount = 0StopFlag = False
   SaveCB. Enabled = True '割込み信号に同期してメッセージをポストする 
   Status = UppStartEventSyncl nt (OleHandle, MylOAdrs, MylrqNo, ISCR1, SampCount)
 'エラー処理 
   If Status \leq 0 Then
      MessageLabel. Caption = "[% ]" + Str(Status) Exit Sub 
    End If 
\blacksquare OutUpp MyIOAdrs, IER1, &H1 
\tilde{\mathcal{L}}\Rightarrow FNR=MFNR \qquad \qquad)
    OutUpp MyIOAdrs, FNR, &H1 
   ' AD
    OutUpp MyIOAdrs, ADCSR, &H30 Or ScanCH 
   'UPP ( )
    OutUpp MyIOAdrs, USCR, &H2 
End Sub
```
3 FFC

 $\mathsf{FFC}\ \mathsf{C}$ 

 $(5-2-2)$ 

#### もちら しょうしょく しゅうしょく しゅうしょく

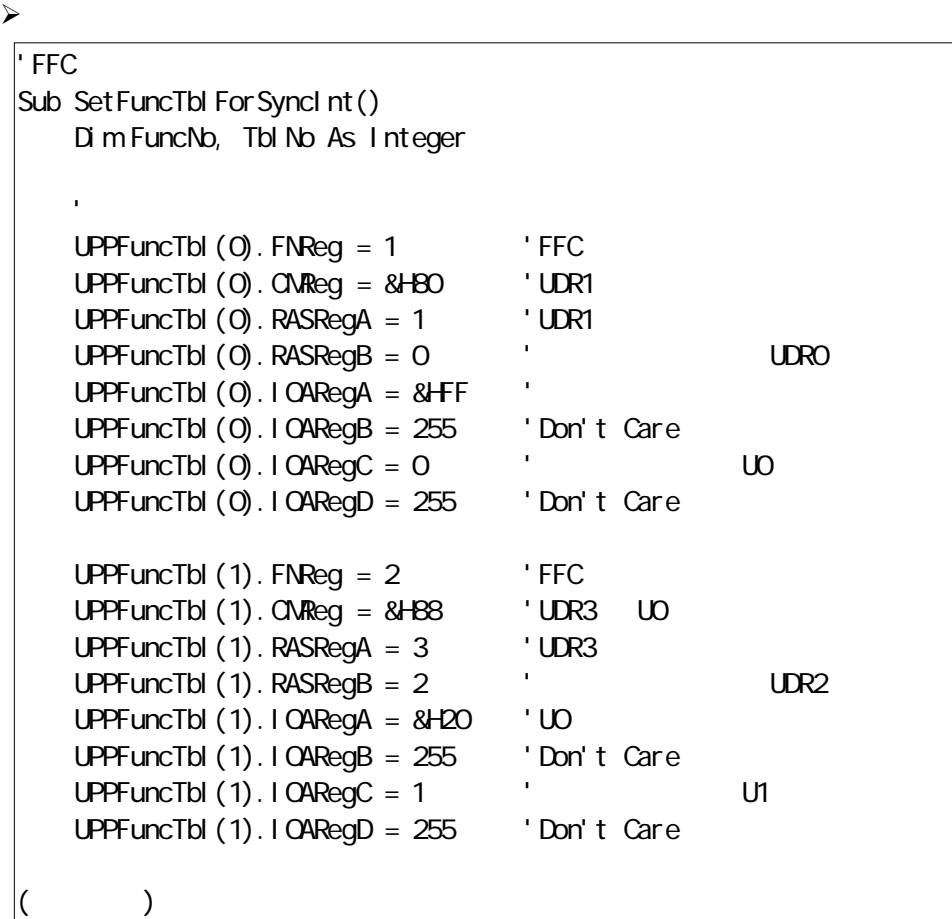

```
( 前頁から ) 
    FuncNb = 2For TblN_0 = 2 To 15
        FuncNb = FuncNb + 1If ((Funchb Ndd 5) = 0) Then
            FuncNb = FunCNb + 1 End If 
        UPPFuncTbl (Tbl No). FNReg = FuncNbUPPFunction(Tbl)(TblNb). CNReg = 8HFFUPPFunction(Tbl)(TblNb). RASRegA = 255
        UPPFunction(Tbl)(TblNb). RASRegB = 255
        UPPFuncTbl (Tbl No). I OARegA = &HFF
        UPPFuncTbl (Tbl Nb). I OARegB = 255
        UPPFuncTbl (Tbl Nb). I OARegC = 255
        UPPFuncTbl (Tbl Nb). I OARegD = 255
    Next Tbl No
 'ファンクションテーブルの内容をレジスタに設定 
    For TblN_0 = 0 To 15
        Out Upp MyI OAdrs, FNR + Q, UPPFuncTbl (Tbl Nb). FNRegOut Upp MyI OAdrs, FNR + 1, UPPFuncTbl (TblNo). CMReg
        OutUpp MyIOAdrs, FNR + 2, UPPFuncTbl (TblNo).RASRegA
        Out Upp MyI OAdrs, FNR + 3, UPPFuncTbl (Tbl Nb). RASRegB
        Out Upp MyIOAdrs, FNR + 4, UPPFuncTbl (TblNo). IOARegA
        Out Upp MyIOAdrs, FNR + 5, UPPFuncTbl (TblNo). IOARegB
        Out Upp MyIOAdrs, FNR + 6, UPPFuncTbl (TblNo). IOARegC
        Out Upp MyIOAdrs, FNR + 7, UPPFuncTbl (TblNo). IOARegD
    Next Tbl No
End Sub
```
 $\mathcal{A}$ 

```
Private Sub MBOX5059_OnMsgPost(ByVal wParam As Integer, ByVal lParam As Long) 
   'l Param
   MsgLabel. Caption = Str(I) Param)
 '割込み回数が指定回となった時 
    If lParam = StopCount Then 
       UppEndEvent Syncl nt
        OutUpp MyIOAdrs, IER1, &H0 
        OutUpp MyIOAdrs, USCR, &H0 
       StatusLabel. Caption = "
    End If 
End Sub
```
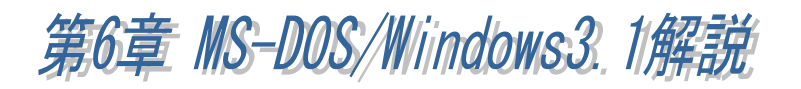

## $(6-1)$  MS-DOS/Windows3.1

 $6 - 1 - 1$ 

MS-DOS/Windows3.1 PC **DOS/V** example the positive state  $\frac{1}{2}$ 

## DOS/V

 $DOS/V$ 

C:\>COPY A:\PCMCIA\DOSV\CSV\UPPCARDV.EXE C:\CARD

●UPPCARDV.EXE はデバイスドライバー形式ですので、C ONFIG.SYS に登録して使います。

DOS/V

C:\>COPY A:\PCMCIA\DOSV\I365\UPP EXE C:\CARD

UPP365.EXE DOS

**PC-98** 

PC-9800

C:\>COPY B:\PCMCIA\PC98\UPPCRD98.EXE A:\CARD

UPPCRD98.EXE CONFIG.SYS

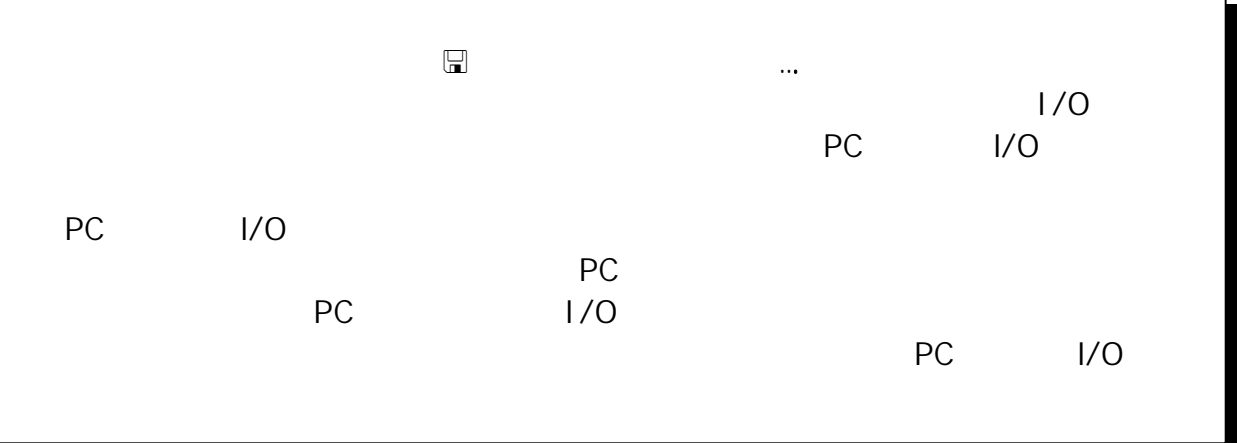

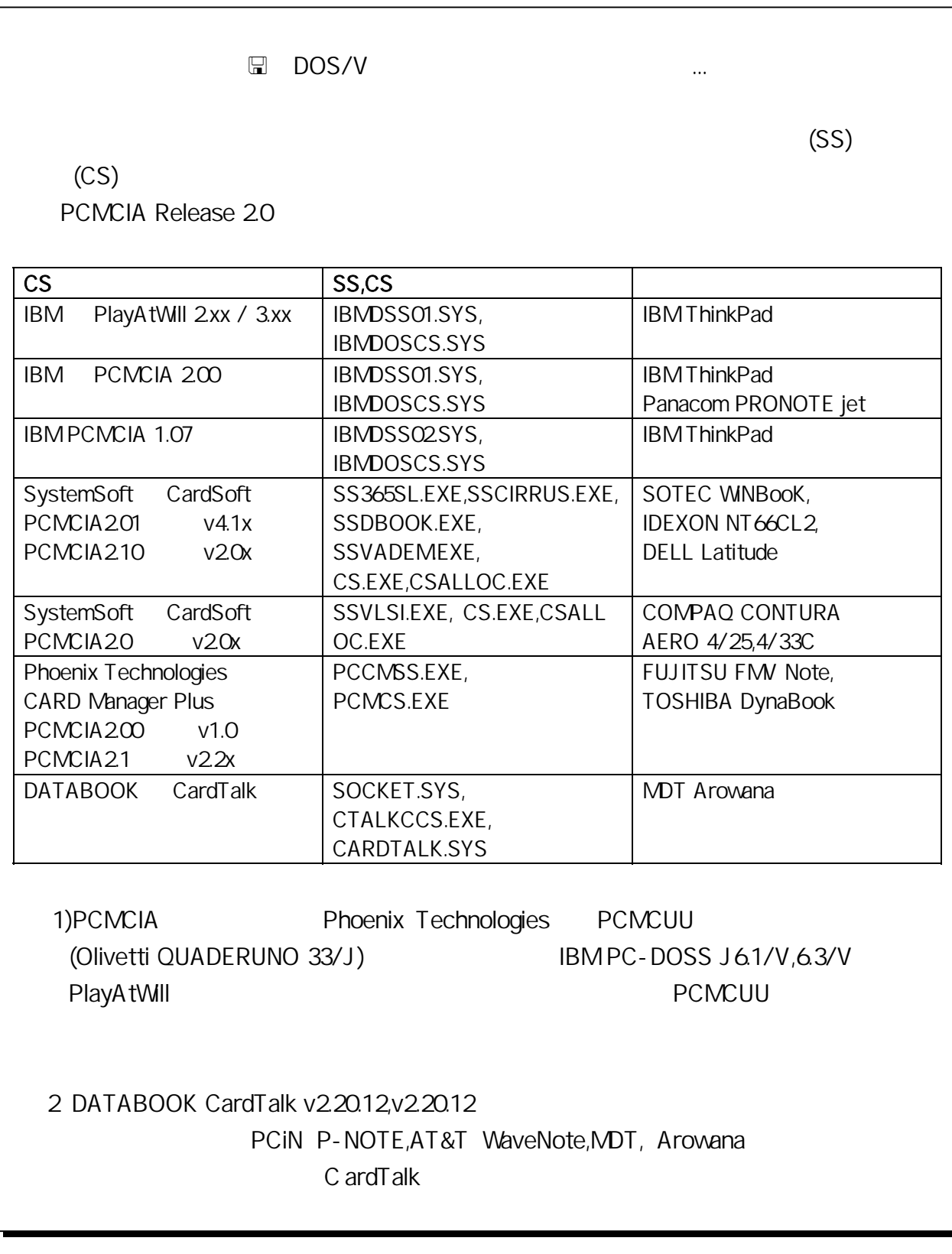

## (6-1-2) DOS/V

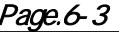

 $/S=1$  /S=4

C ONFIG.SYS

CONFIG.SYS

#### $\Rightarrow$

 $:$   $\angle$  P = x : I/O x 16  $1/0$  and  $16$ 300h  $\sqrt{1} = x$  :  $x \neq 10$ 5,7,10,11,12,15  $/S = n : n$  $/S$   $/S=0$ DEVICE=C:\UPPCARDV.EXE [/< $\rightarrow$ ] [ ] [ ]

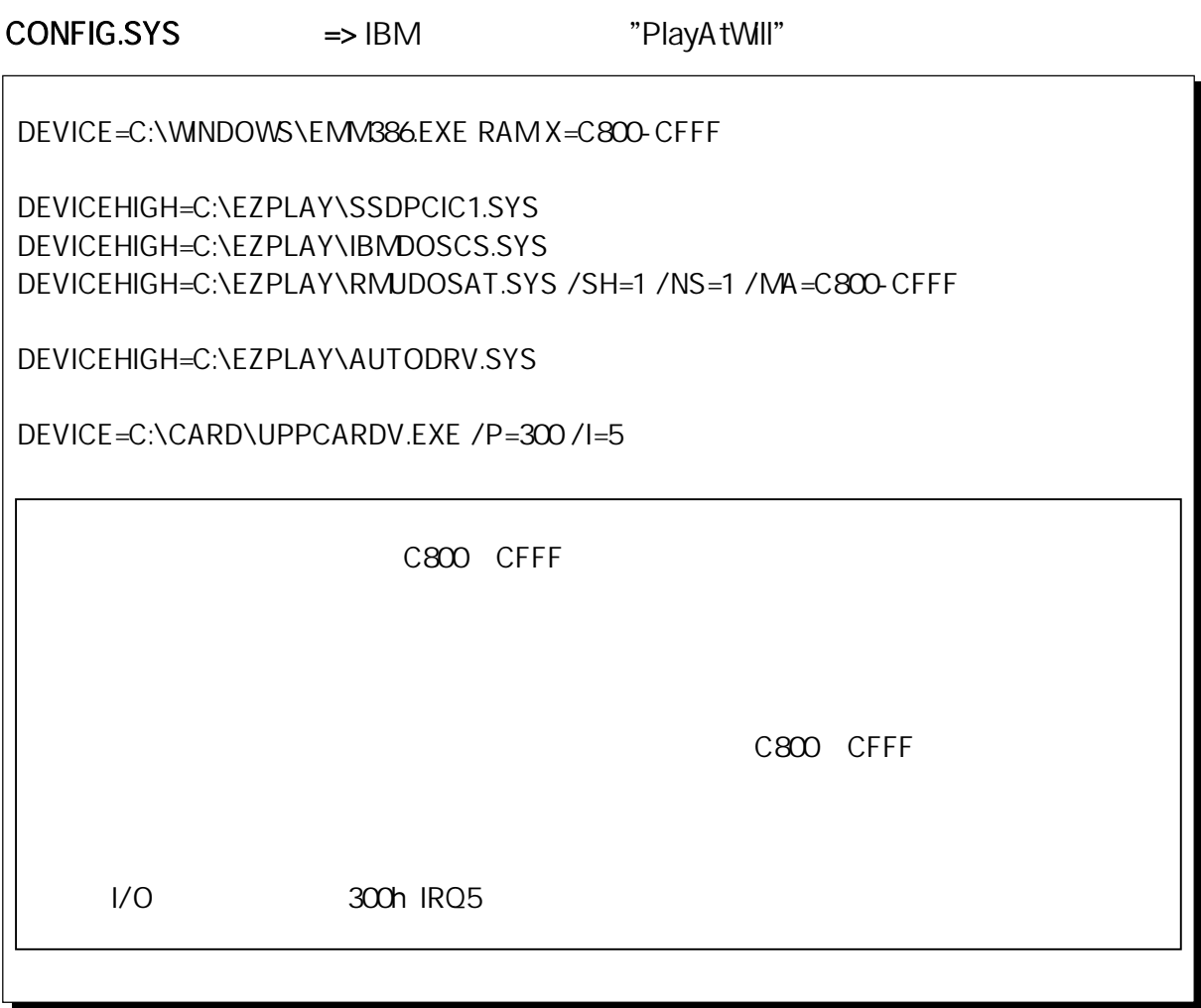

┶

# CONFIG.SYS => COMPAQ

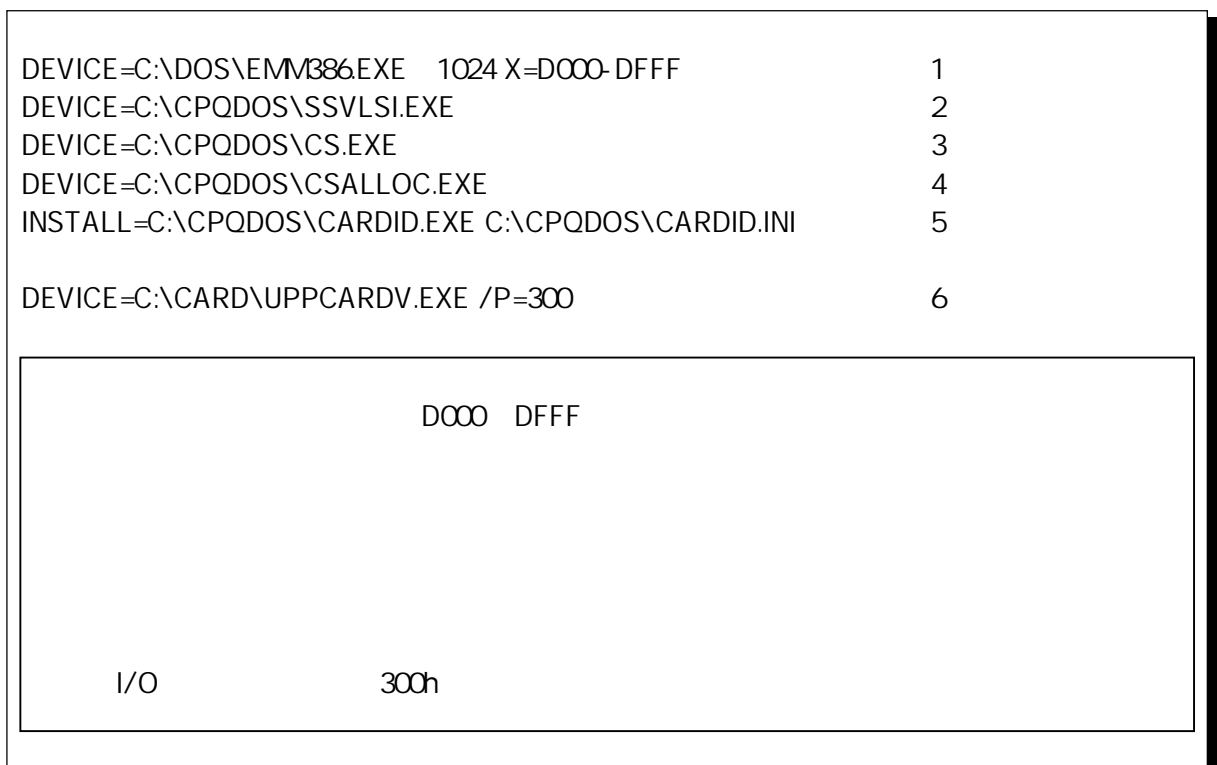

# CONFIG.SYS => TOSHIBA

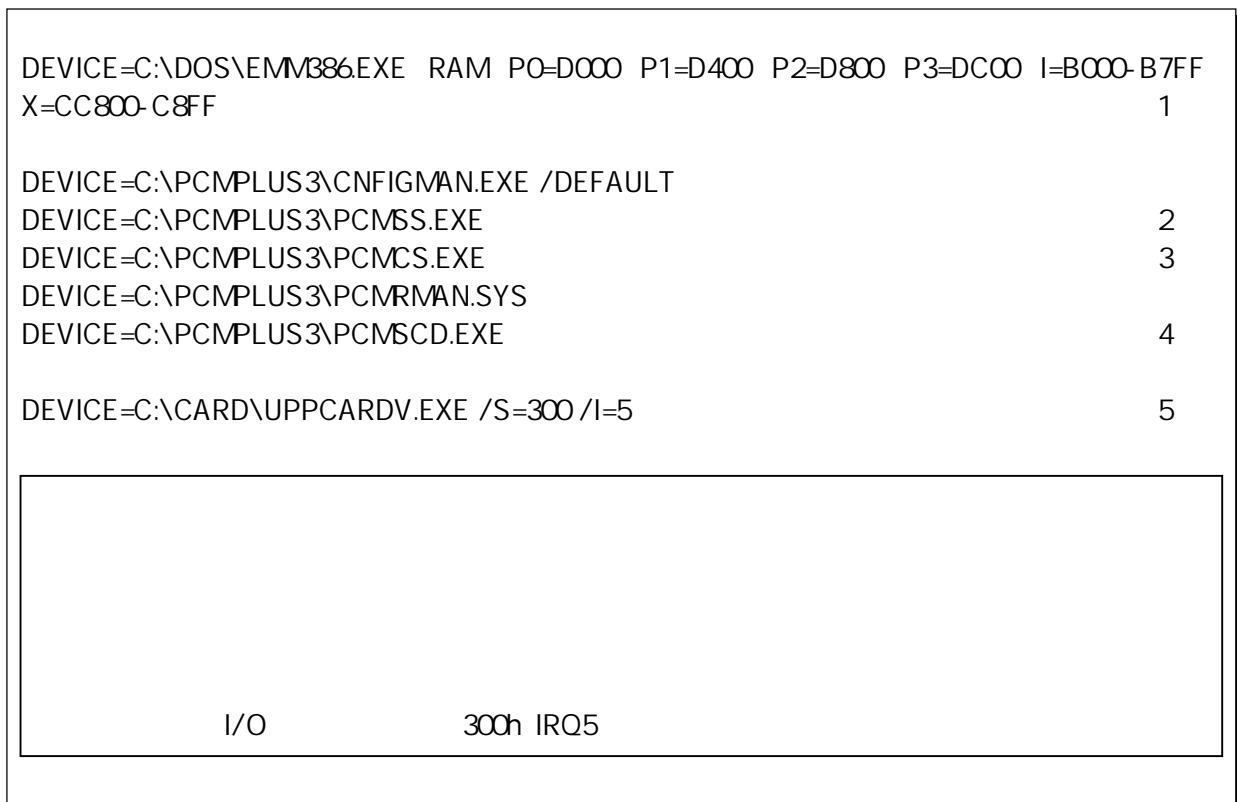

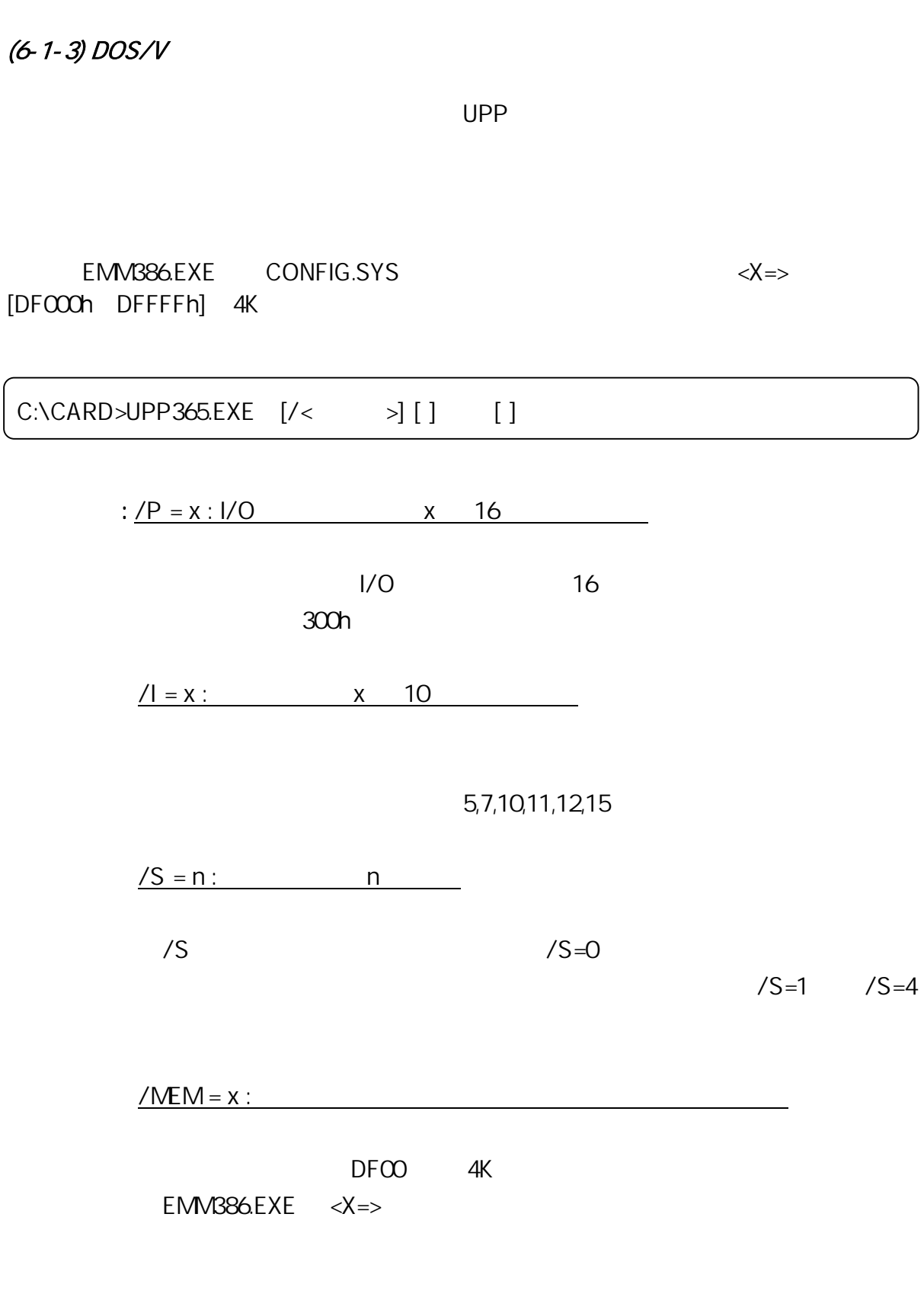

(2365L PCMCIA

## $(6-1-4)$  PC-98

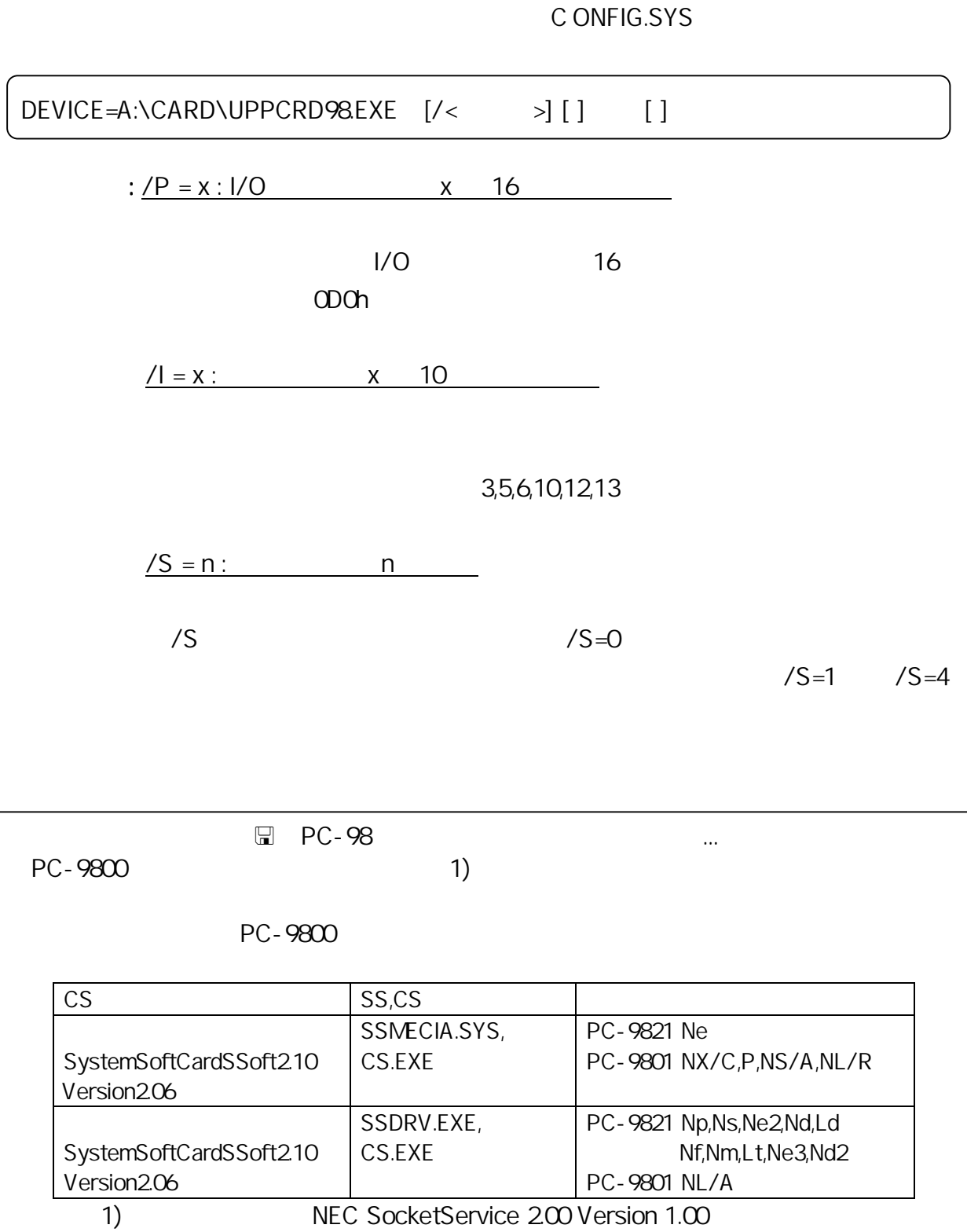
### $CONFIG.SYS$   $\Rightarrow$  NEC

PC-9821 Np,Ns,Ne22,Nd,Ld,Nf,Nm,Lt,Ne3,Nd2 ● PC-9801 NL/A

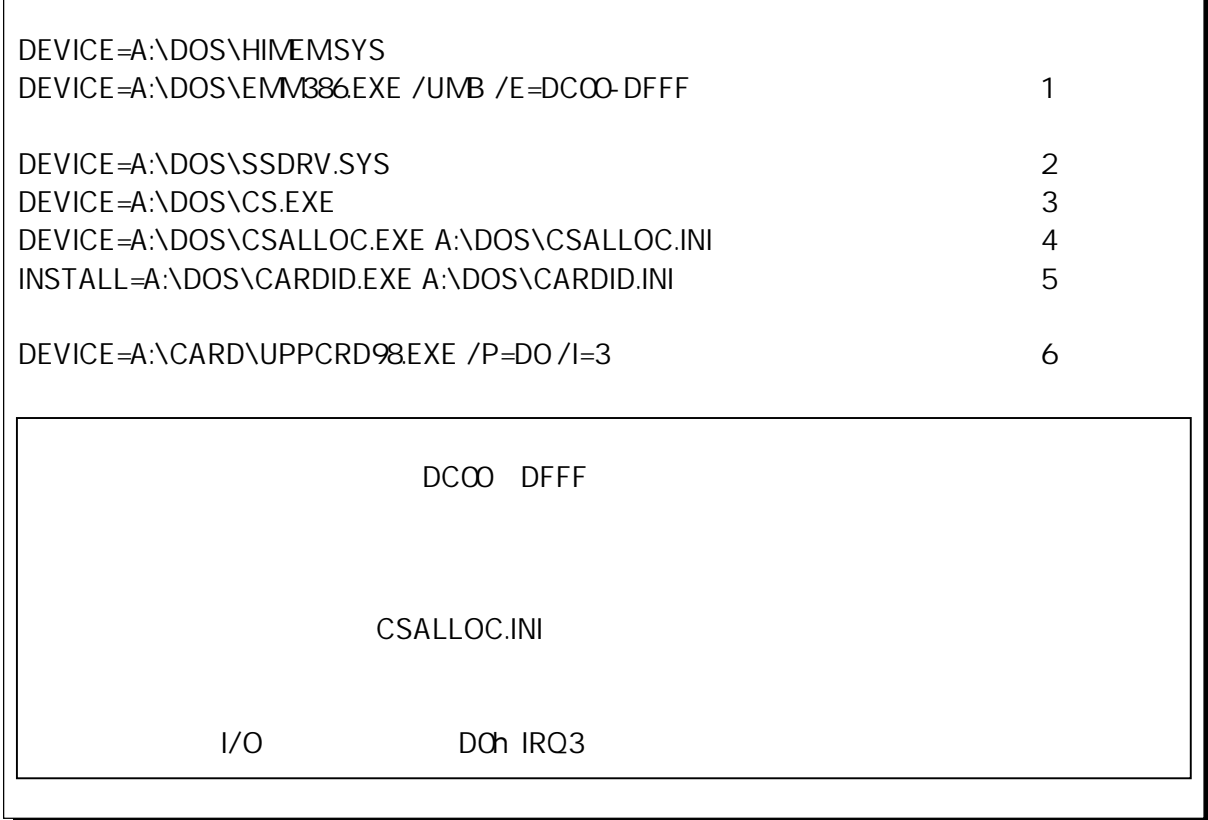

● PC-9821 Ne ● PC-9801 NX/C,P,NS/A,NL/R

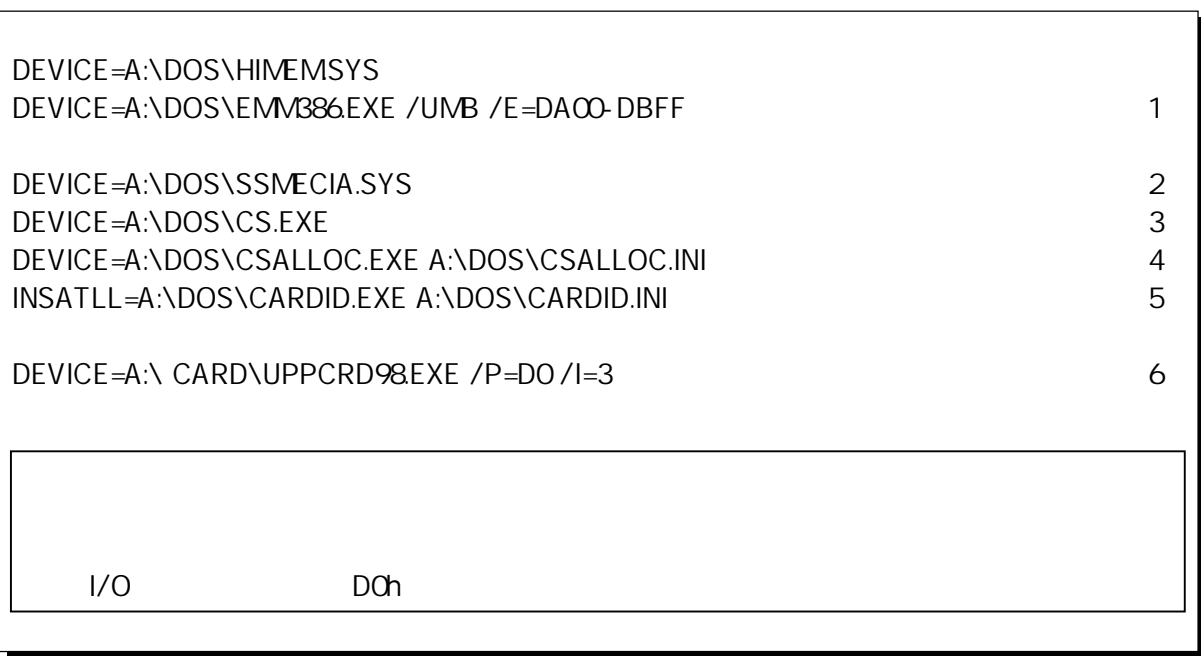

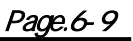

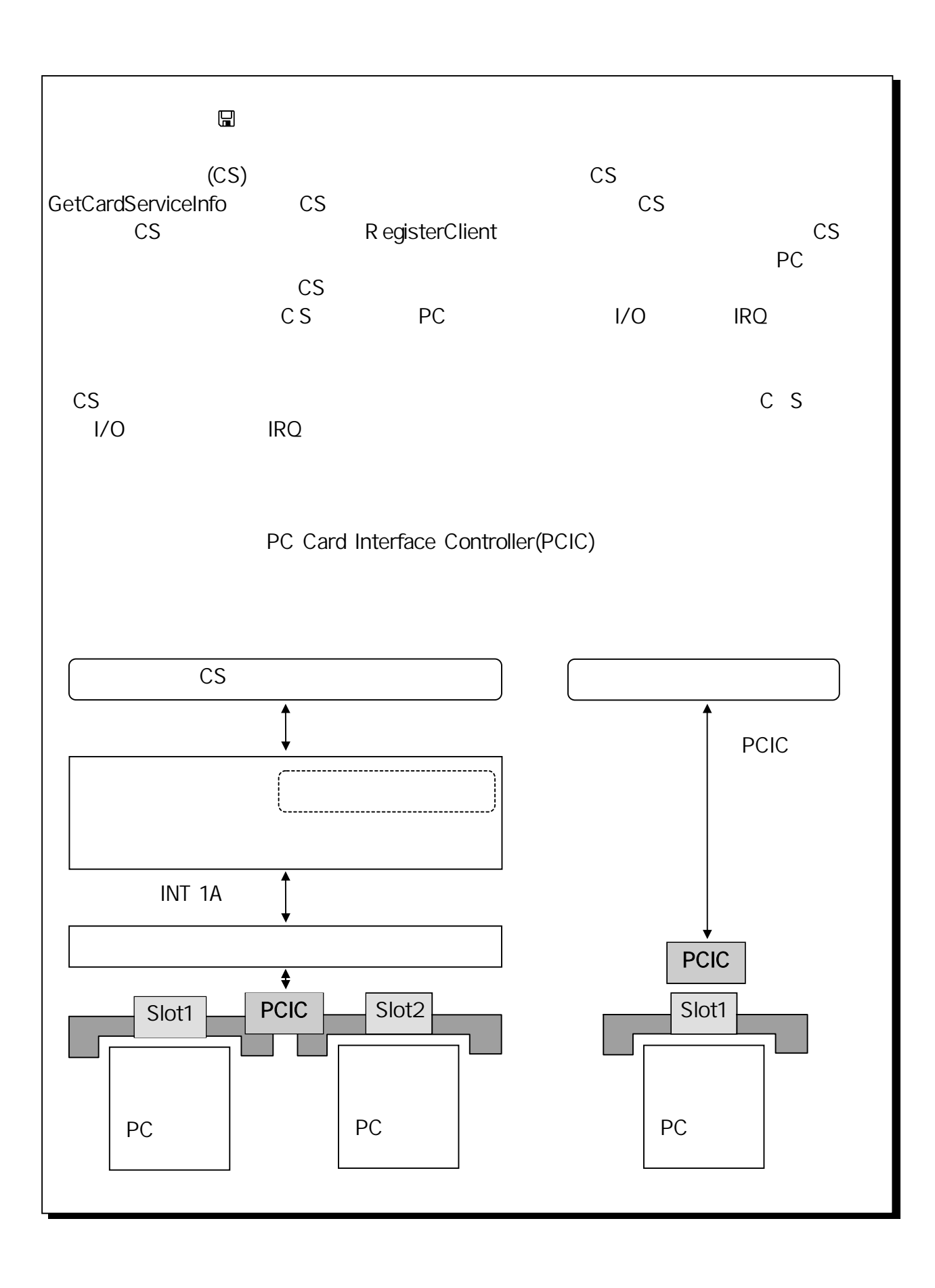

# $(6-2)$  MS-DOS

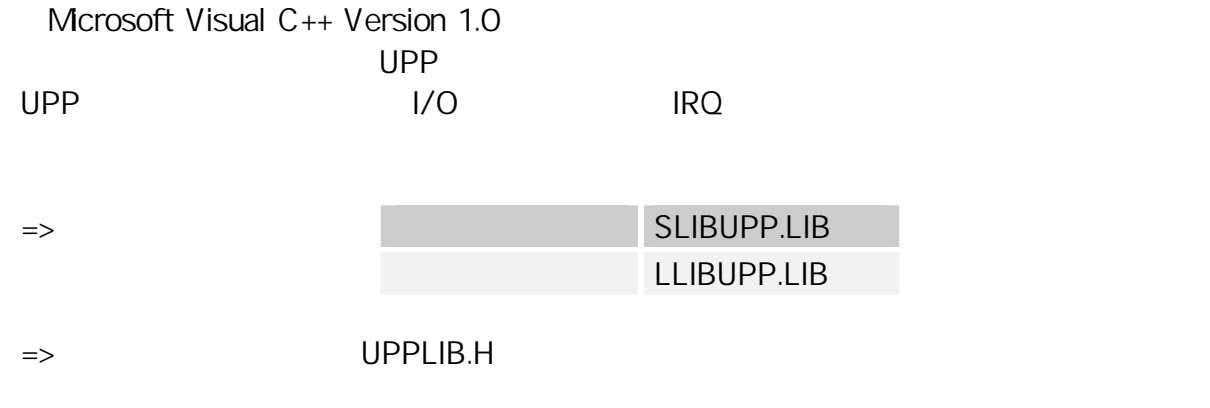

### $(6-2-1)$  MS-DOS

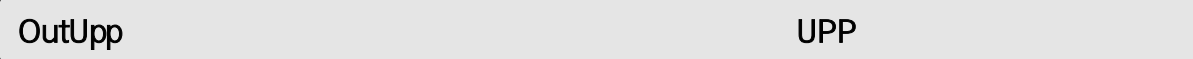

void OutUpp ( WORD wBase, WORD UppIndex, BYTE Val )

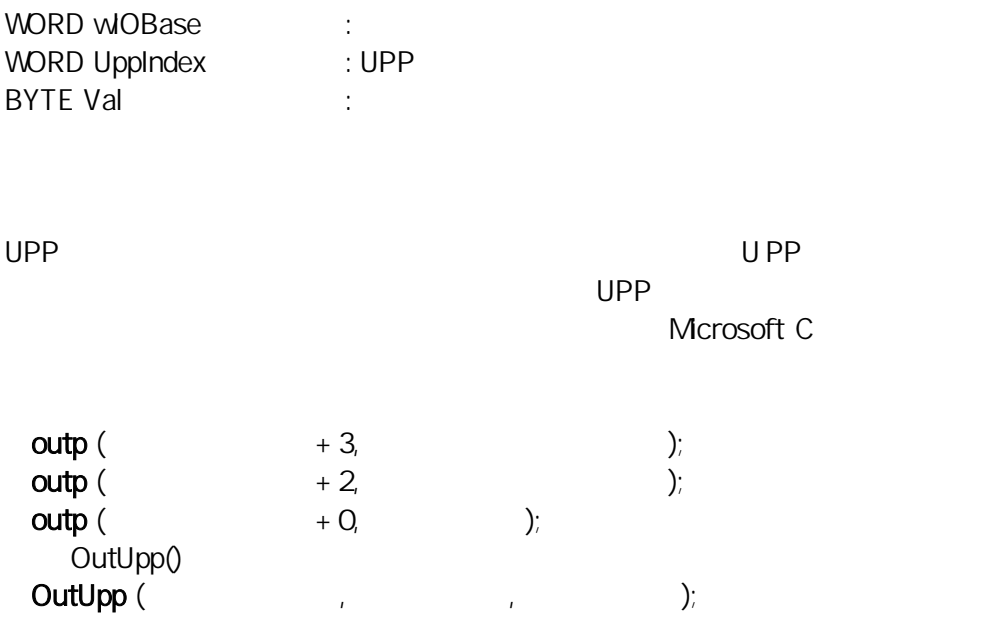

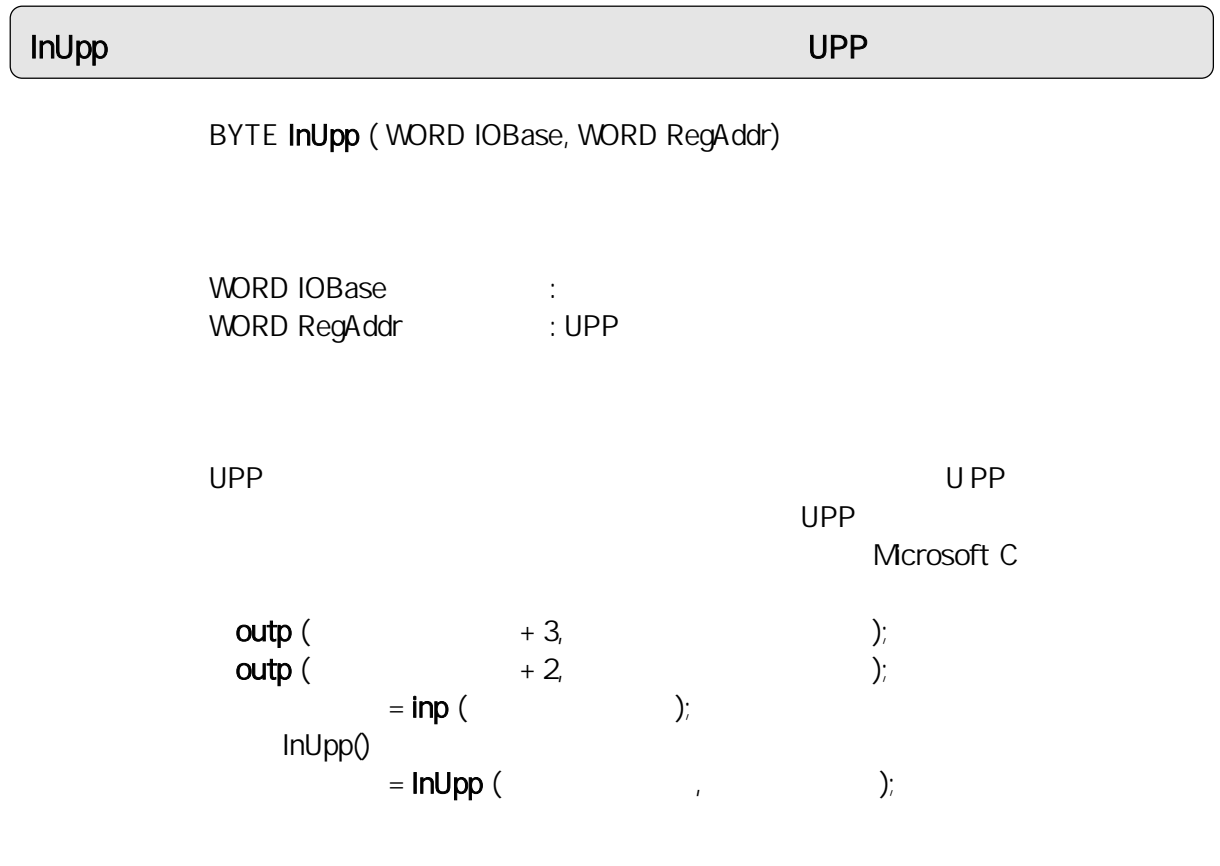

## CheckCSRegistration

BOOL CheckCSRegistration ( void )

 $\overline{O}$ 

# GetCSConfigInfo

BOOL GetCSConfigInfo ( WORD Slot, WORD \*plOAdrs, WORD \*plRQNo )

 $1/O$ 

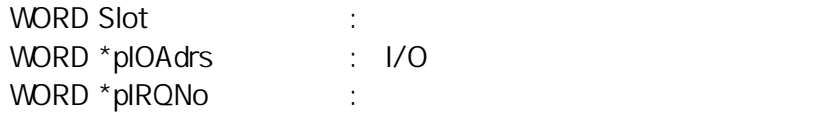

 $\overline{0}$ 

## $(6-2-2)$  MS-DOS

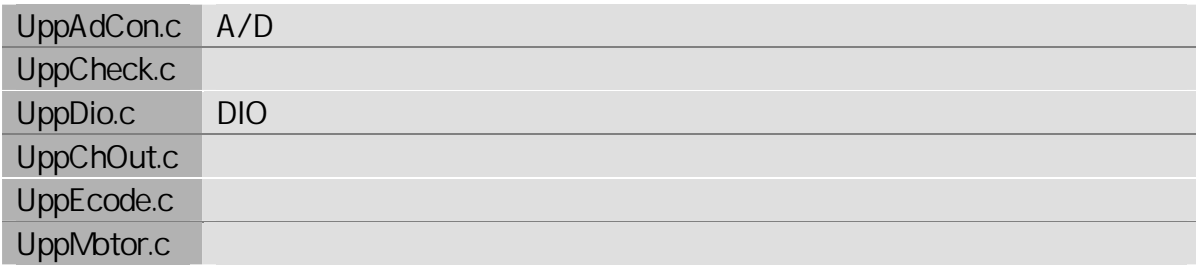

 $\Rightarrow$ A/D  $UPP$ 

 $A/D$   $A/D$  $A/D$   $O<sub>3</sub>$  };

{

```
#include < stdio.h >
#include < conio.h >
#include "UPPLIB.H"
BYTE fdata[16][8] = \{ /* FNR, CMR,RASRA,RASRB,IOARA,IOARB,IOARC,IOARD*/ 
         \{ 1, 0x80, 1, 0, 0xff, 255, 0, 255 \} /*FFC */
         { 2, 0xff, 255, 255, 0xff, 255, 255, 255 }, { 3, 0xff, 255, 255, 0xff, 255, 255, 255 },
         { 4, 0xff, 255, 255, 0xff, 255, 255, 255 }, { 6, 0xff, 255, 255, 0xff, 255, 255, 255 },
         { 7, 0xff, 255, 255, 0xff, 255, 255, 255 }, { 8, 0xff, 255, 255, 0xff, 255, 255, 255 },
         { 9, 0xff, 255, 255, 0xff, 255, 255, 255 }, { 11, 0xff, 255, 255, 0xff, 255, 255, 255 },
           { 12, 0xff, 255, 255, 0xff, 255, 255, 255 }, { 13, 0xff, 255, 255, 0xff, 255, 255, 255 },
         { 14, 0xff, 255, 255, 0xff, 255, 255, 255 }, { 16, 0xff, 255, 255, 0xff, 255, 255, 255 },
         { 17, 0xff, 255, 255, 0xff, 255, 255, 255 }, { 18, 0xff, 255, 255, 0xff, 255, 255, 255 },
         { 19, 0xff, 255, 255, 0xff, 255, 255, 255 } 
void main( void )
          WORD IOBase, count, fun, reg, udr, ch, dt;
         BYTE dh, dl;
          double v;
          do{
                    printf( "\chiOc\qquad\qquad\qquad cscanf( "%x", &IOBase );
         }while( ( IOBase<0x120) ¦¦ ( IOBase > 0x350 ) );
         OutUpp( IOBase, USCR, 0x00 ); \frac{x^*}{2} /* \frac{x}{2}OutUpp( IOBase, IER3, 0x00); /* (UPP IER3) */
         OutUpp( IOBase, IER2, QXOO); / * (UPP IER2) * /OutUpp( IOBase, IER1, QxQQ); / * (UPP IER1) */OutUpp(IOBase, UOR2, 0x00); /* UPP Output Reg.2 Output Clear */
         OutUpp(IOBase, UOR1, 0x00); /* UPP Output Reg.1 Output Clear */
         OutUpp( IOBase, MFNR, 1 ); \prime* Maximum Function Number Reg. (0 Function) */
         OutUpp( IOBase, FNR, 0x00); \gamma Function Number Reg. CLEAR */
         OutUpp( IOBase, USCR, 0x02 ); \qquad \qquad /^* (\qquad \qquad \qquad \qquad \qquad \qquad \qquad \qquad \qquad \qquad \qquad \qquad \qquad \qquad \qquad \qquad \qquad \qquad \qquad \qquad \qquad \qquad \qquad \qquad \qquad \qquad \qquad \qquad \qquad \qquad OutUpp(IOBase, USC, OX00); / *OutUpp(IOBase, DDR2, Oxff); /* Data Direction Reg.2 ALL OUTPUT */
         OutUpp(IOBase, DDR1, Oxff); /* Data Direction Reg.1 ALL OUTPUT */
         OutUpp( IOBase, UCER2, Oxff); \gamma UPP Contact Enable Reg. 2 Pulse I/O Enable */
         OutUpp( IOBase, UCER1, Oxff); /* UPP Contact Enable Reg.1 Pulse I/O Enable */
          OutUpp( IOBase, MFNR, 20 ); /* Maximum Function Number Reg. (16 Function 5us) */ 
\frac{1}{\sqrt{2}} \frac{1}{\sqrt{2}} 
         for(fun=O,fun<=15;fun++)
                     for( reg=0;reg<=7;reg++ ){
                                OutUpp( IOBase, FNR+reg, fdata[fun][reg] );
         /* A/D 0.5s */
         count = 50000OutUpp( IOBase, UDROH, (BYTE)(count >> 8) ); /* UPP Data Reg. 0 \frac{*}{}OutUpp( IOBase,UDRQ, (BYTE)(count & Oxff)); /* UPP Data Reg. 0 \frac{1}{2}/
```
}

 $\frac{1}{\sqrt{2}}$  /\*  $\frac{1}{\sqrt{2}}$  /\*  $\frac{1}{\sqrt{2}}$  /\*  $\frac{1}{\sqrt{2}}$  /\*  $\frac{1}{\sqrt{2}}$  /\*  $\frac{1}{\sqrt{2}}$  /\*  $\frac{1}{\sqrt{2}}$  /\*  $\frac{1}{\sqrt{2}}$  /\*  $\frac{1}{\sqrt{2}}$  /\*  $\frac{1}{\sqrt{2}}$  /\*  $\frac{1}{\sqrt{2}}$  /\*  $\frac{1}{\sqrt{2}}$  /\*  $\frac{1}{\sqrt{2}}$  /\*  $\frac{1}{\sqrt{2}}$  for( udr=1;udr<=7;udr++ ){ OutUpp(IOBase,UDROH+udr\*2, 0); OutUpp(IOBase,UDROL+udr\*2+1, 0); } for(  $udr = 8$ ;  $udr \leq 15$ ;  $udr++$  ){ OutUpp(IOBase, UDR8H+(udr-8)\*2, 0); OutUpp( IOBase, UDR8L+(udr-8)\*2+1, 0 ); } for( $udr = 16$ ;  $udr \le 23$ ;  $udr++$ ){ OutUpp( IOBase, UDR16H+(udr-16)\*2, 0); OutUpp( IOBase, UDR16L+(udr-16)\*2+1, 0 ); }  $\frac{1}{\sqrt{2}}$   $\frac{1}{\sqrt{2}}$  OutUpp( IOBase, FNR, 0x01 );  $/$ \* A/D  $0-3$  \*/ OutUpp( IOBase, ADCSR, 0x33 );  $\frac{1}{2}$  /\* A/D \*/ while( (  $lnUpp$  (  $10Base$ ,  $ADCSR$  )  $& Ox80$  ) == 0  ${}$  kbhit(); } /\*  $($   $)^*/$ OutUpp(IOBase, USCR, 0x02); while(kbhit())  $getch()$ ;  $\qquad \qquad$  /\*  $\qquad \qquad$  \*/ while( !kbhit() ) { while( ( InUpp( IOBase, ISR1 ) & 0x01 ) == 0 )  $\qquad \qquad$  /\*  $\qquad \qquad$  \*/ printf( "  $\cdot$  );  $\cdot$  /\* UO  $\cdot$  /\*  $\cdot$  /\* UO OutUpp( IOBase, ISCR1,  $0x00$  );  $\frac{x}{2}$  /\* for(  $ch = 0$ ;  $ch \le 3$ ;  $ch++$ ) { dh = InUpp( IOBase, ADDROH+(ch &  $OxO3$ <sup>\*</sup> 2); /\* A/D bit \*/ dl = InUpp( IOBase, ADDROL + (ch & 0x03)\*2 );  $\frac{1}{2}$  /\* A/D bit \*/ dt = (WORD)((dh << 2)+(dl >> 6)); v = (double)dt \* 5.0 / 1024.0; printf( "CH%1d \$%03X %5.3f[V] ",ch,dt,v );  $\mathbb{R}^{n}$  and  $\mathbb{R}^{n}$  and  $\mathbb{R}^{n}$ printf( $"\n\n\infty"$ ); }

# (6-3) Windows3.1

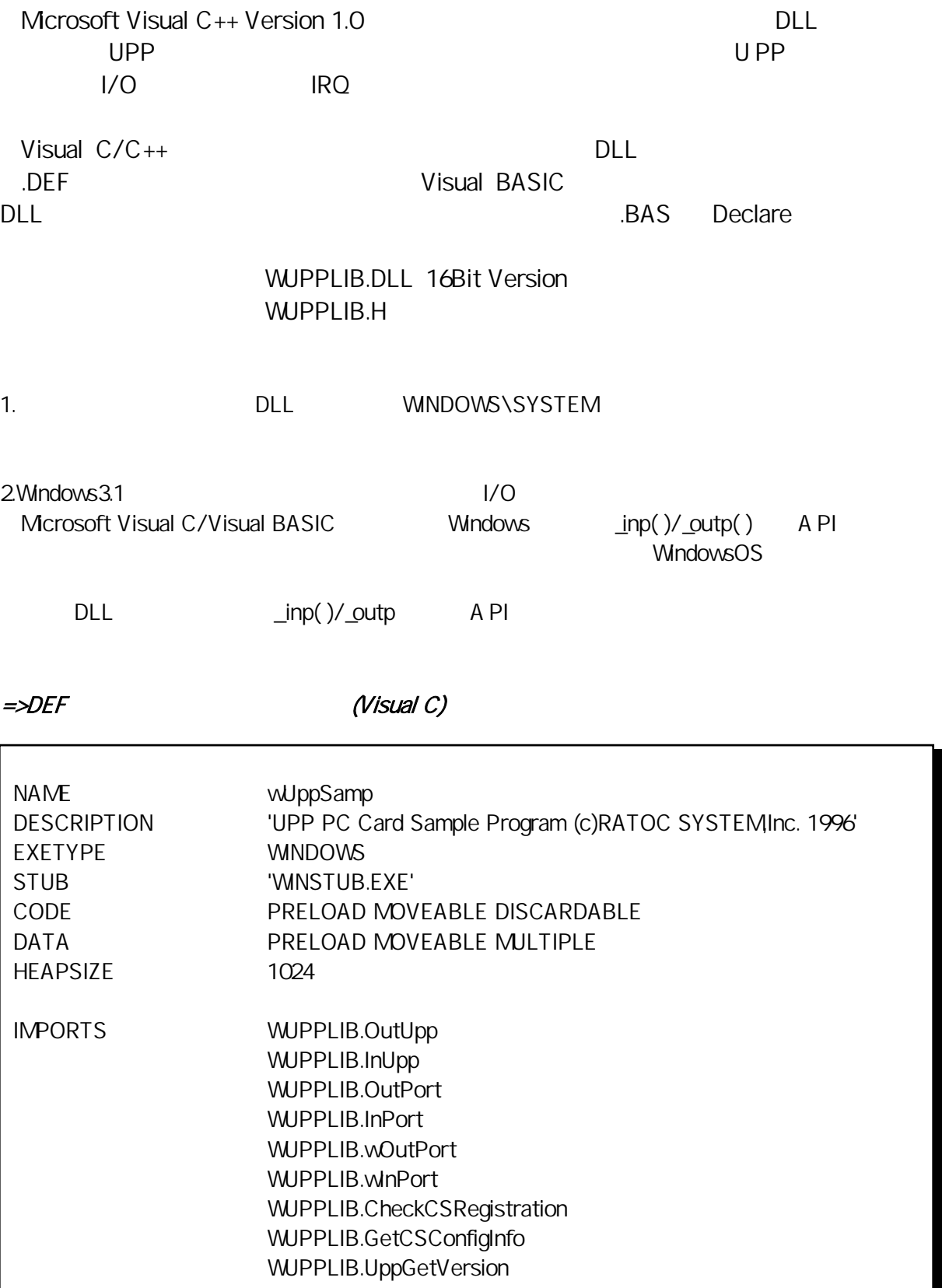

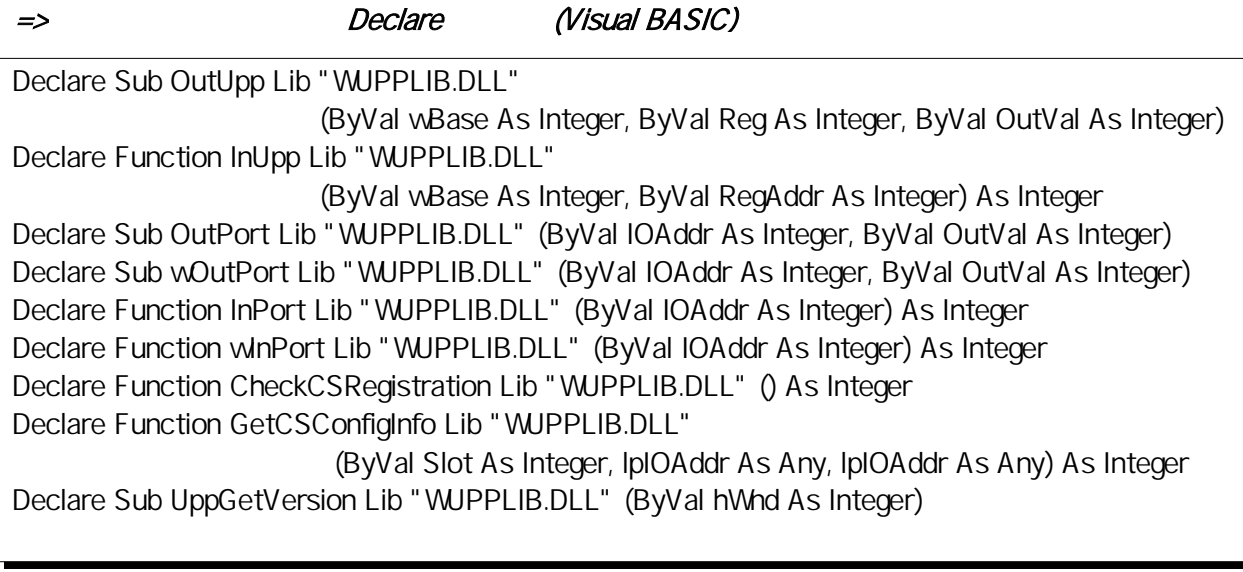

## $(6-3-1)$  Windows 3.1 DLL

```
OutUpp UPP UPP National Accounts were also that the UPP UPP
```
void \_export WINAPI OutUpp( WORD wBase, WORD RegAddr, BYTE Val )

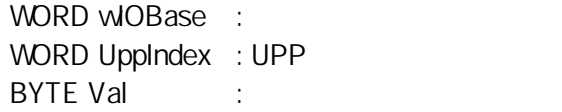

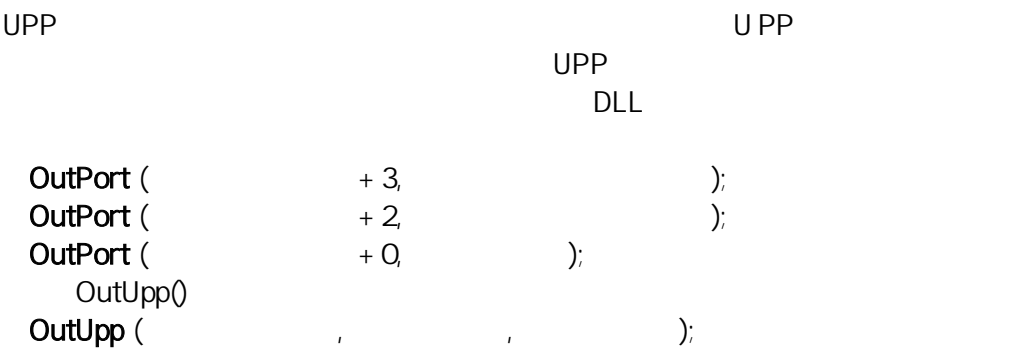

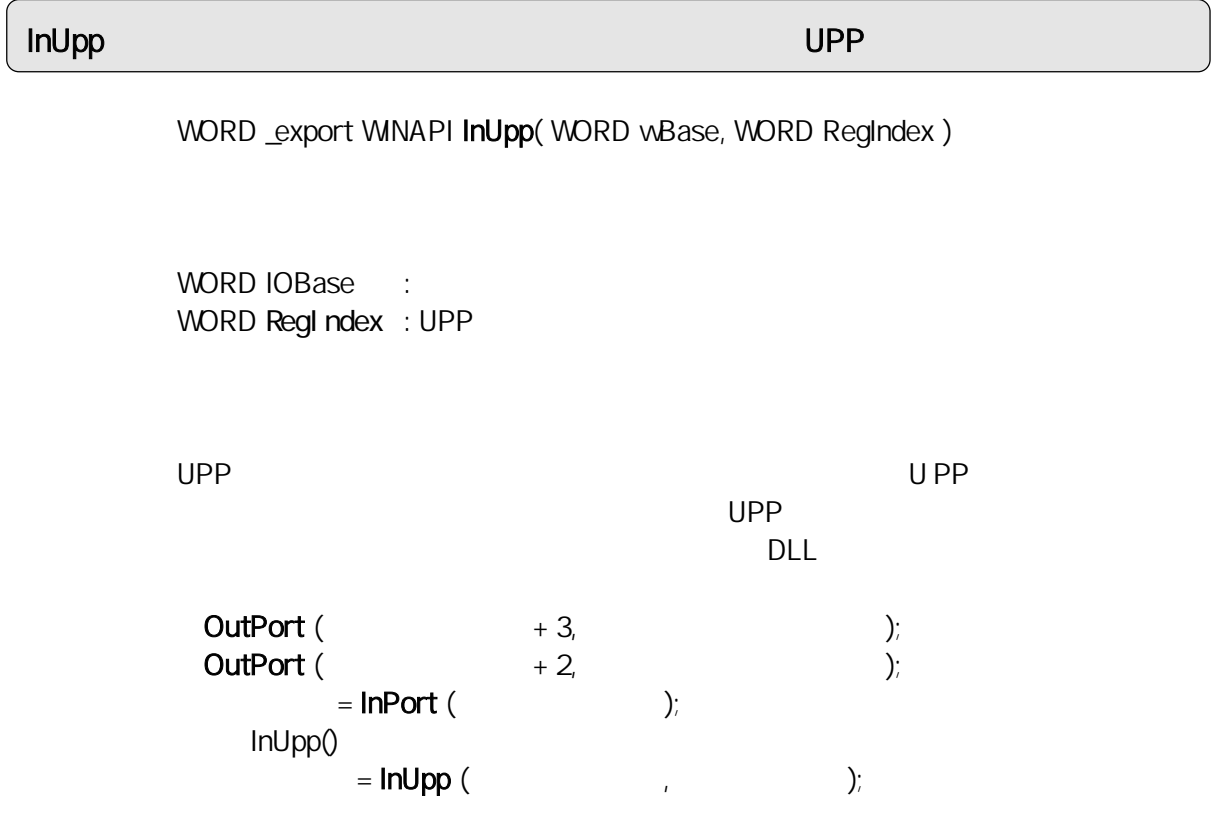

```
CheckCSRegistration
```
BOOL \_export WINAPI CheckCSRegistration (void)

 $\overline{0}$ 

## GetCSConfigInfo

BOOL \_export WINAPI GetCSConfigInfo (WORD Slot, WORD \*pAdrs, WORD \*pIRQ)

 $1/O$ 

WORD Slot : WORD \*pAdrs : I/O WORD \*pIRQN :

#### OutPort ポートについて しょうしょう しょうしょうしょう しょうしょうしょう

void \_export WINAPI OutPort( WORD IOAddr, WORD OutVal )

WORD IOAddr : I/O WORD OutVal :

### wOutPort

void \_export WINAPI wOutPort( WORD IOAddr, WORD OutVal)

WORD IOAddr : I/O WORD OutVal :

#### InPort ポートから1バイト入力

WORD \_export WINAPI InPort (WORD IOAddr)

WORD IOAddr : I/O

#### winPort ポートから1ワード入力を行うことをついています。

WORD \_export WINAPI winPort ( WORD IOAddr )

WORD IOAddr : I/O

# UppGetVersion DLL のバージョンダイアログ表示

void \_export WINAPI UppGetVersion( HWND hWnd )

DLL

HWND hWnd :

2002 11 19 20

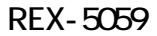

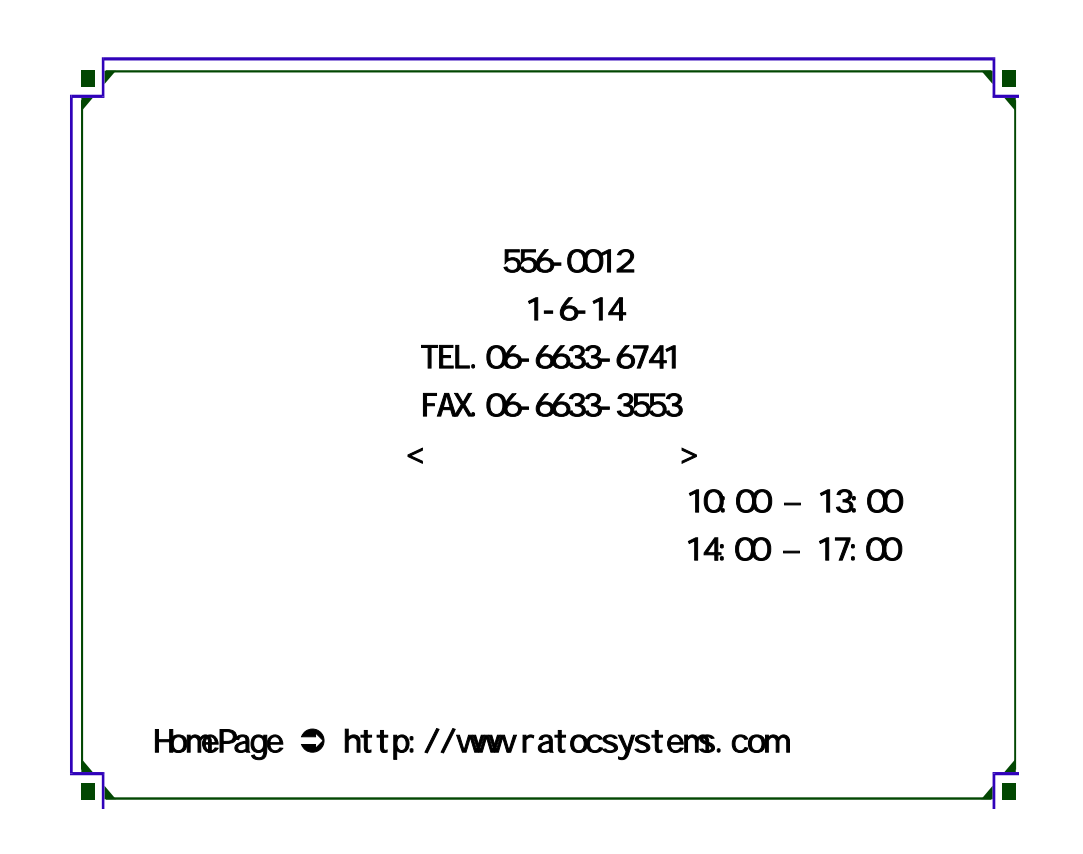

 $\bullet^*$  ...  $\bullet^*$ 

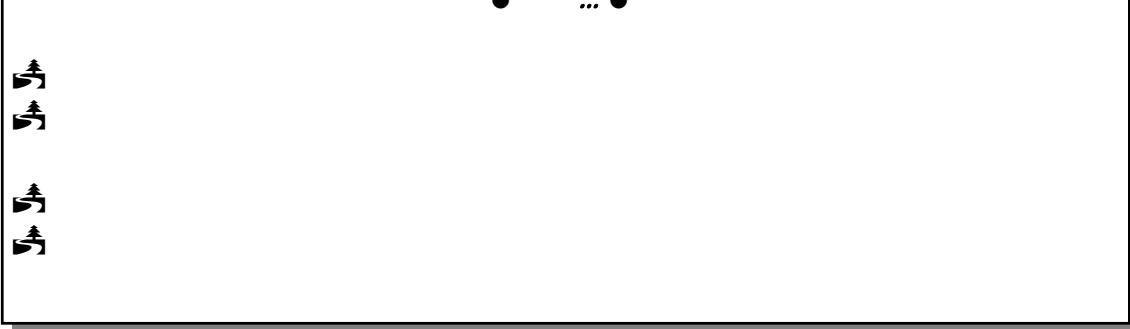